**2022 ASIA EUROPE PACIFIC SCHOOL OF HIGH-ENERGY PHYSICS**

# **Practical Statistics**

Nicolas Berger (LAPP Annecy) **Lecture 1**

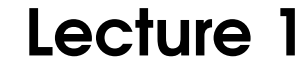

**2022 ASIA EUROPE PACIFIC SCHOOL OF HIGH-ENERGY PHYSICS**

# **Practical Statistics**

**For Particle Physicists**

Nicolas Berger (LAPP Annecy) **Lecture 1**

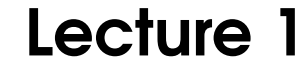

### **Statistics are everywhere**

"There are three types of lies - lies, damn lies, and statistics." – Benjamin Disraeli

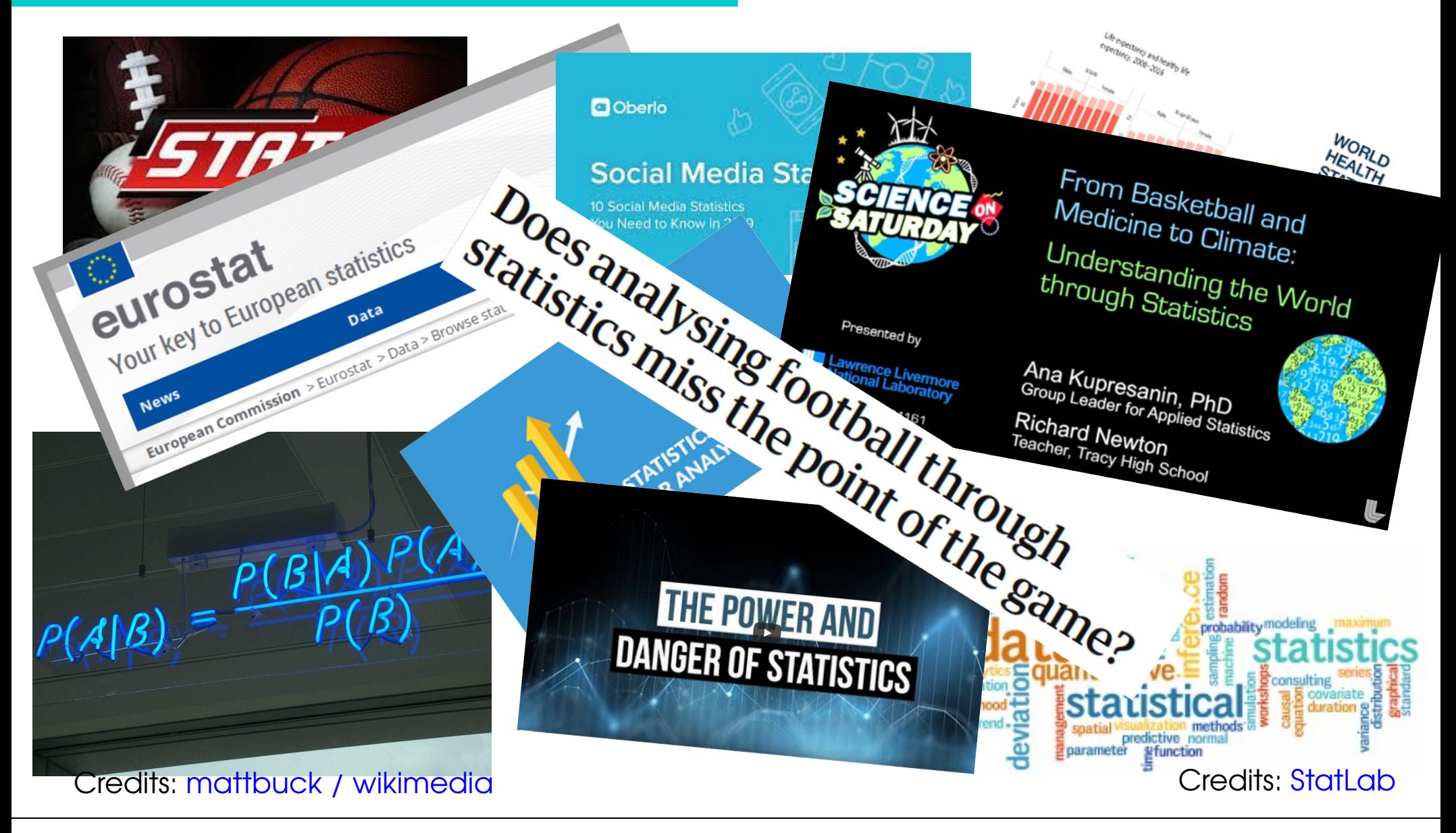

### **And Physics ?**

*"If your experiment needs statistics, you ought to have done a better experiment" – E. Rutherford*

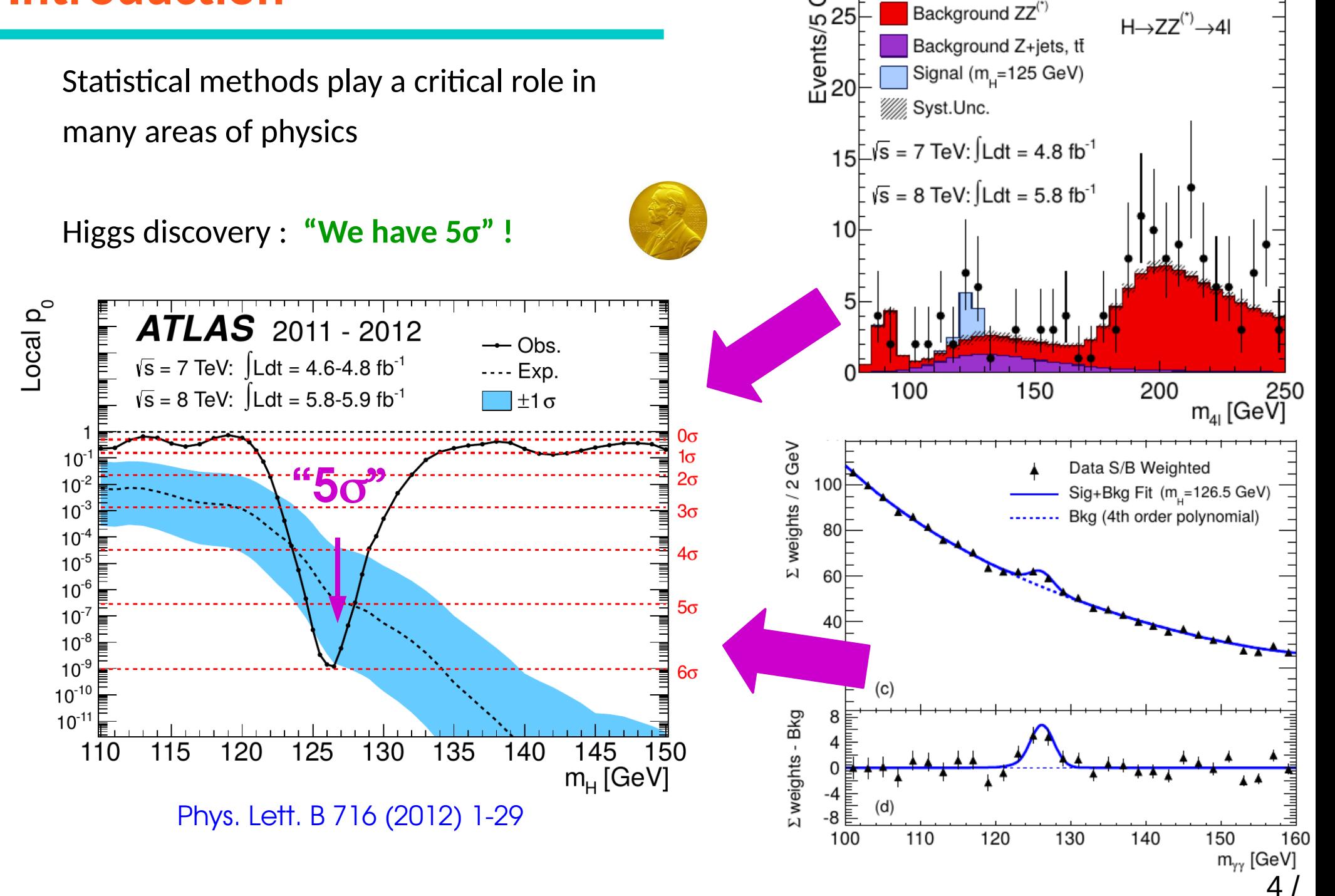

GeV

Data

**ATLAS** 

Sometimes difficult to distinguish a bona fide discovery from a **background fluctuation**…

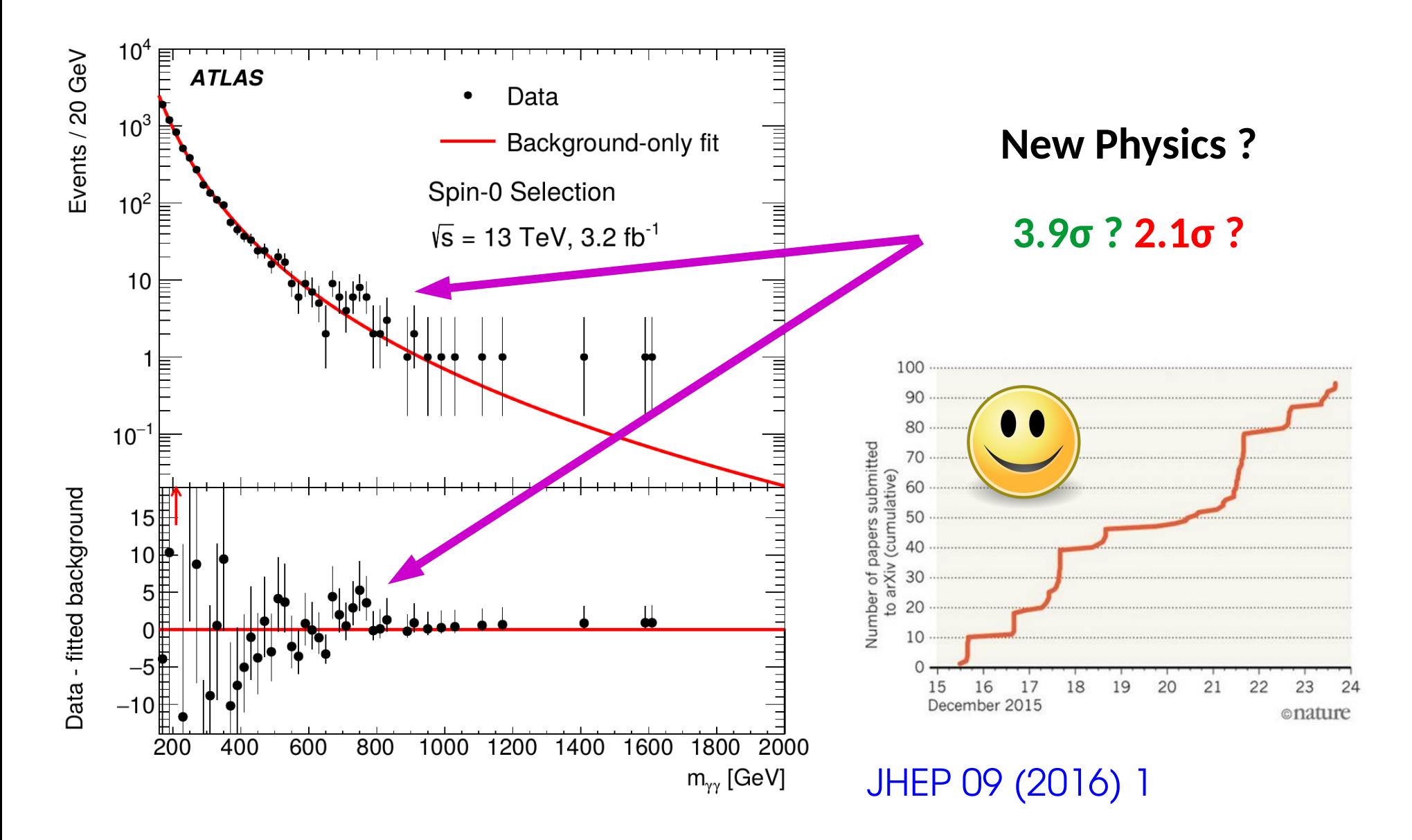

Sometimes difficult to distinguish a bona fide discovery from a **background fluctuation**…

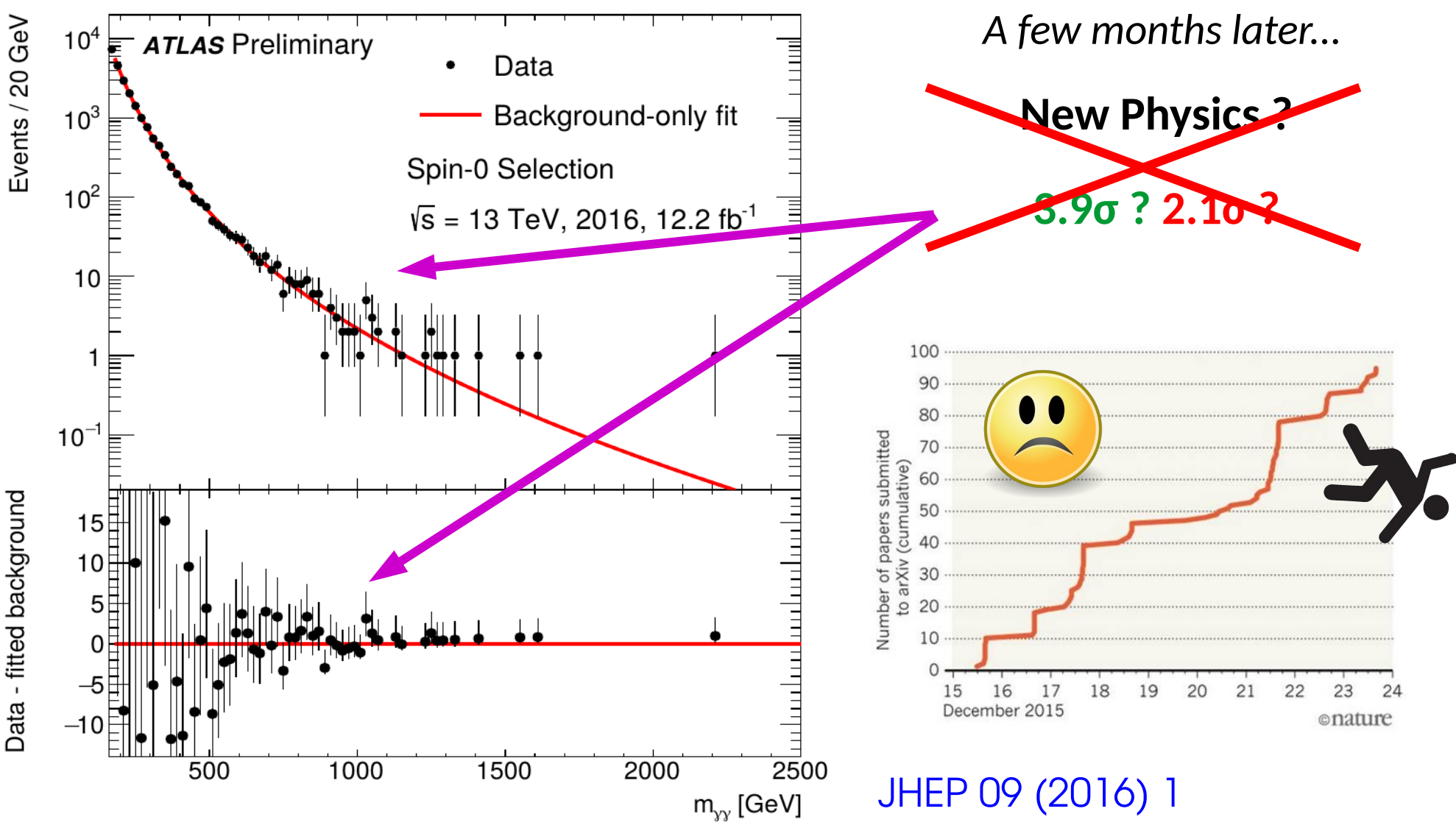

**Precision measurements** are another window into BSM effects

- $\rightarrow$  How to compute (and interpret) measurement intervals
- $\rightarrow$  How to model systematic uncertainties ?
- → How to get the **smallest achievable uncertainties ?**

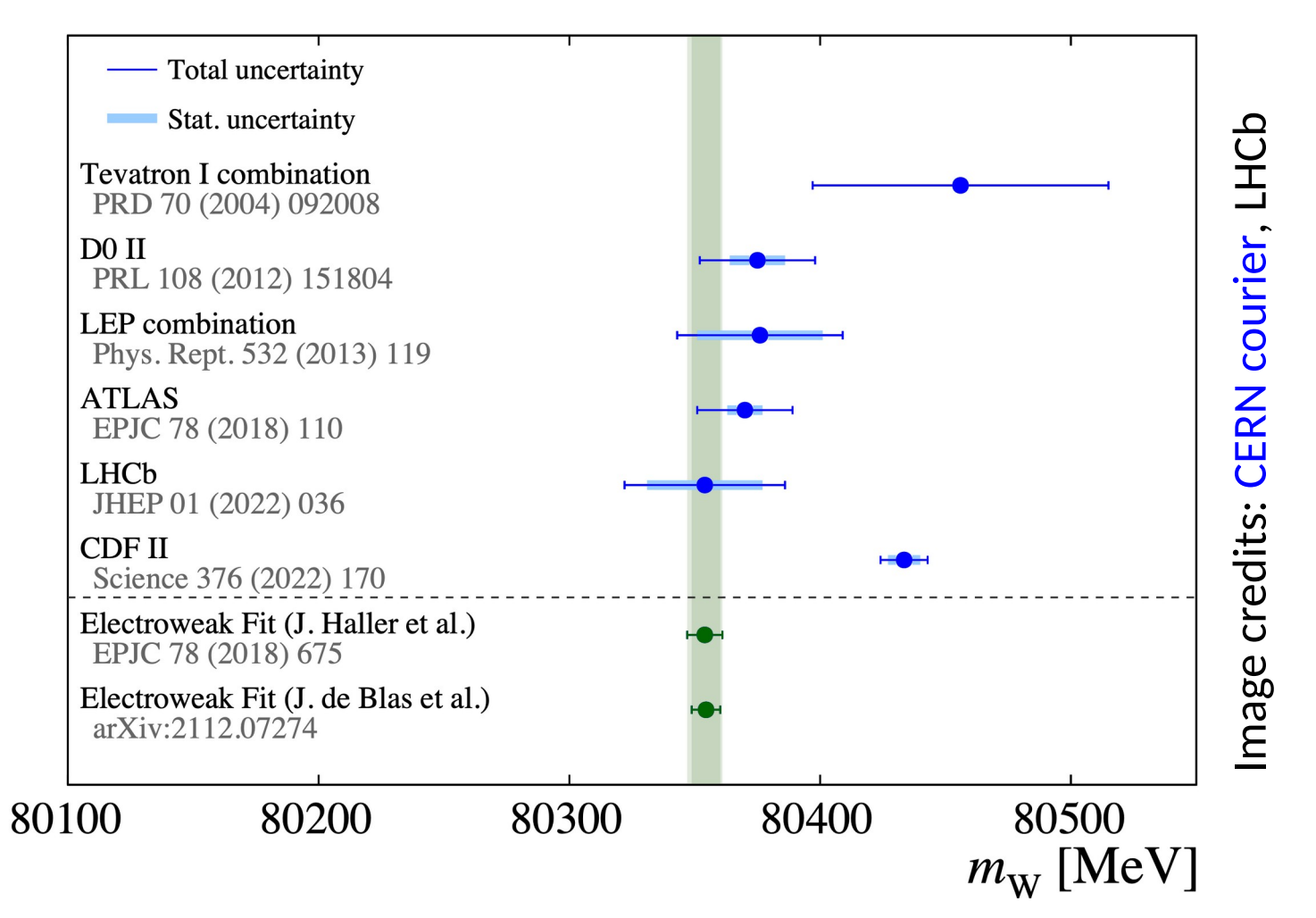

# **Lecture Plan**

### **Statistics basic concepts** (Today)

- **[Basic ingredients** (PDFs, etc.)**]**
- **Statistical Modeling** (PDFs for particle physics measurements)

**Parameter estimation** (maximum likelihood, least-squares, ...)

### **Computing statistical results** (Tomorrow)

**Model testing** ( $x^2$  tests, hypothesis testing, p-values, ...)  **Discovery testing Confidence intervals Upper limits**

**Systematics and further topics** (Saturday)  **Systematics and profiling [Bayesian techniques]**

**Disclaimer**: the examples and methods covered in the lectures will be biased towards LHC techniques (generally close to the state of the art anyway)

The class will be based on both lectures and [hands-on tutorials](https://github.com/fastprof-hep/stats-tutorial/blob/main/Zuoz2022/notebook1.ipynb)

## **Randomness in High-Energy Physics**

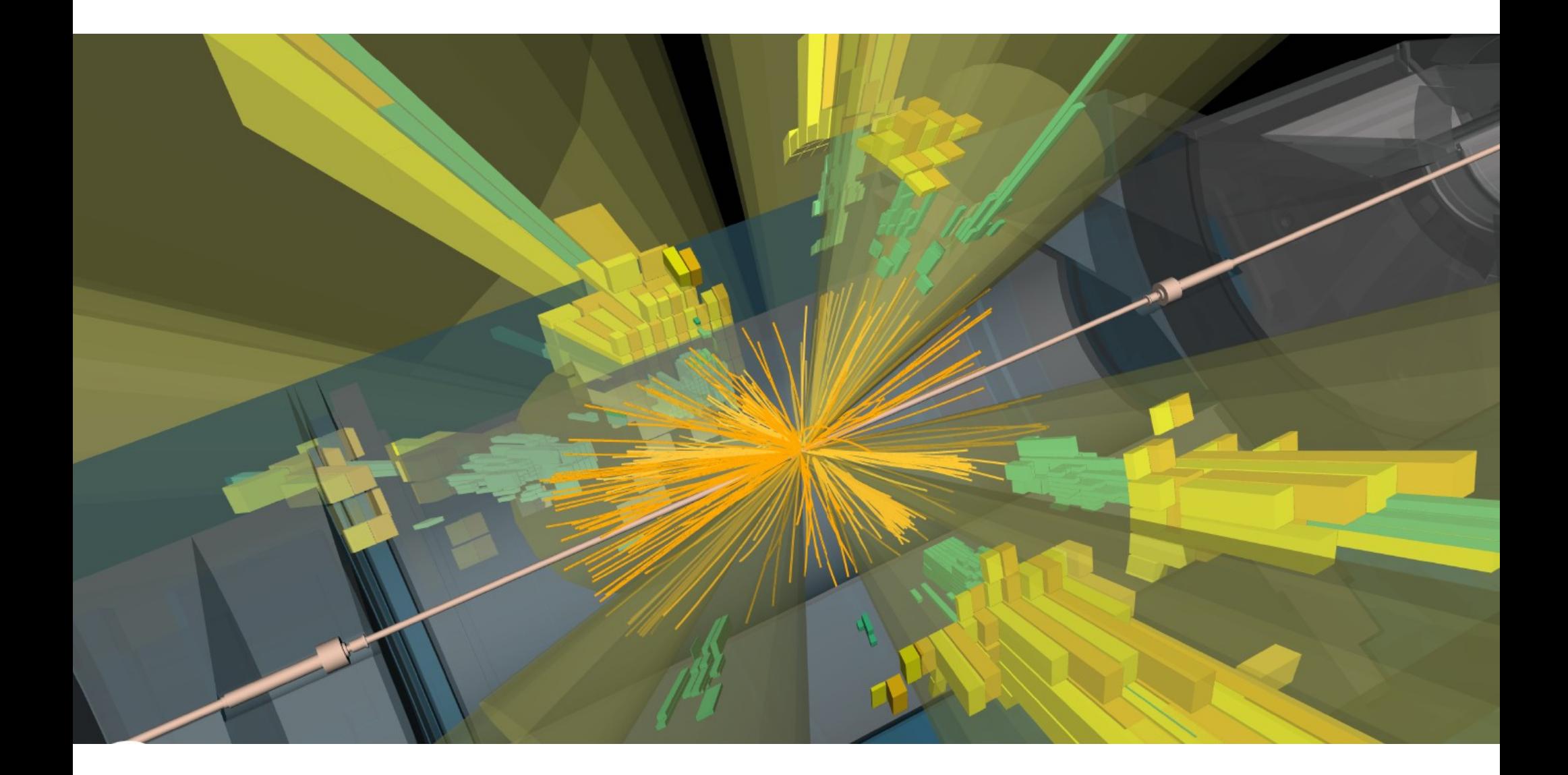

Experimental data is produced by **incredibly complex** processes

# **Randomness in High-Energy Physics**

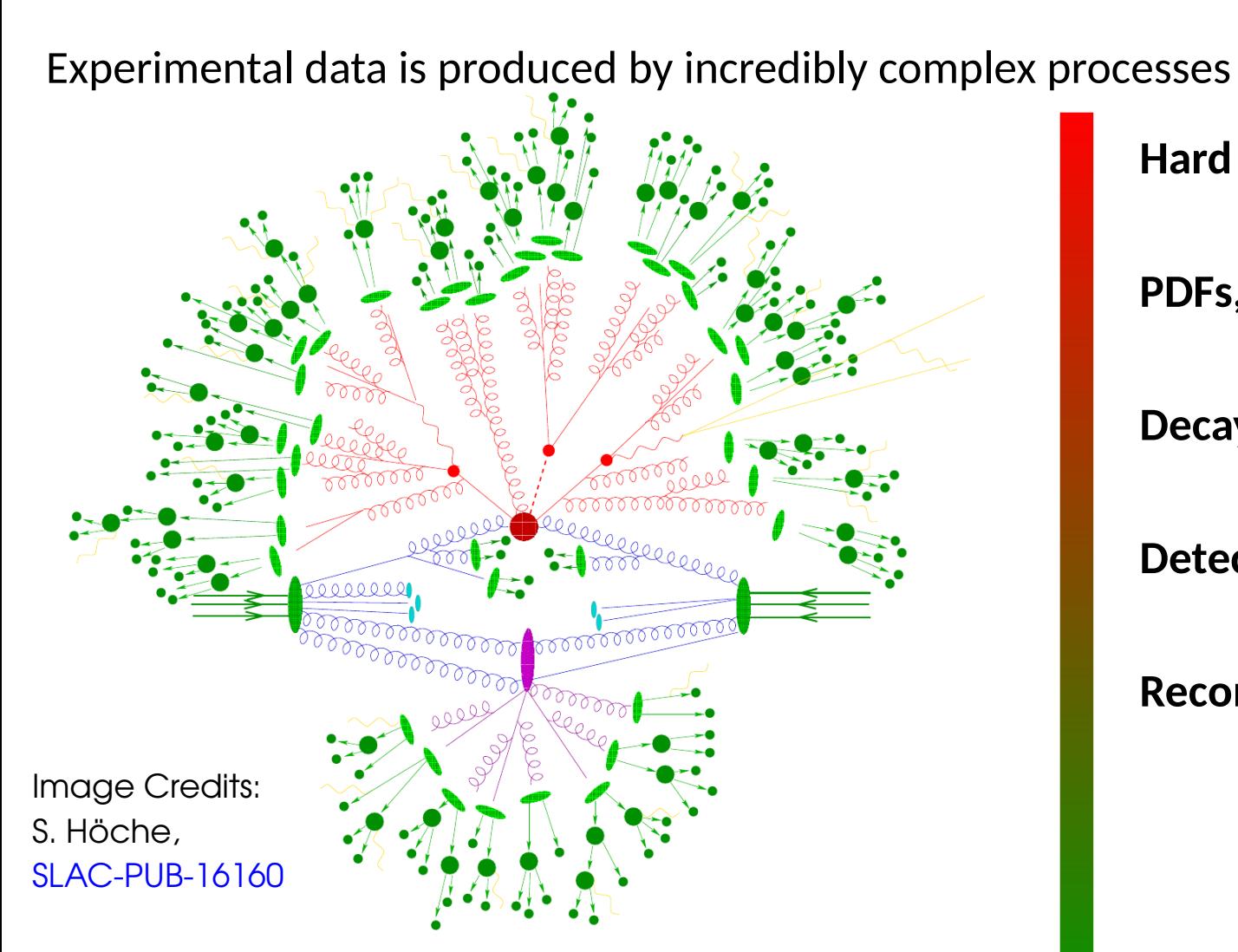

**Hard scattering**

**PDFs, Parton shower, Pileup**

*More details in other*

*lectures!*

**Decays**

**Detector response**

### **Reconstruction**

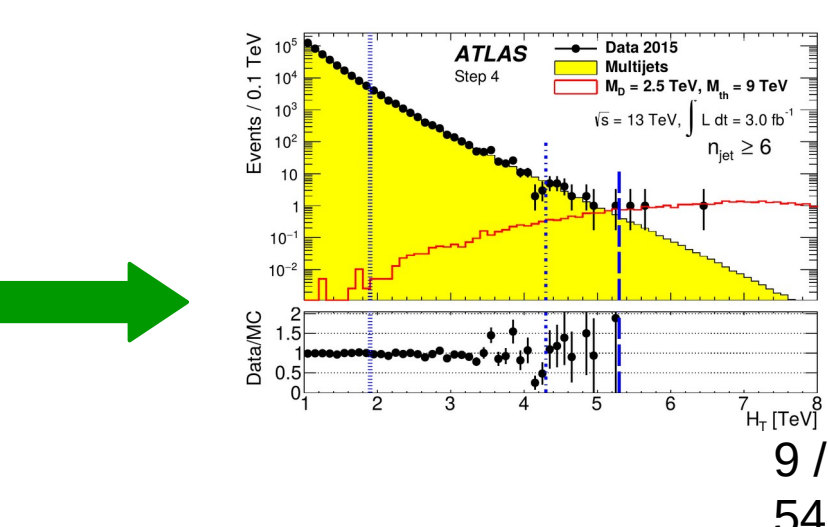

**Randomness** involved in all stages

- **→ Classical** randomness: detector response
- $\rightarrow$  **Quantum** effects in particle production, decay

**Example**: measuring the energy of a photon in a calorimeter

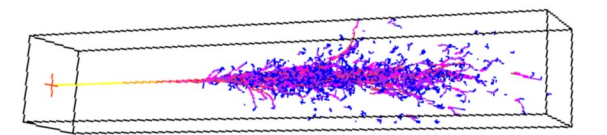

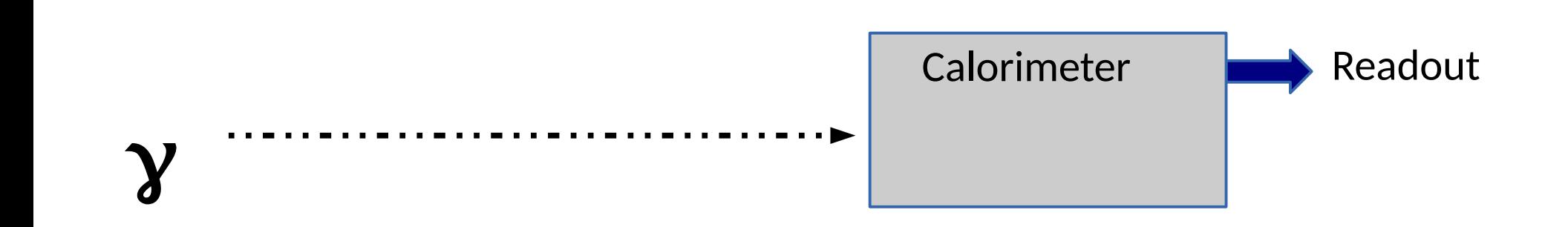

**Example**: measuring the energy of a photon in a calorimeter

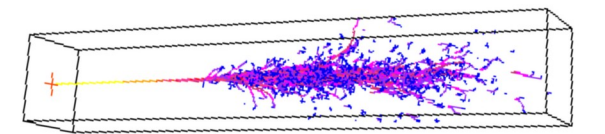

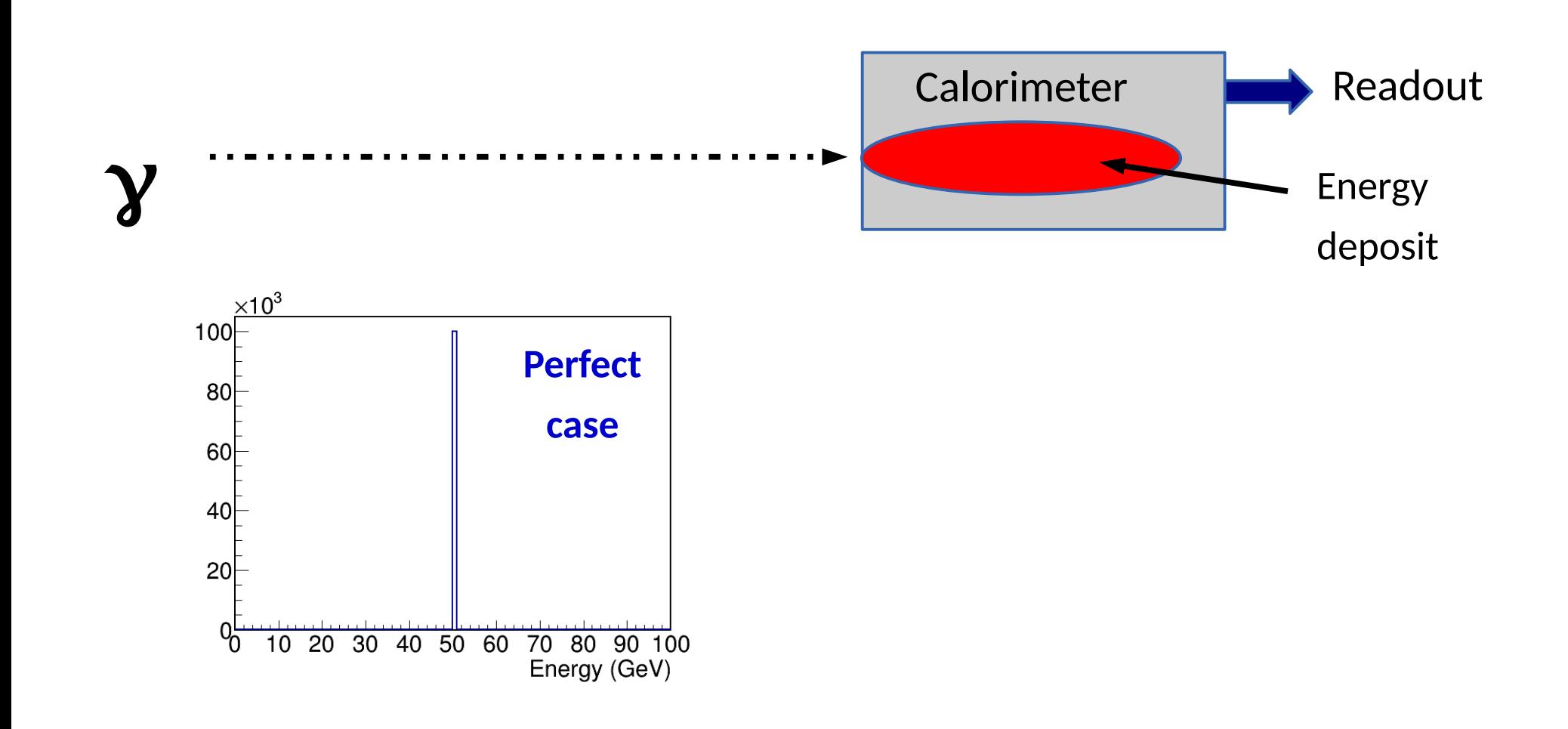

**Example**: measuring the energy of a photon in a calorimeter

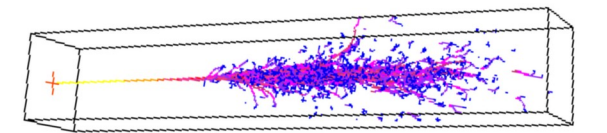

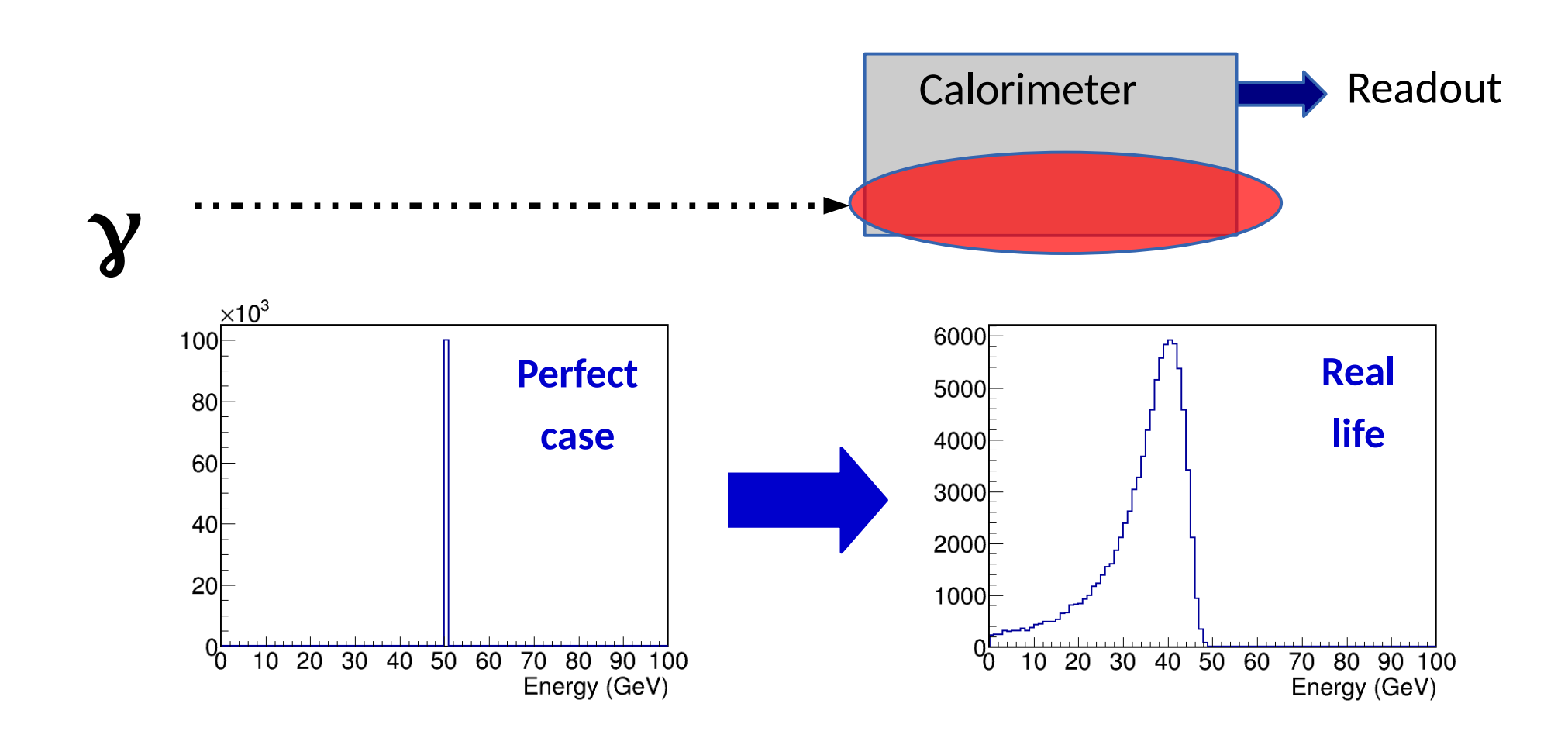

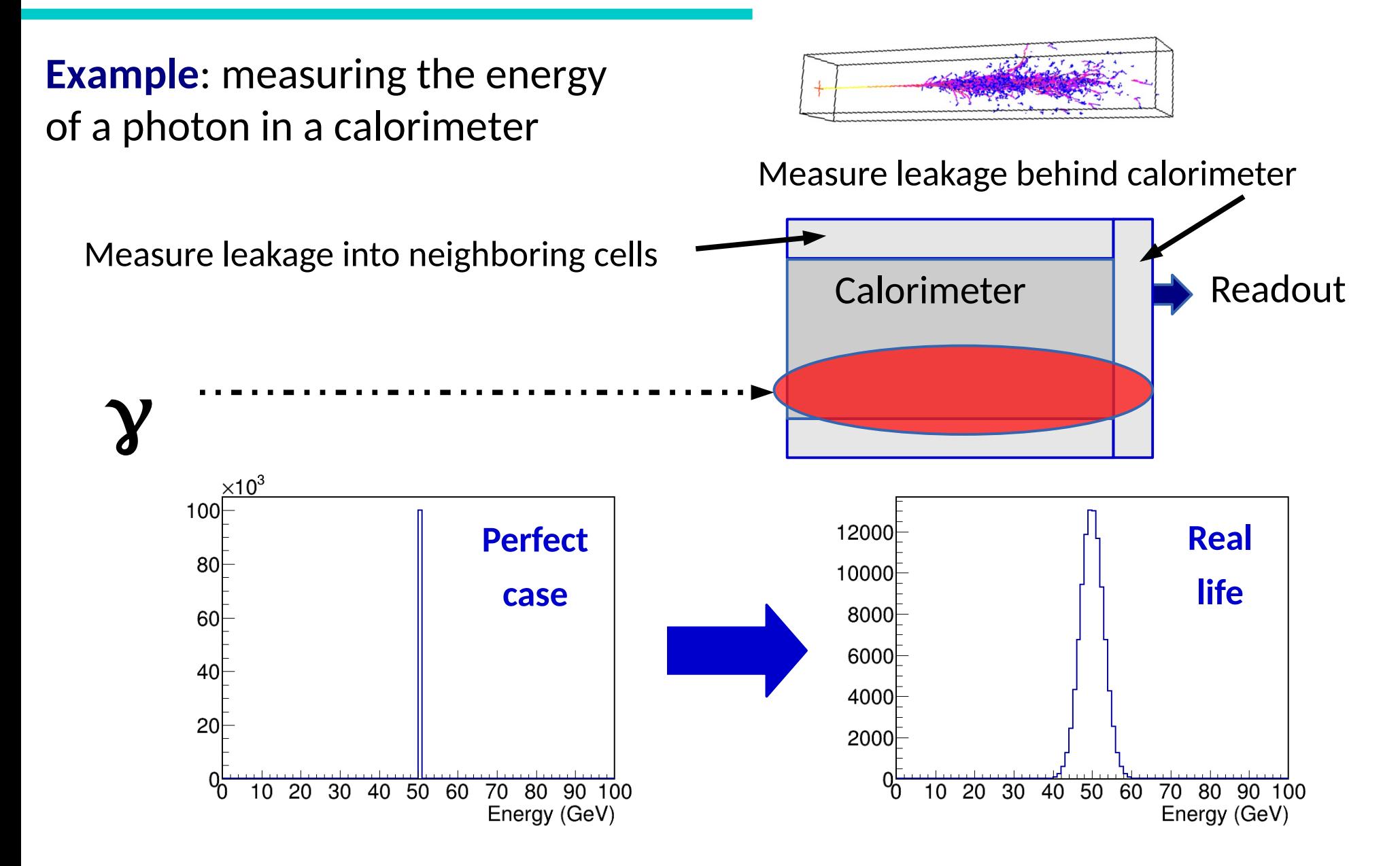

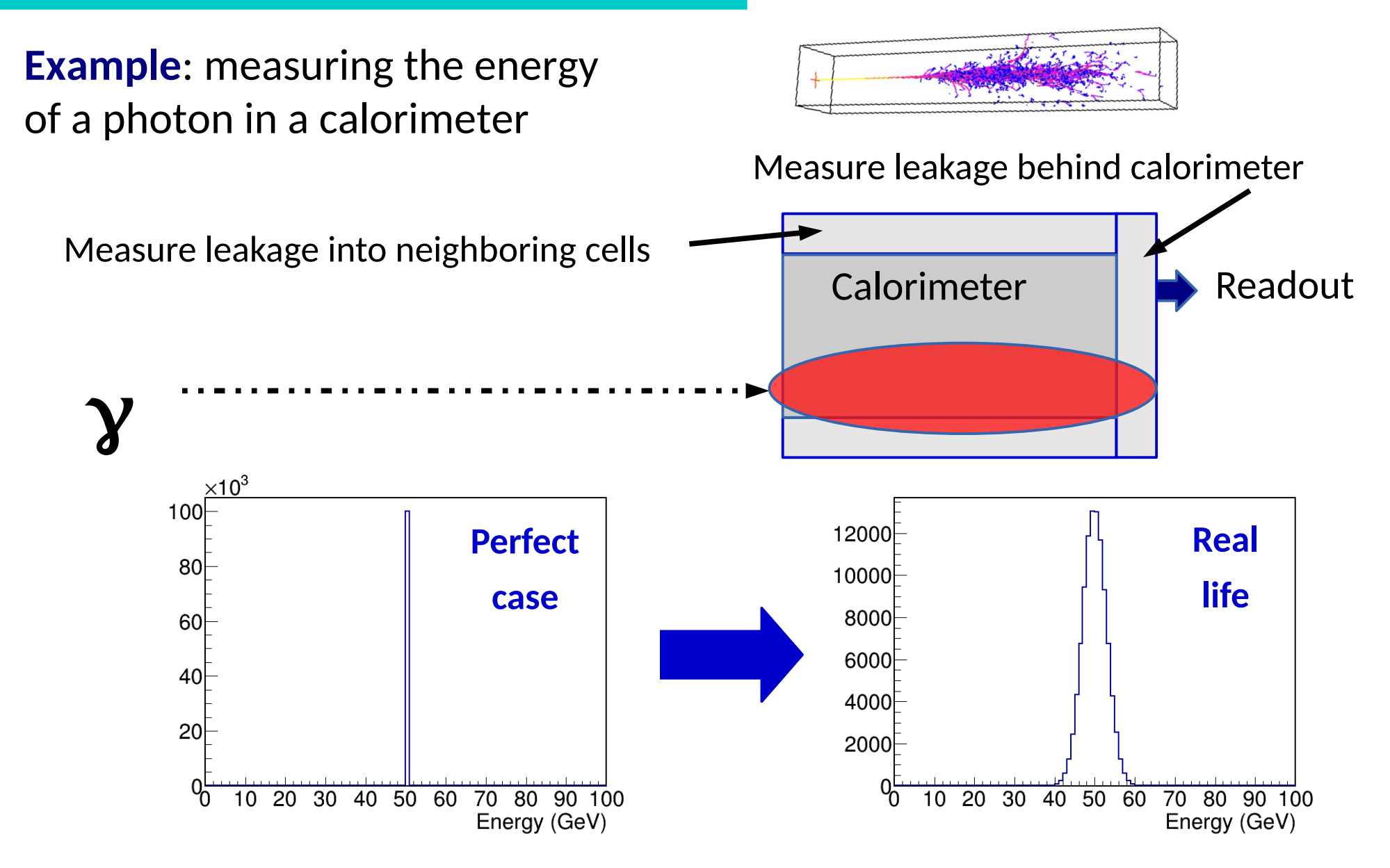

Cannot predict the measured value for a given event

# **<sup>⇒</sup> Random process ⇒ Need a probabilistic description** <sup>10</sup>

### **Quantum Randomness: H→ZZ\*→4l**

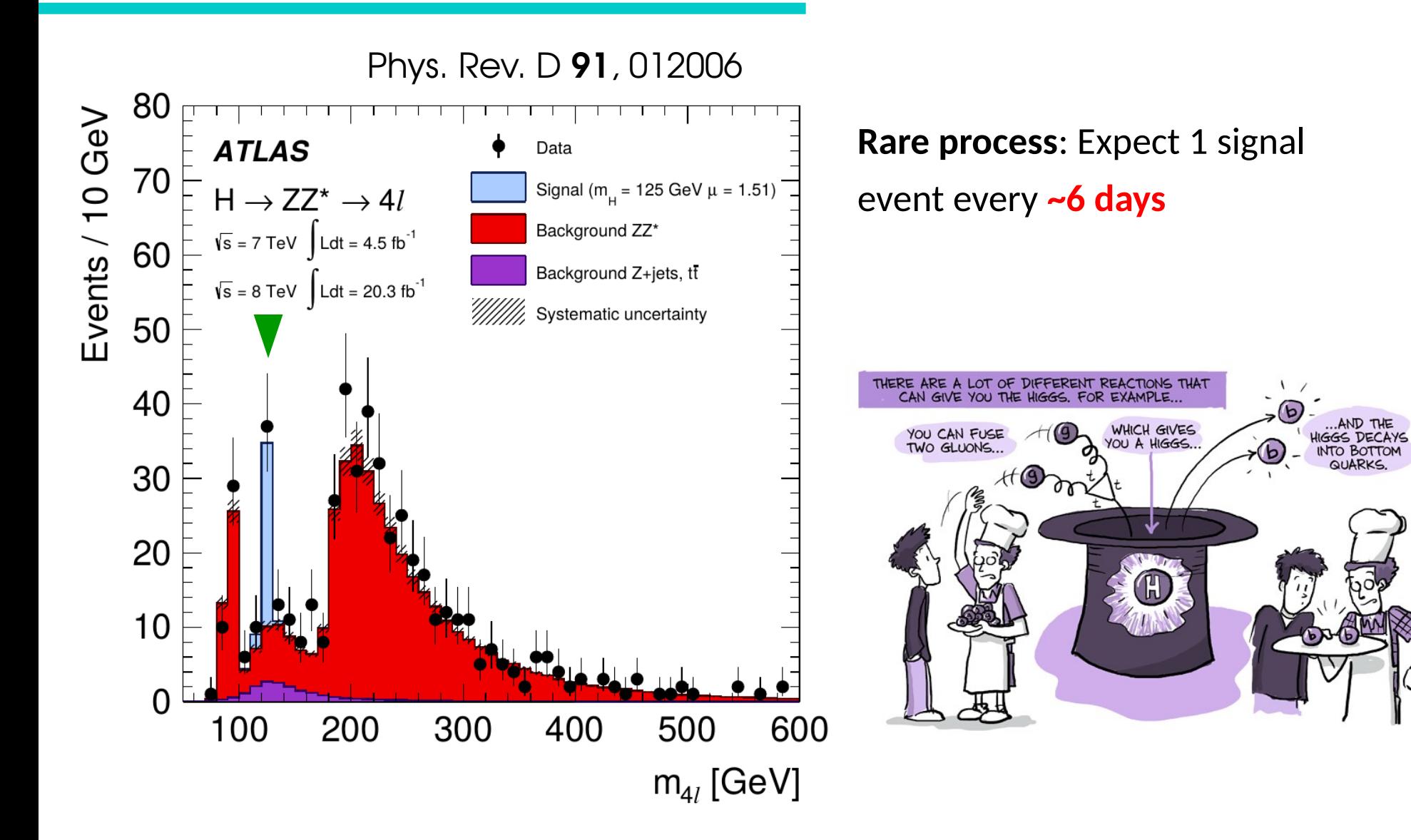

### **Quantum Randomness: H→ZZ\*→4l**

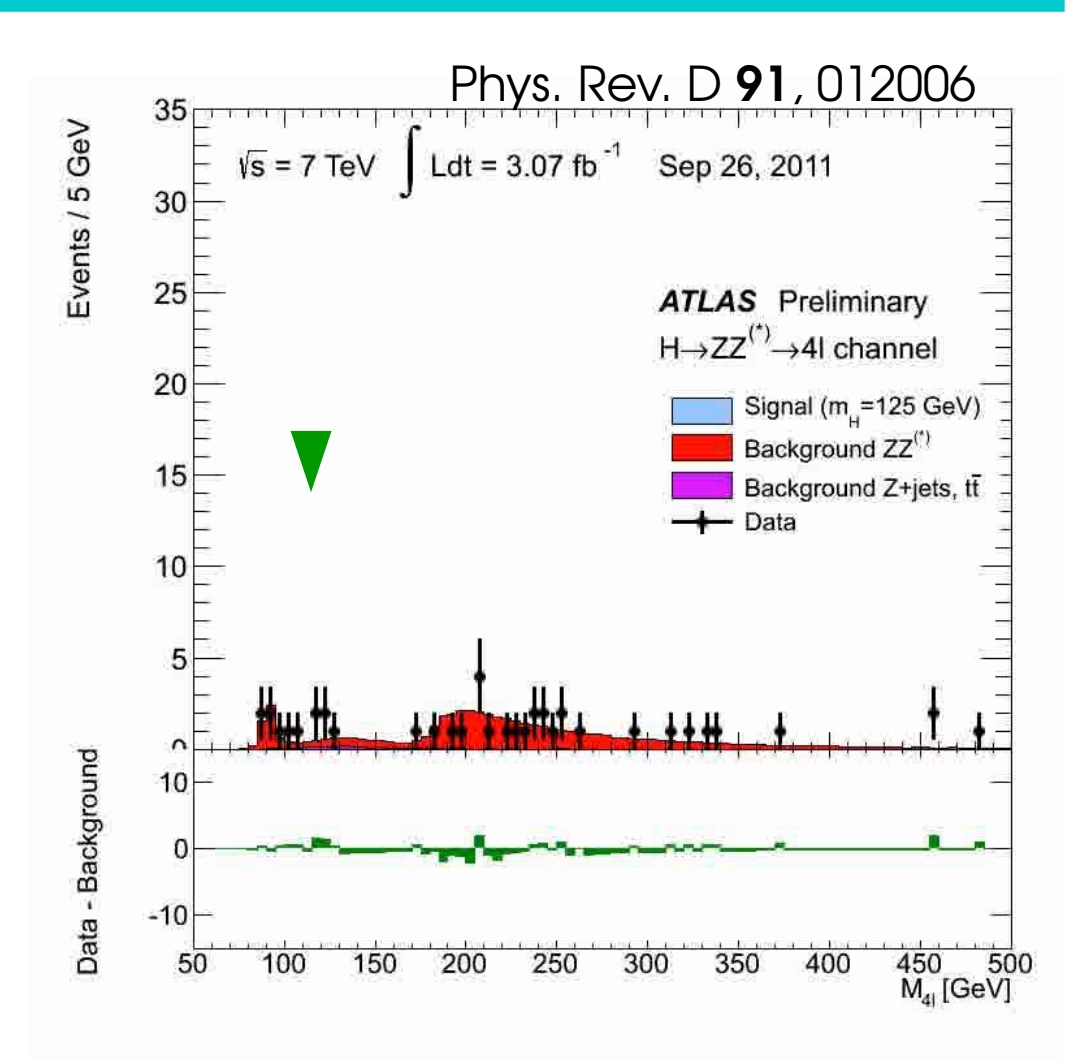

**Rare process**: Expect 1 signal event every **~6 days**

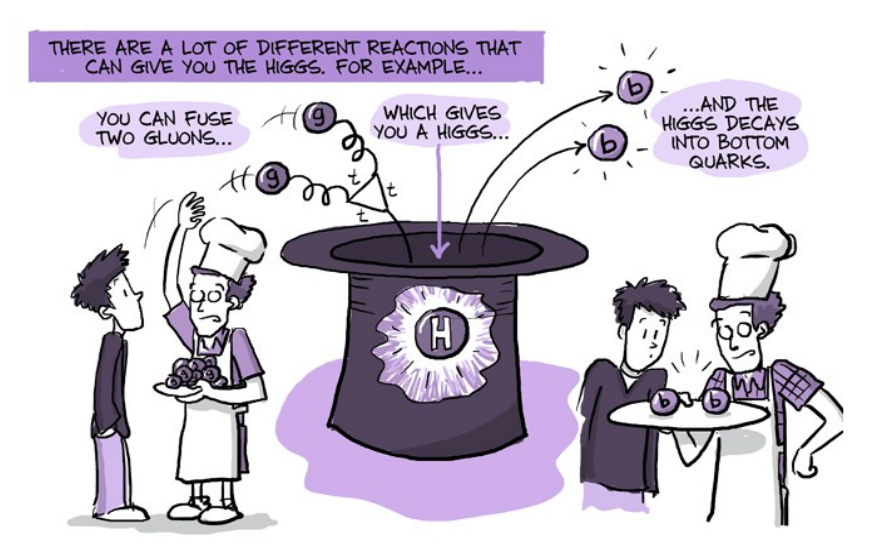

### http:/ /ww $\frac{\Omega}{\mathcal{S}}$ ع ত  $\mathord{\circ}$ o٤  $\frac{C}{C}$ om/comic s /arc  $\geq$ o.<br>o ے p?comicid =14 89

### [View online](https://cds.cern.ch/record/2230893/files/Higgs4l.gif?download=1)

### **Quantum Randomness: H→ZZ\*→4l**

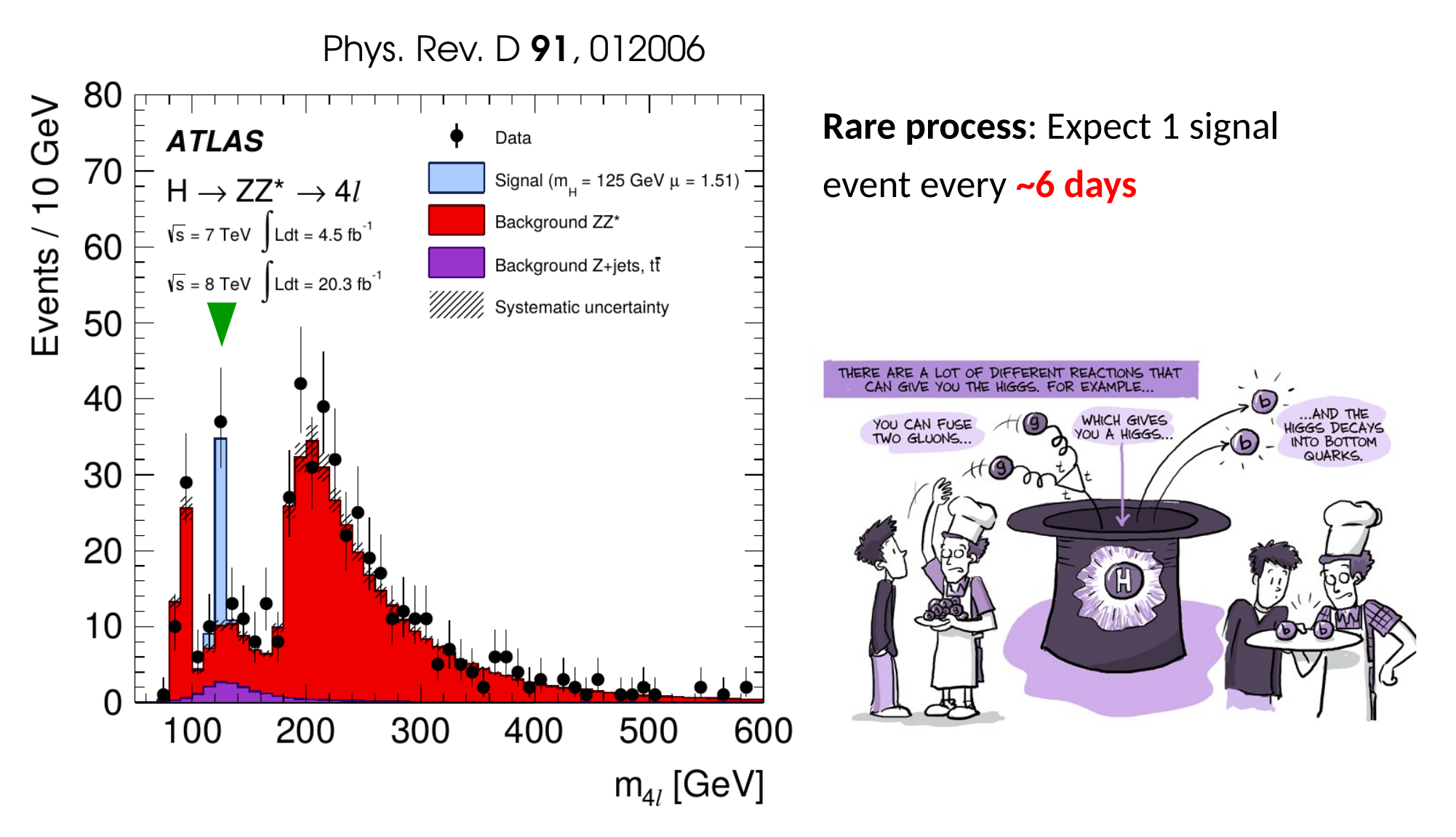

"Will I get an event today ?" → only **probabilistic** answer

# **Statistical Modeling**

# **Probability Distributions**

Probabilistic treatment of possible outcomes Þ *Probability Distribution*

**Example**: two-coin toss

 $\rightarrow$  Fractions of events in each bin i converge to a limit  $p_i$ 

### **Probability distribution** :

**{ Pi } for i = 0, 1, 2**

### **Properties**

- $P_i > 0$
- $\Sigma P_i = 1$

#### 50000F 40000  $30000$ 20000 10000 0.50  $0.25$  $0.25$  $\overline{0.5}$  $\overline{1.5}$  $\overline{2}$  $\overline{2.5}$  $\overline{1}$ 3 Number of heads

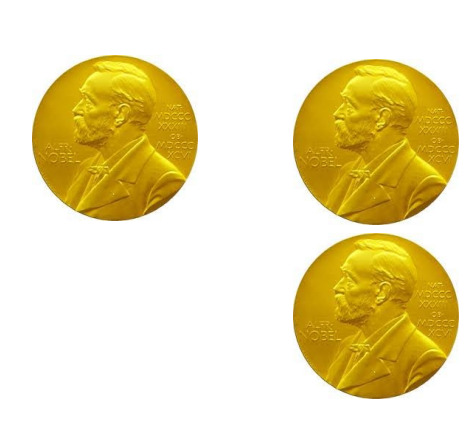

#### **100000 trials**

### **Continuous Variables: PDFs**

**Continuous variable**: can consider <mark>per-bin</mark> probabilities p<sub>i</sub>, i=1.. n<sub>bins</sub>

**x**

Bin size  $\rightarrow$  0 : **Probability distribution function P(x)** 

High PDF value ⇒ High chance to get a measurement here

 $P(x) > 0$ ,  $\int P(x) dx = 1$ 

Generalizes to **multiple variables** :

 $P(x,y) > 0, \int P(x,y) dx dy = 1$ 

**Contours: P(x,y)**

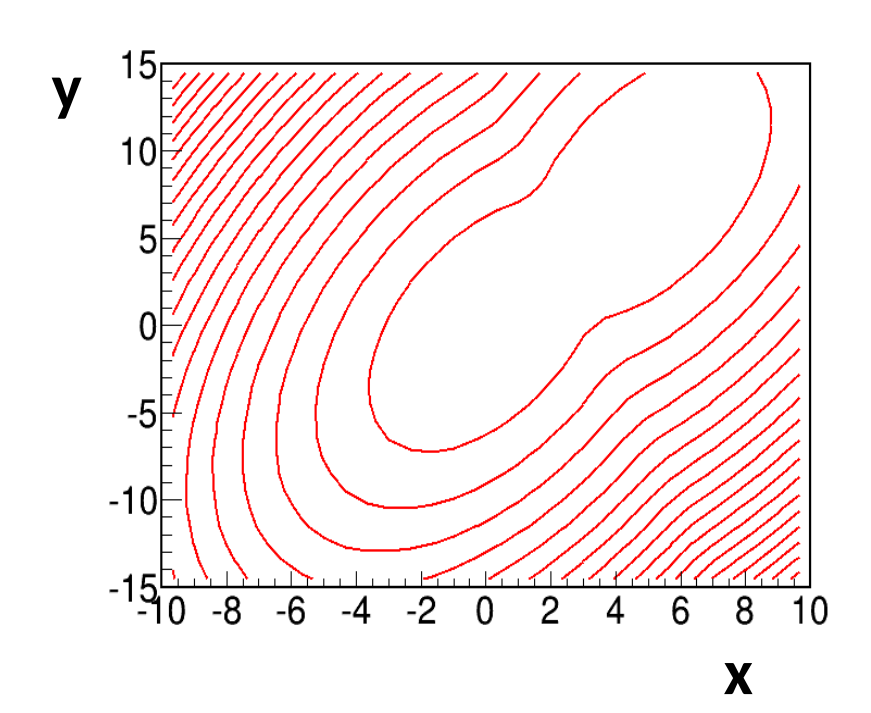

### **Continuous Variables: PDFs**

**Continuous variable**: can consider <mark>per-bin</mark> probabilities p<sub>i</sub>, i=1.. n<sub>bins</sub>

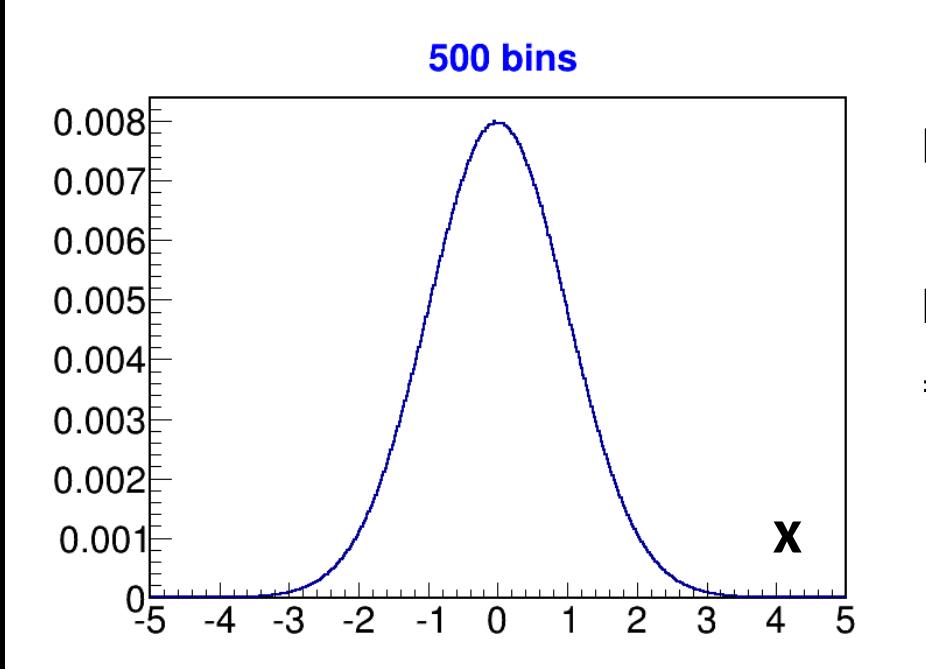

Generalizes to **multiple variables** :  $P(x,y) > 0, \int P(x,y) dx dy = 1$ 

**Contours: P(x,y)**

Bin size  $\rightarrow$  0 : **Probability distribution function P(x)** 

High PDF value

⇒ High chance to get a measurement here

 $P(x) > 0$ ,  $\int P(x) dx = 1$ 

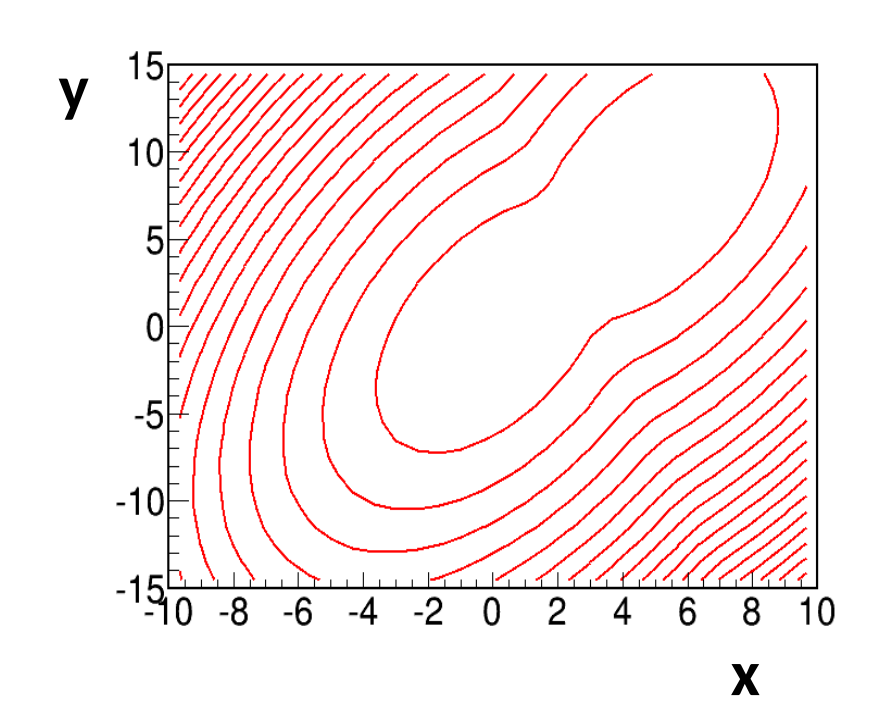

### **PDF Properties: Mean**

**E(X) = <X>** : **Mean** of X – expected outcome **on average over many measurements**

$$
\langle X \rangle = \sum_{i} x_{i} P_{i} \qquad \text{or}
$$

$$
\langle X \rangle = \int x P(x) dx
$$

 $\rightarrow$  Property of the **PDF** 

For measurements  $x_1... x_n$ , then can compute the **Sample mean**:

$$
\bar{x} = \frac{1}{n} \sum_{i} x_i
$$

- → Property of the **sample**
- $\rightarrow$  approximates the PDF mean.

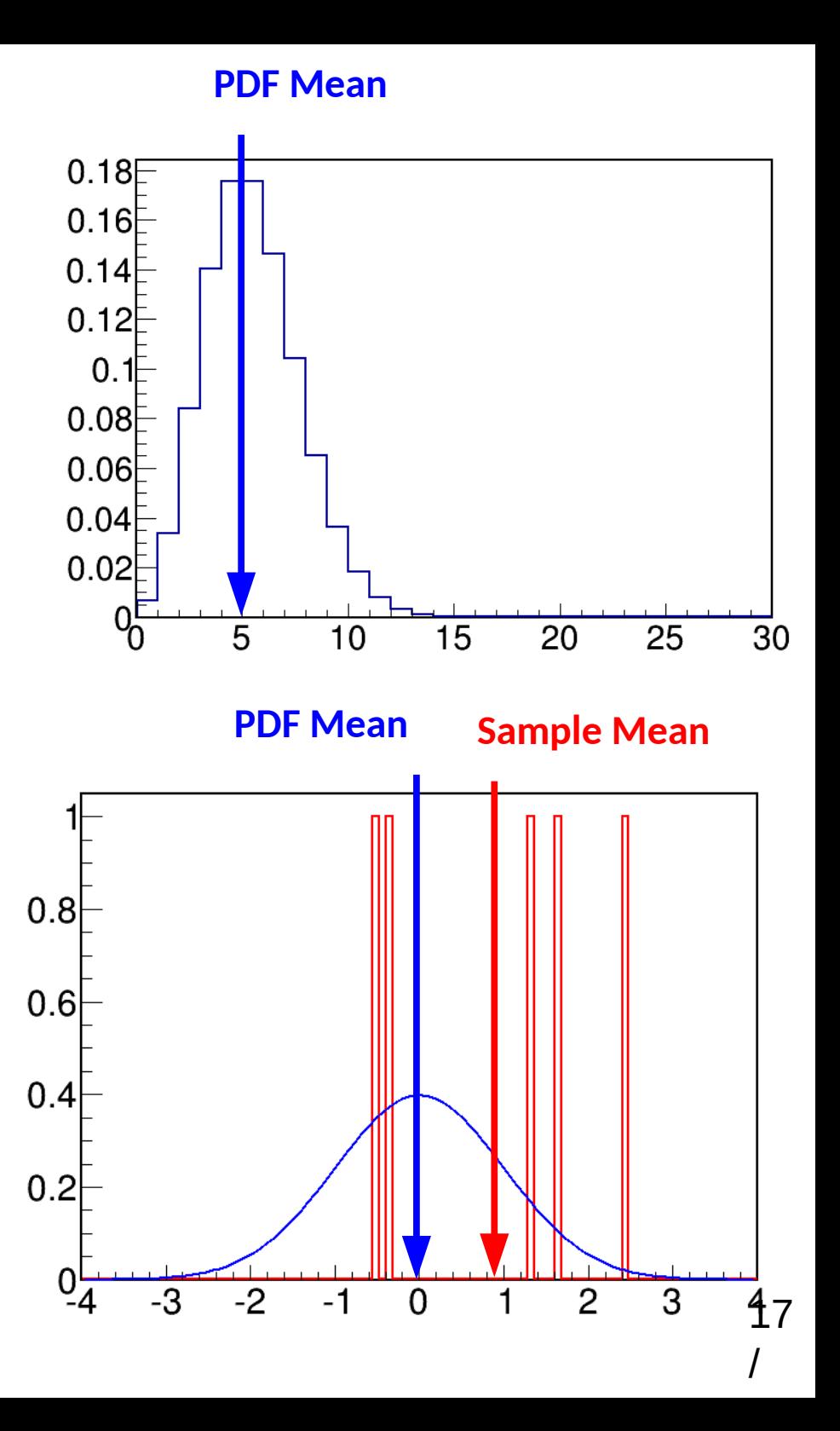

# **PDF Properties: (Co)variance**

**Variance** of X:

$$
\text{Var}(X) = \langle (X - \langle X \rangle)^2 \rangle
$$

 $\rightarrow$  Average square of deviation from mean  $\rightarrow$  **RMS(X)** =  $\sqrt{Var(X)}$  =  $\sigma_X$  *standard deviation* 

Can be approximated by **sample variance**:

$$
\hat{\sigma}^2 = \frac{1}{n-1} \sum_i (x_i - \bar{x})^2
$$

**Covariance of X and Y:**

$$
\operatorname{Cov}(X,Y)=\langle (X-\langle X\rangle)(Y-\langle Y\rangle)\rangle
$$

 $\rightarrow$  Large if variations of X and Y are "synchronized"

**Correlation coefficient** 

$$
0 = \frac{\text{Cov}(X, Y)}{\sqrt{\text{Var}(X)\text{Var}(Y)}}
$$

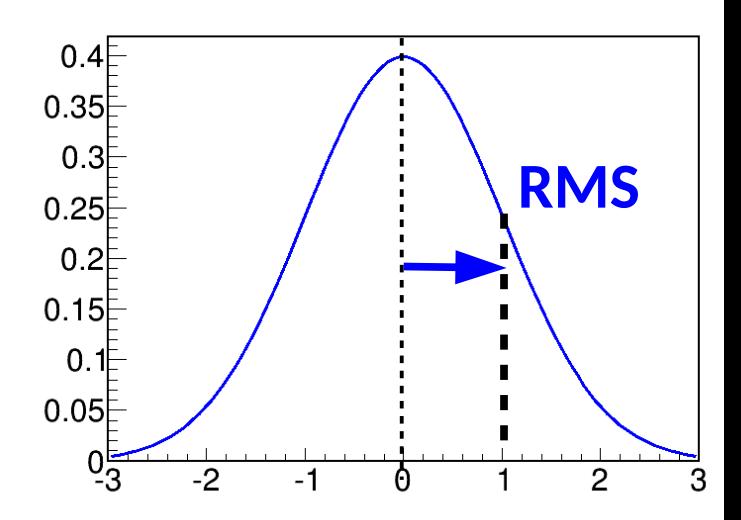

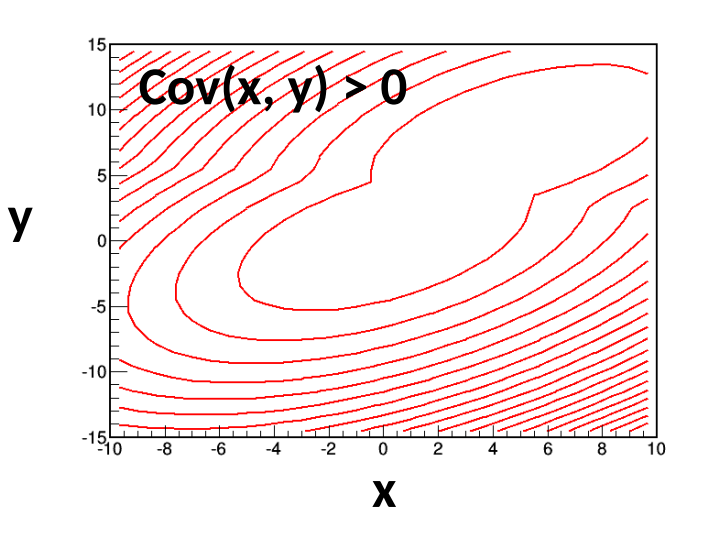

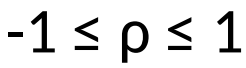

# **PDF Properties: (Co)variance**

**Variance** of X:

$$
\text{Var}(X) = \langle (X - \langle X \rangle)^2 \rangle
$$

 $\rightarrow$  Average square of deviation from mean  $\rightarrow$  **RMS(X)** =  $\sqrt{Var(X)}$  =  $\sigma_X$  *standard deviation* 

Can be approximated by **sample variance**:

$$
\hat{\sigma}^2 = \frac{1}{n-1} \sum_i (x_i - \bar{x})^2
$$

**Covariance of X and Y:**

$$
\operatorname{Cov}(X,Y)=\langle (X-\langle X\rangle)(Y-\langle Y\rangle)\rangle
$$

 $\rightarrow$  Large if variations of X and Y are "synchronized"

**Correlation coefficient** 

$$
0 = \frac{\text{Cov}(X, Y)}{\sqrt{\text{Var}(X)\text{Var}(Y)}}
$$

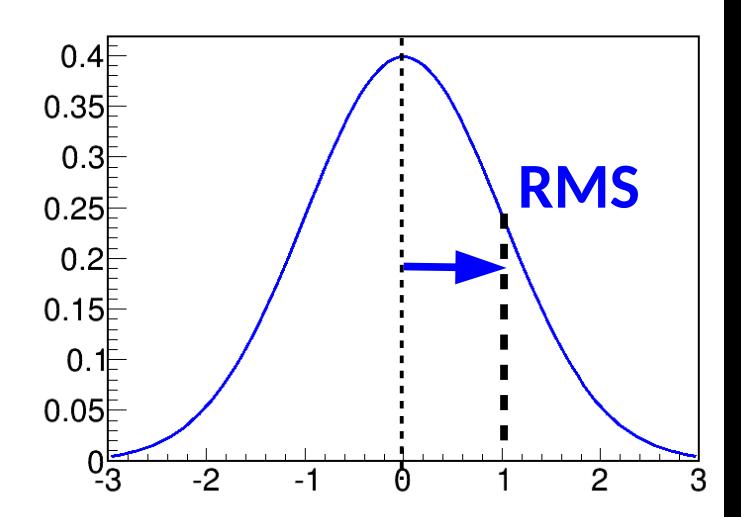

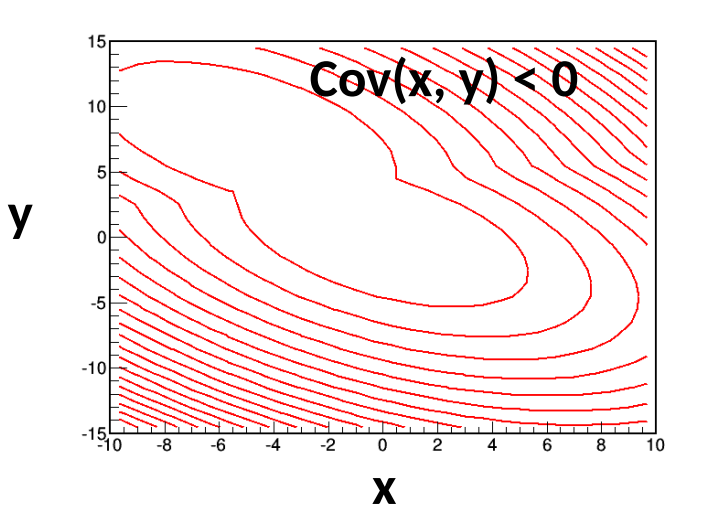

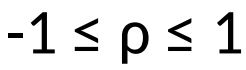

# **PDF Properties: (Co)variance**

**Variance** of X:

$$
\text{Var}(X) = \langle (X - \langle X \rangle)^2 \rangle
$$

 $\rightarrow$  Average square of deviation from mean  $\rightarrow$  **RMS(X)** =  $\sqrt{Var(X)}$  =  $\sigma_X$  *standard deviation* 

Can be approximated by **sample variance**:

$$
\hat{\sigma}^2 = \frac{1}{n-1} \sum_i (x_i - \bar{x})^2
$$

**Covariance of X and Y:**

$$
\operatorname{Cov}(X,Y)=\langle (X-\langle X\rangle)(Y-\langle Y\rangle)\rangle
$$

 $\rightarrow$  Large if variations of X and Y are "synchronized"

**Correlation coefficient** 

$$
0 = \frac{\text{Cov}(X, Y)}{\sqrt{\text{Var}(X)\text{Var}(Y)}}
$$

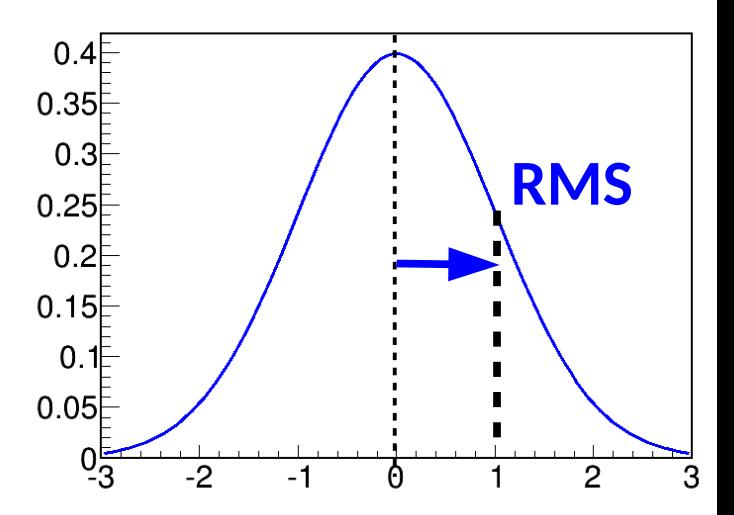

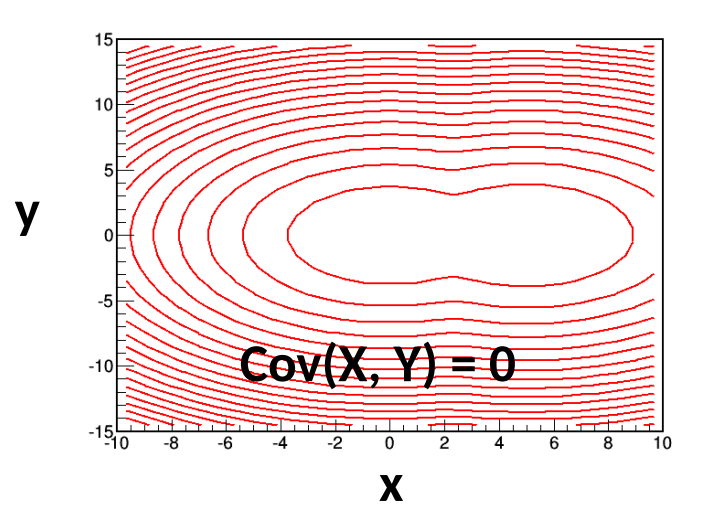

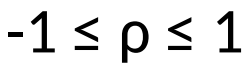

# **"Linear" vs. "non-linear" correlations**

For non-Gaussian cases, the **Correlation coefficient ρ** is not the whole story:

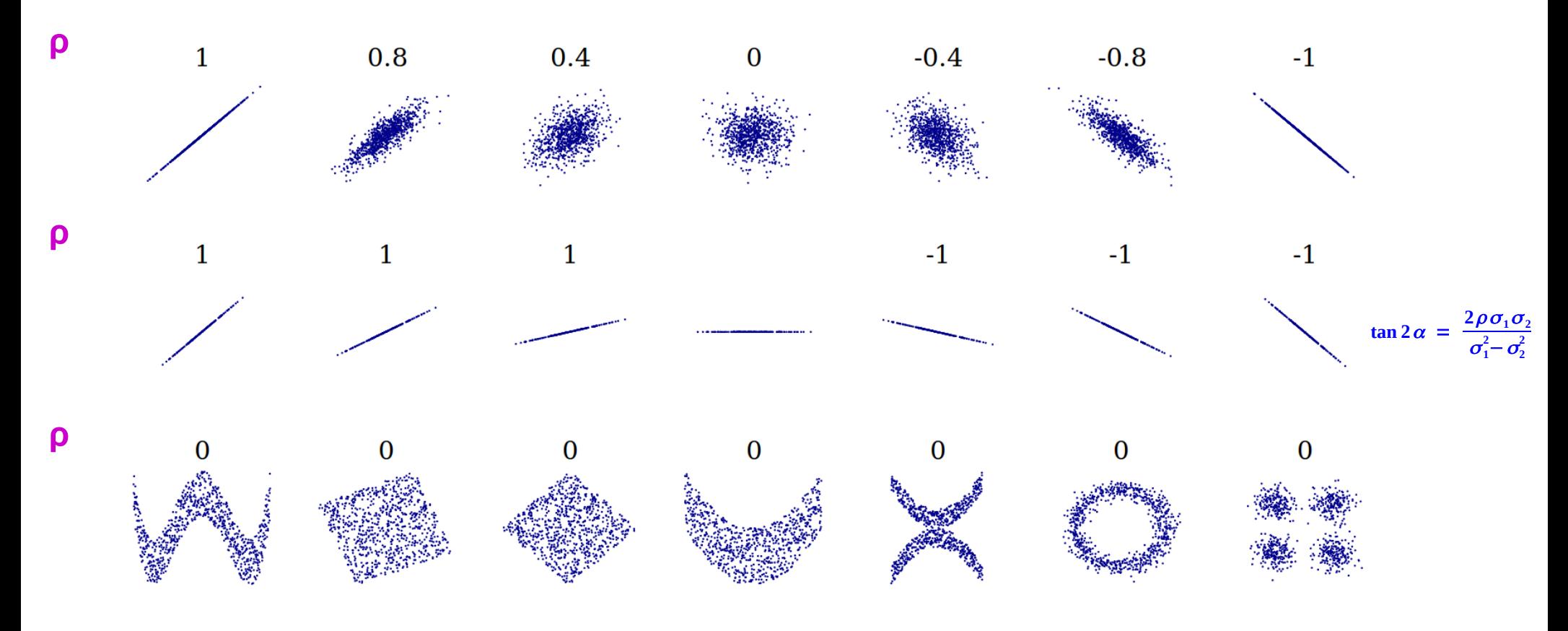

Source: [Wikipedia](https://en.wikipedia.org/wiki/Correlation_and_dependence)

In particular, variables can still be correlated even when ρ=0 : *"Non-linear"* correlations.

### **Some vocabulary...**

X, Y... are **Random Variables** (continuous or discrete), a.ka. **observables** :  $\rightarrow$  X can take any value x, with probability  $P(X=x)$ .

→ P(X=x) is the **PDF** of X, a.k.a. the **Statistical Model.**

 $\rightarrow$  The **Observed data** is **one value**  $x_{obs}$  of X, drawn from P(X=x).

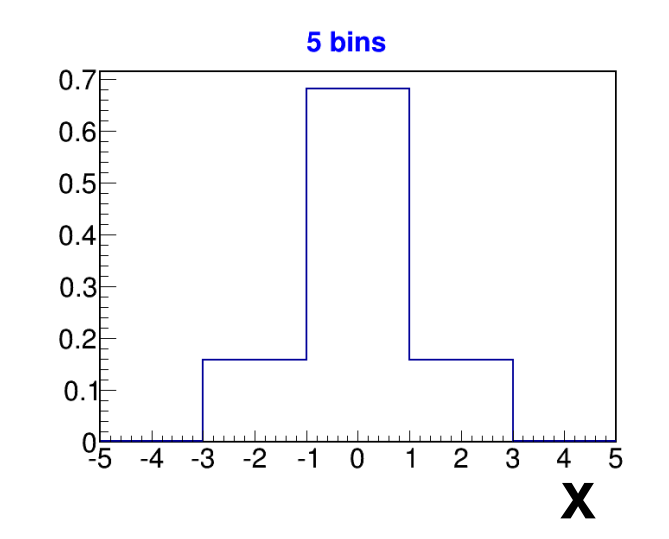

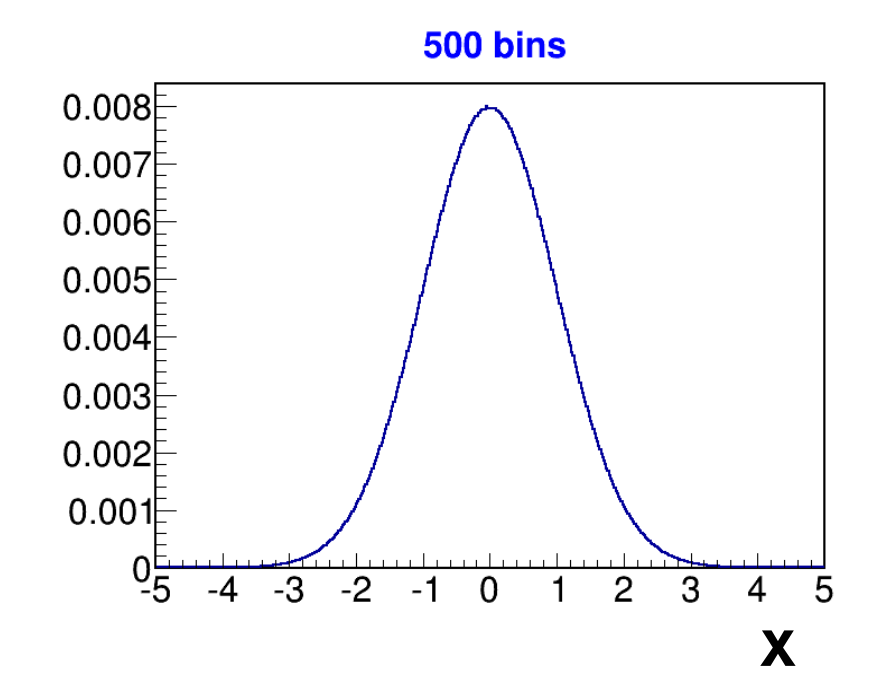

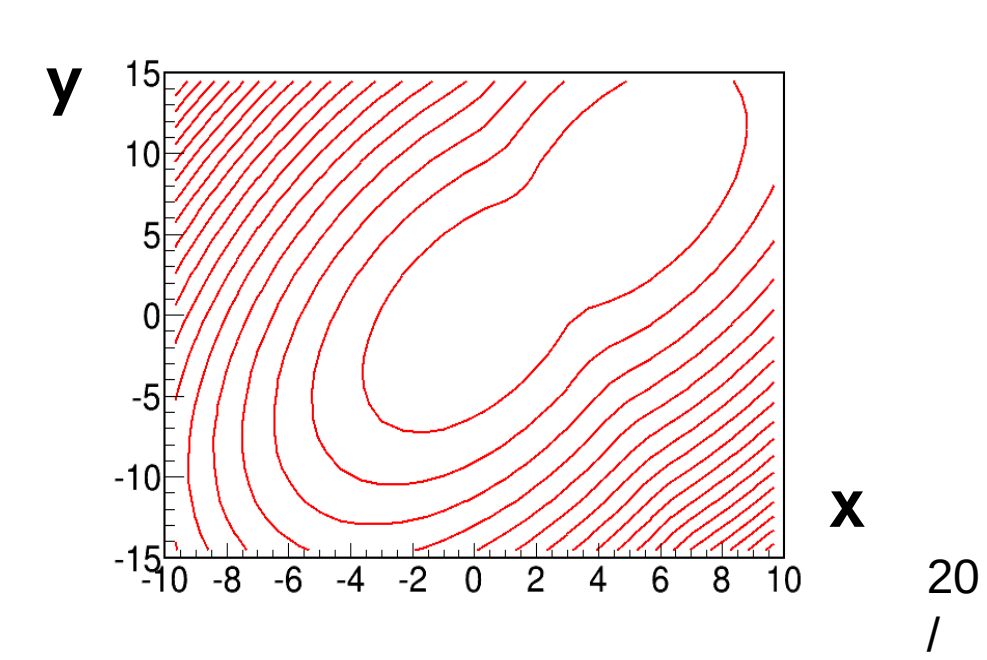

### **Gaussian PDF**

**Gaussian distribution:**

$$
G(x; X_0, \sigma) = \frac{1}{\sigma \sqrt{2\pi}} e^{-\frac{(x-X_0)^2}{2\sigma^2}}
$$

- $\rightarrow$  Mean :  $X_{0}$  $\rightarrow$  **Variance** : **σ**<sup>2</sup> (⇒ RMS = σ)
- Generalize to **N dimensions**:  $\rightarrow$  Mean :  $X_0$
- **→ Covariance matrix** :

$$
C = \begin{bmatrix} \text{Var}(X_1) & \text{Cov}(X_1, X_2) \\ \text{Cov}(X_2, X_1) & \text{Var}(X_2) \end{bmatrix}
$$

$$
= \begin{bmatrix} \sigma_1^2 & \rho \sigma_1 \sigma_2 \\ \rho \sigma_1 \sigma_2 & \sigma_2^2 \end{bmatrix}
$$

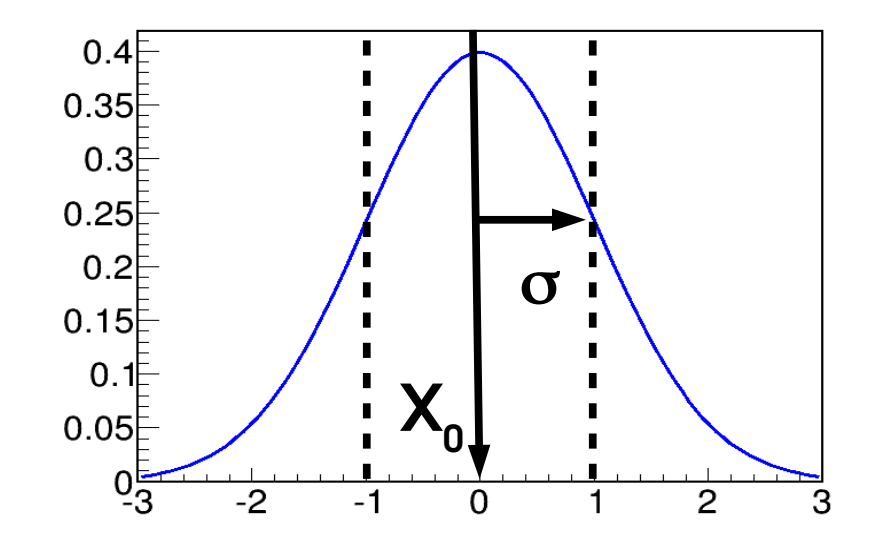

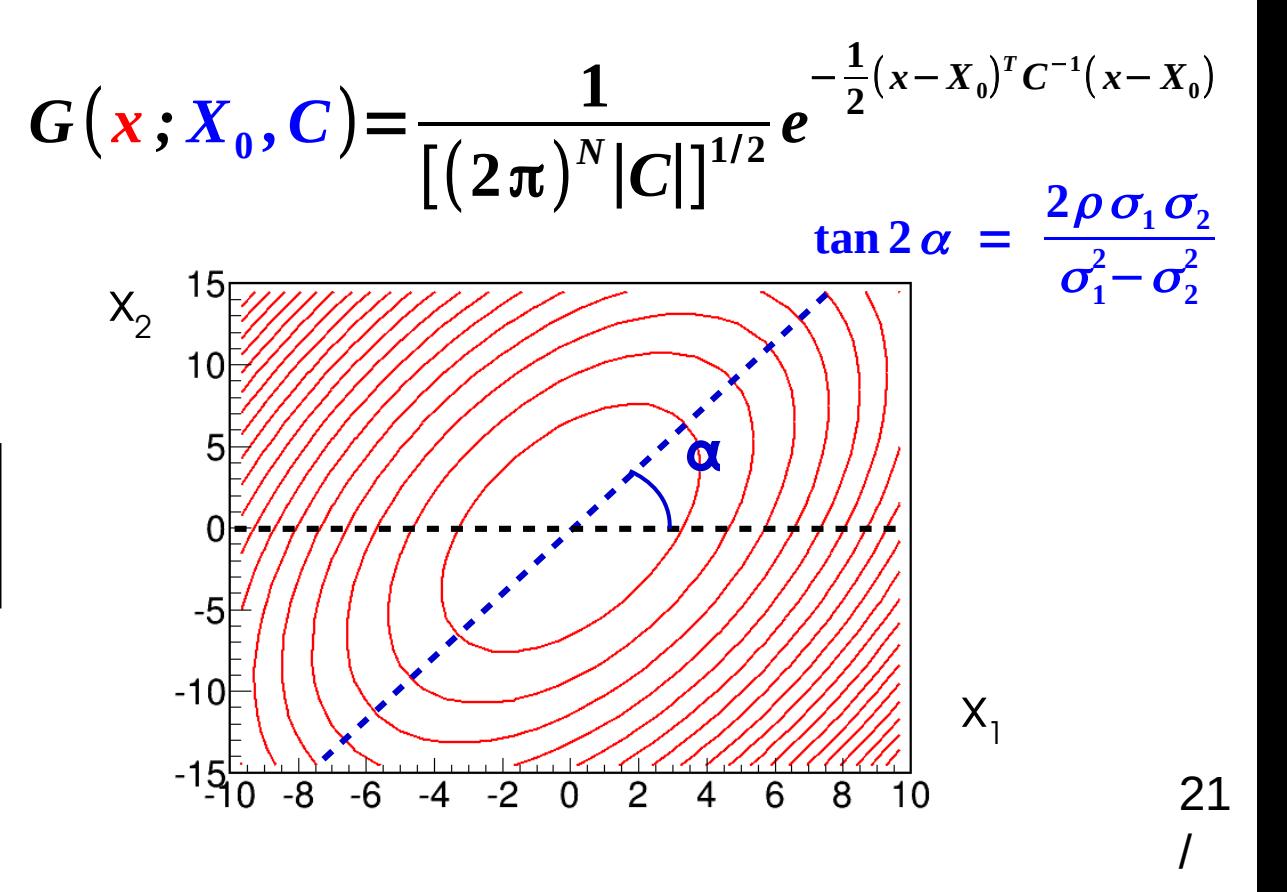

## **Central Limit Theorem**

(\*) Assuming  $\sigma_{\chi} < \infty$ and other regularity conditions

For an observable X with **any**(\*) **distribution**, one has

$$
\bar{x} = \frac{1}{n} \sum_{i=1}^{n} x_i \stackrel{n \to \infty}{\sim} G(\langle X \rangle, \frac{\sigma_X}{\sqrt{n}})
$$

What this means:

- **The average of many measurements is always Gaussian,** whatever the distribution for a single measurement
- The **mean** of the Gaussian is the **average of the single measurements**
- The **RMS** of the Gaussian **decreases as**  $\sqrt{n}$ **: smaller fluctuations when** averaging over many measurements

Another version:

$$
\sum_{i=1}^n x_i \stackrel{n\to\infty}{\sim} G(n\langle X\rangle, \sqrt{n} \sigma_X)
$$

**Mean scales like n, but RMS only like √n** 

Draw events from a parabolic distribution (e.g. decay cos  $\theta^*$ )

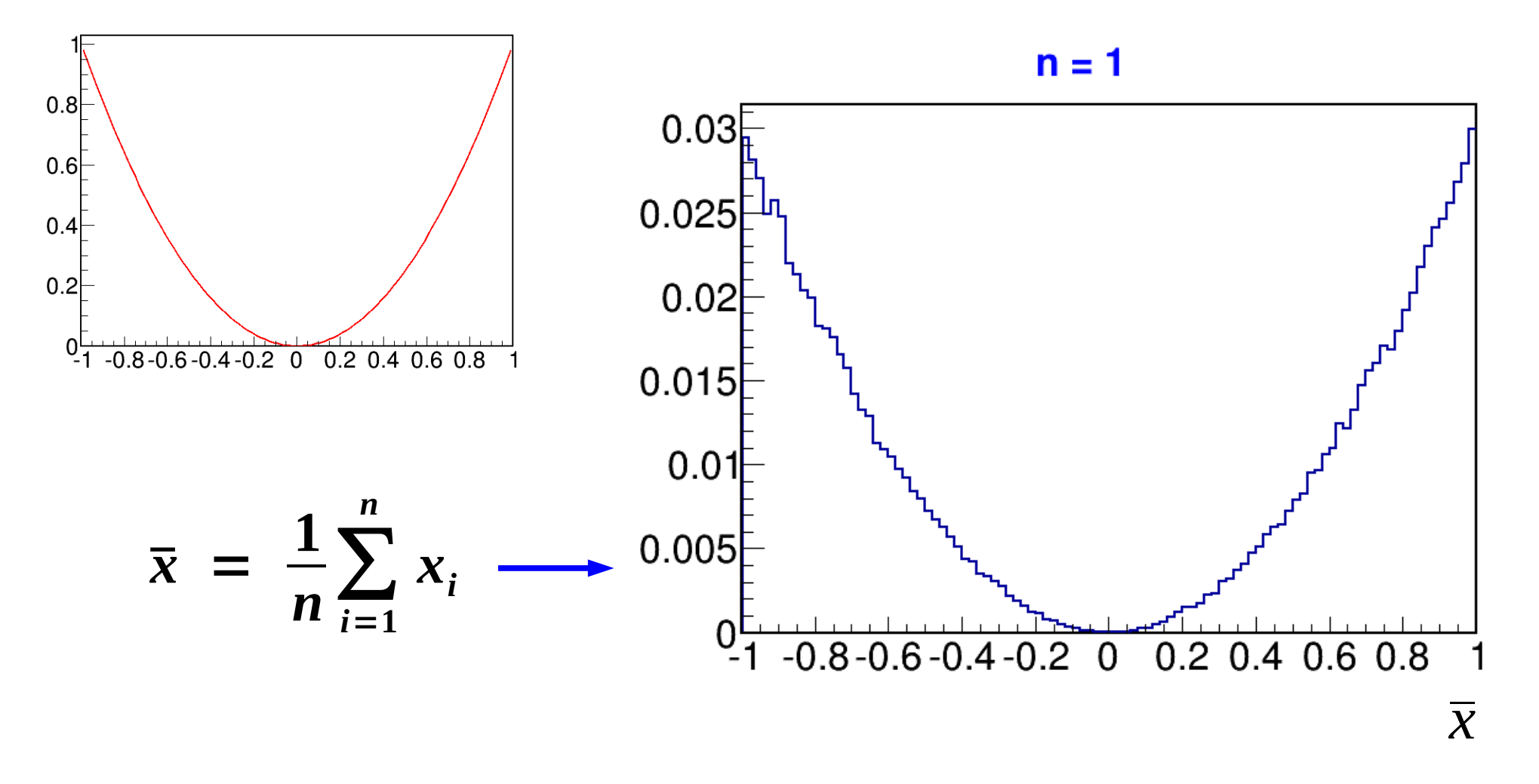

**Distribution becomes Gaussian**, although very non-Gaussian originally **Distribution becomes narrower** as expected (as 1/**√**n )

Draw events from a parabolic distribution (e.g. decay cos  $\theta^*$ )

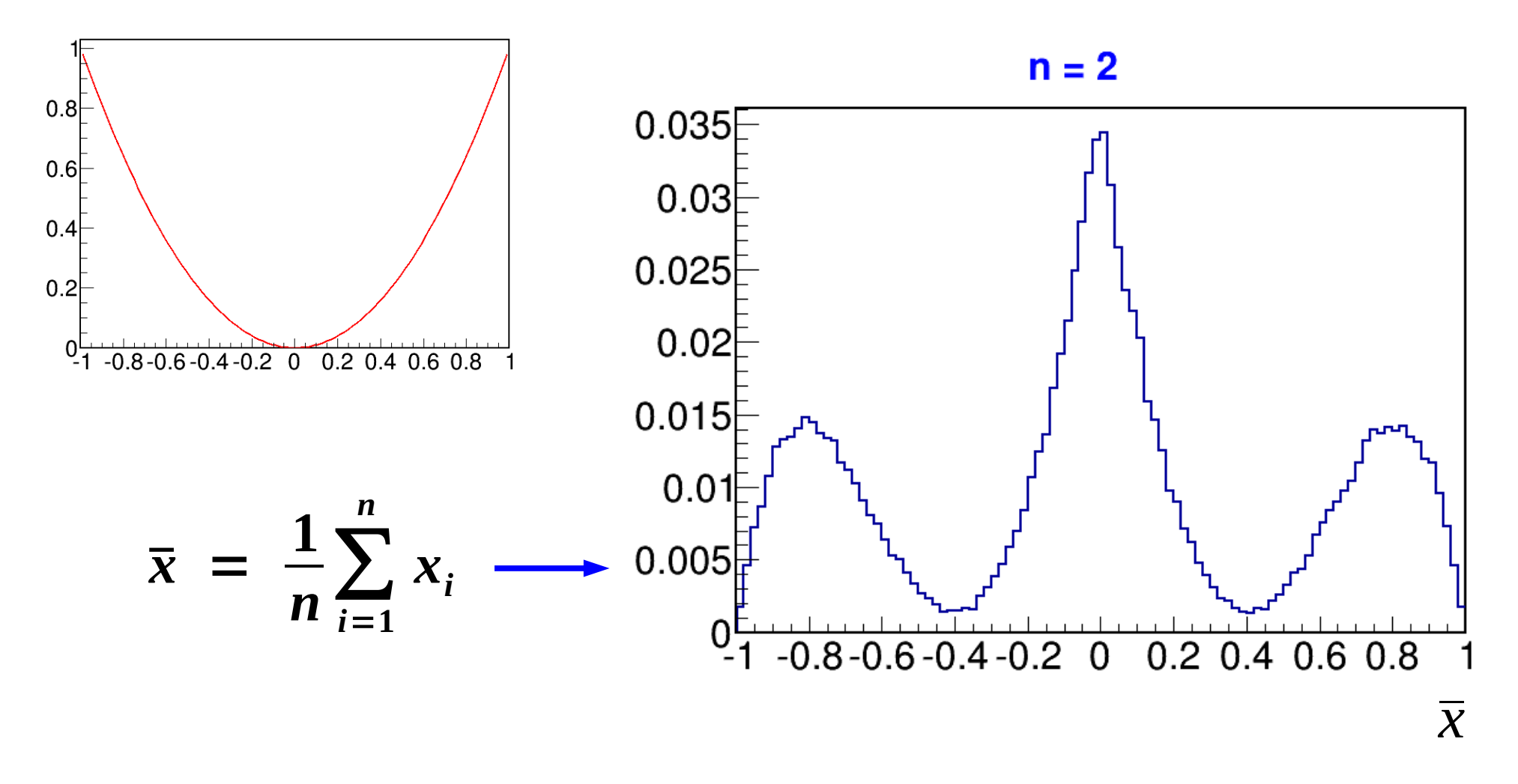

**Distribution becomes Gaussian**, although very non-Gaussian originally **Distribution becomes narrower** as expected (as 1/**√**n )

Draw events from a parabolic distribution (e.g. decay cos  $\theta^*$ )

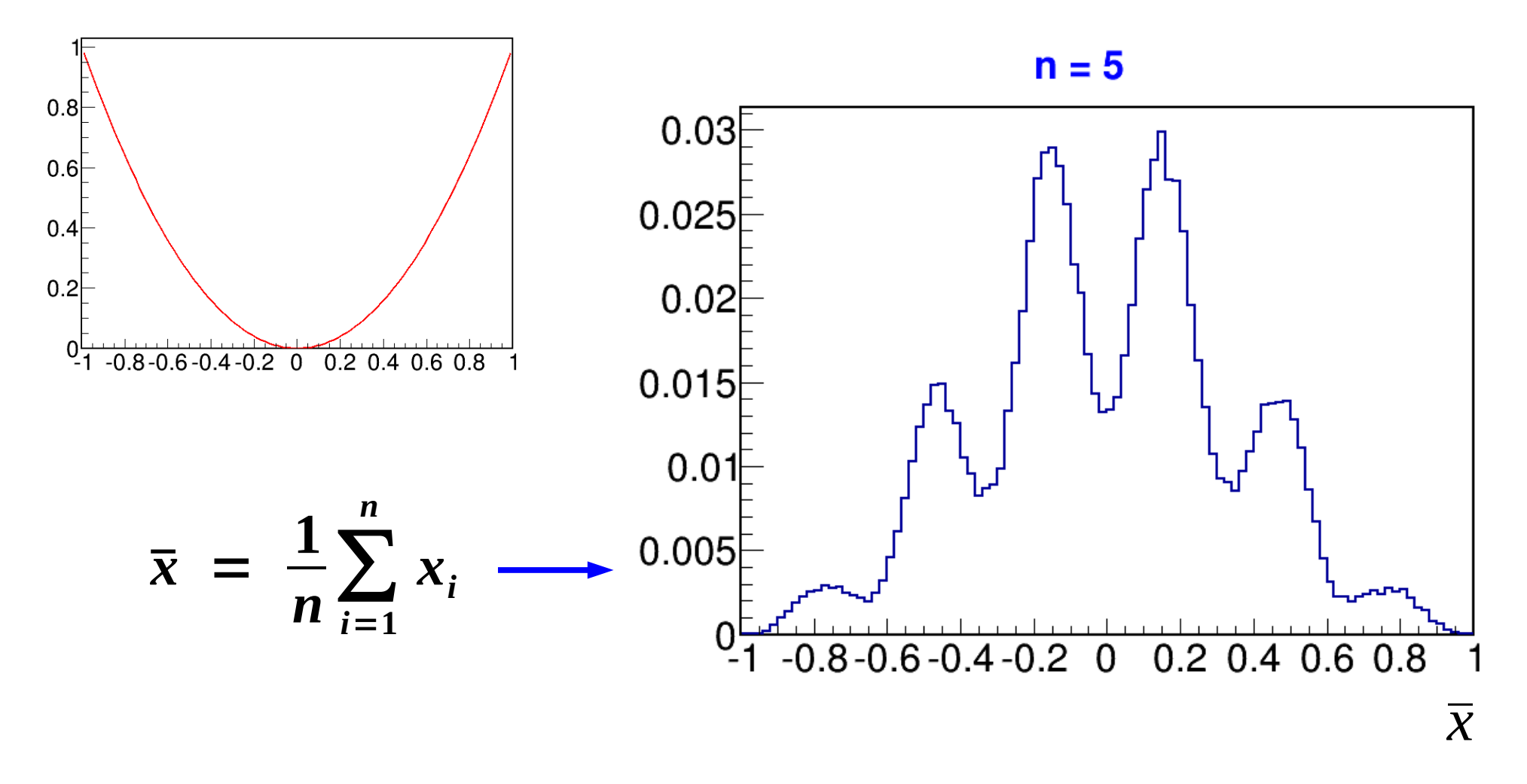

**Distribution becomes Gaussian**, although very non-Gaussian originally **Distribution becomes narrower** as expected (as 1/**√**n )

Draw events from a parabolic distribution (e.g. decay cos  $\theta^*$ )

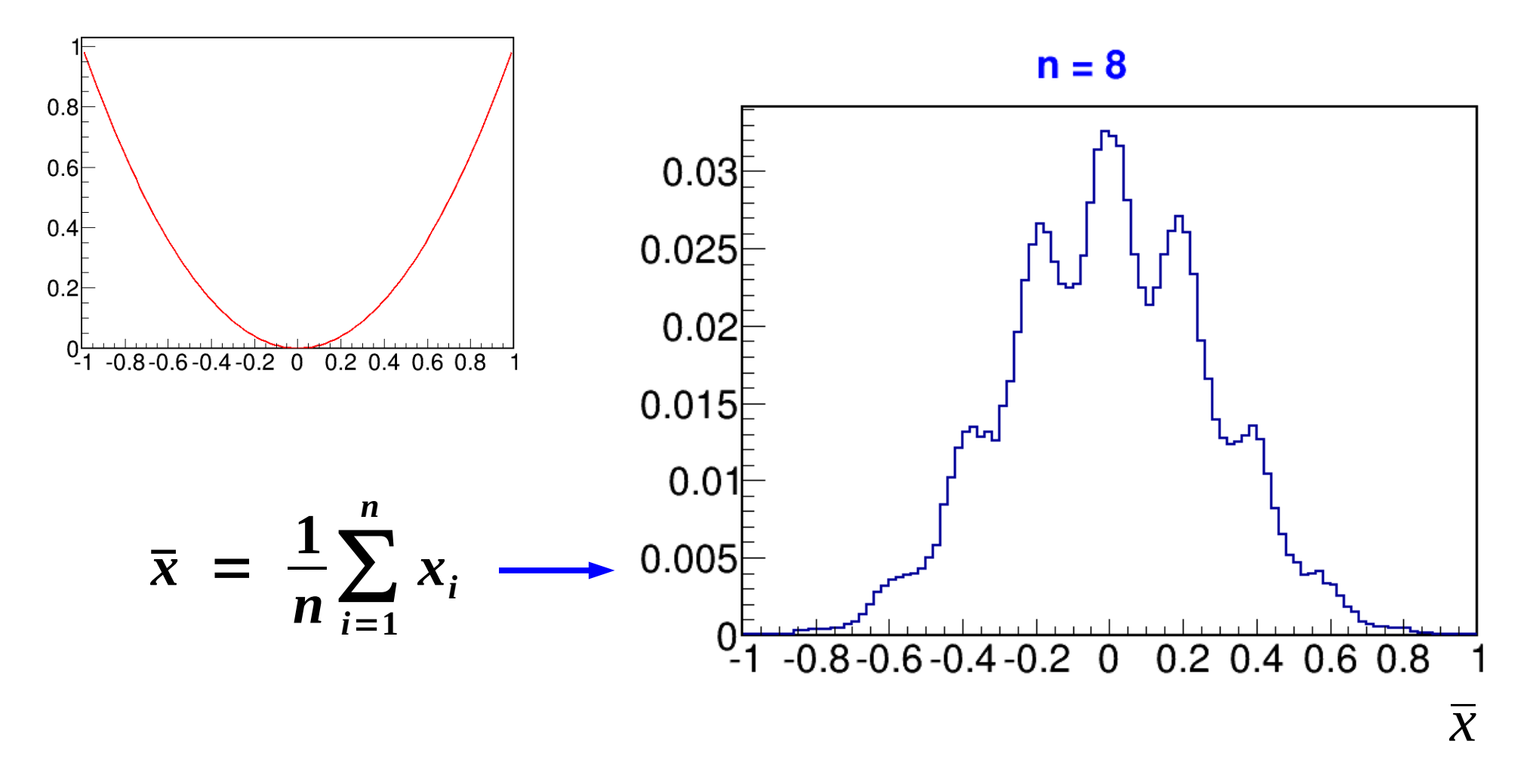

**Distribution becomes Gaussian**, although very non-Gaussian originally **Distribution becomes narrower** as expected (as 1/**√**n )

Draw events from a parabolic distribution (e.g. decay cos  $\theta^*$ )

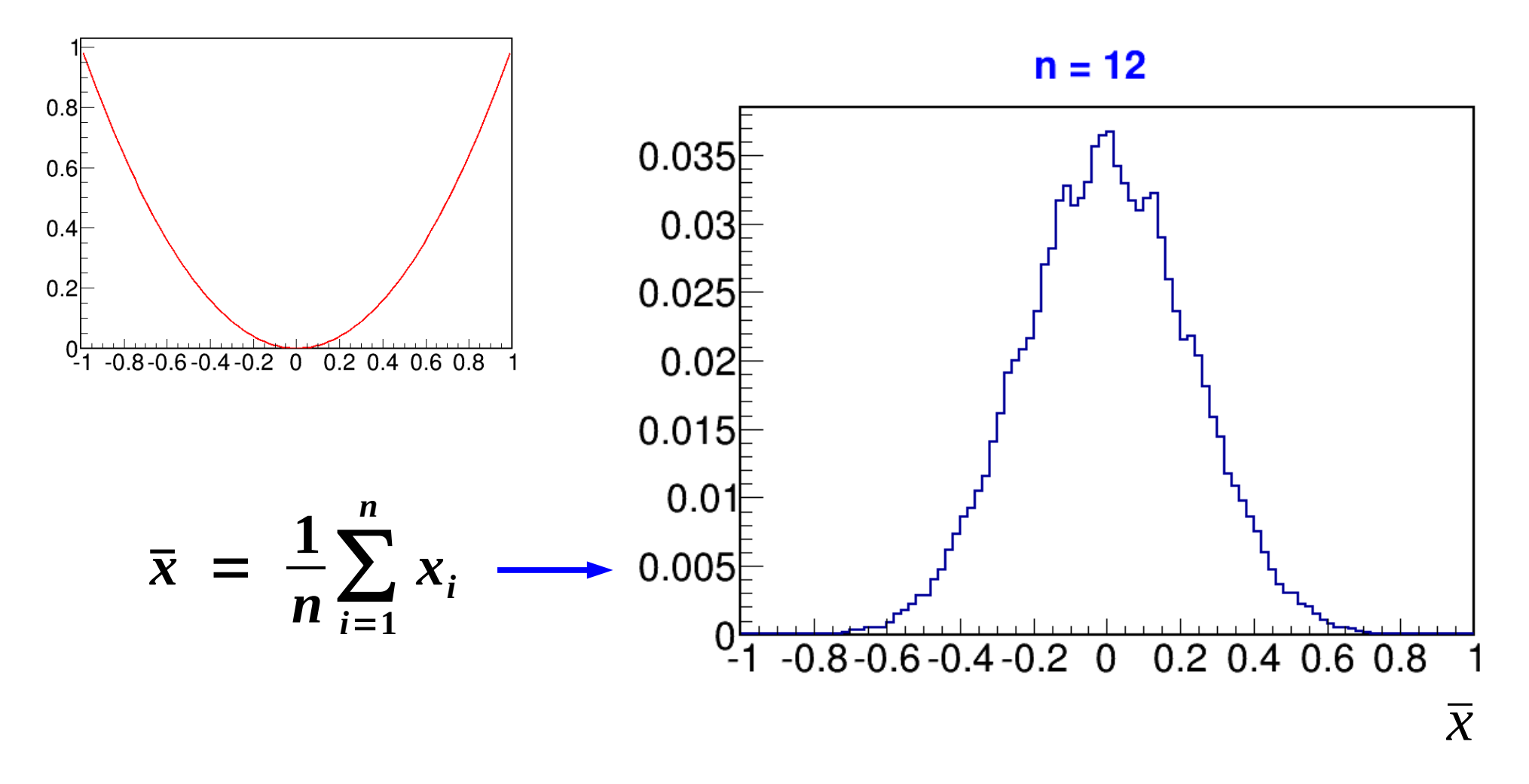

**Distribution becomes Gaussian**, although very non-Gaussian originally **Distribution becomes narrower** as expected (as 1/**√**n )

Draw events from a parabolic distribution (e.g. decay cos  $\theta^*$ )

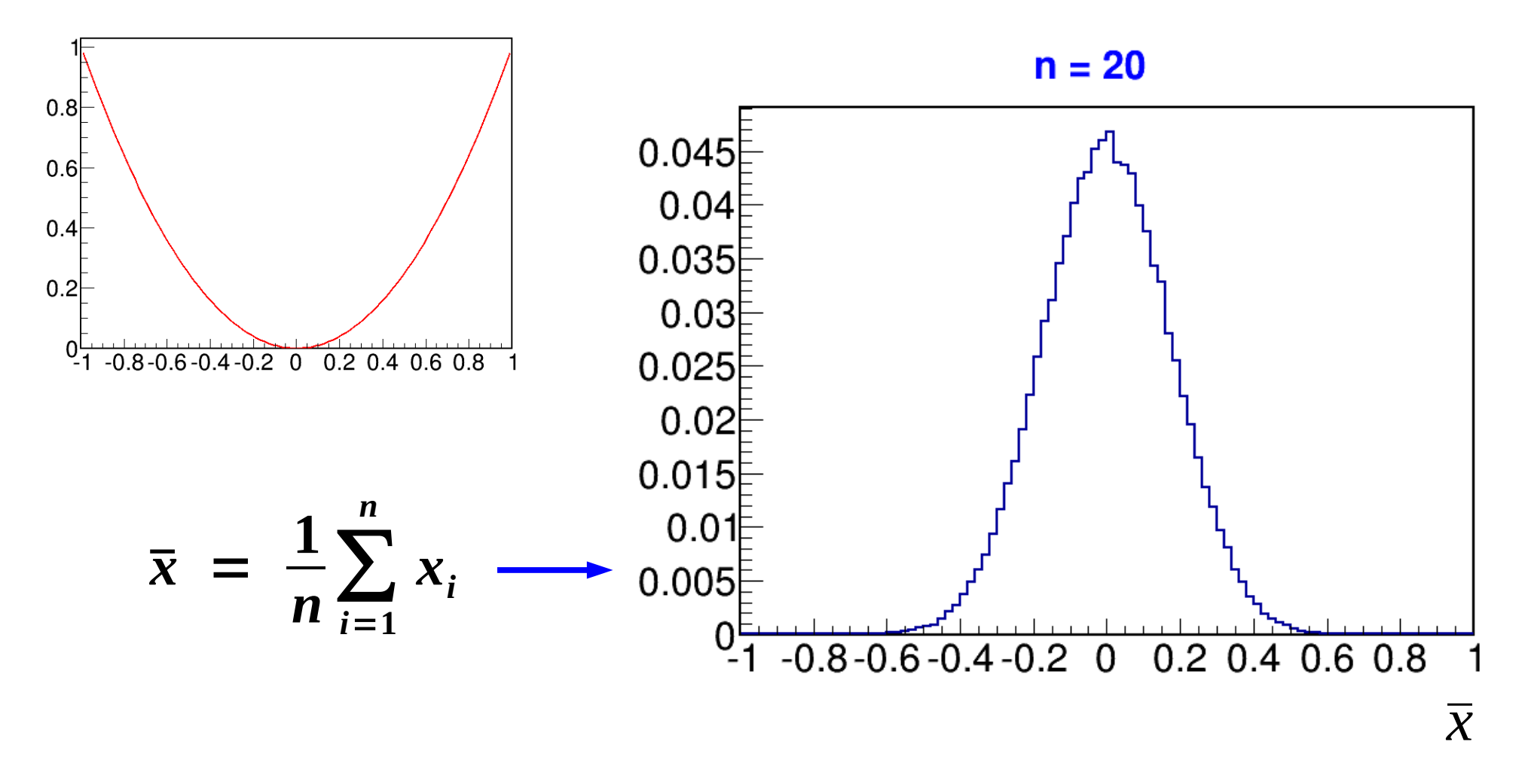

**Distribution becomes Gaussian**, although very non-Gaussian originally **Distribution becomes narrower** as expected (as 1/**√**n )
# **Central Limit Theorem in action**

Draw events from a parabolic distribution (e.g. decay cos  $\theta^*$ )

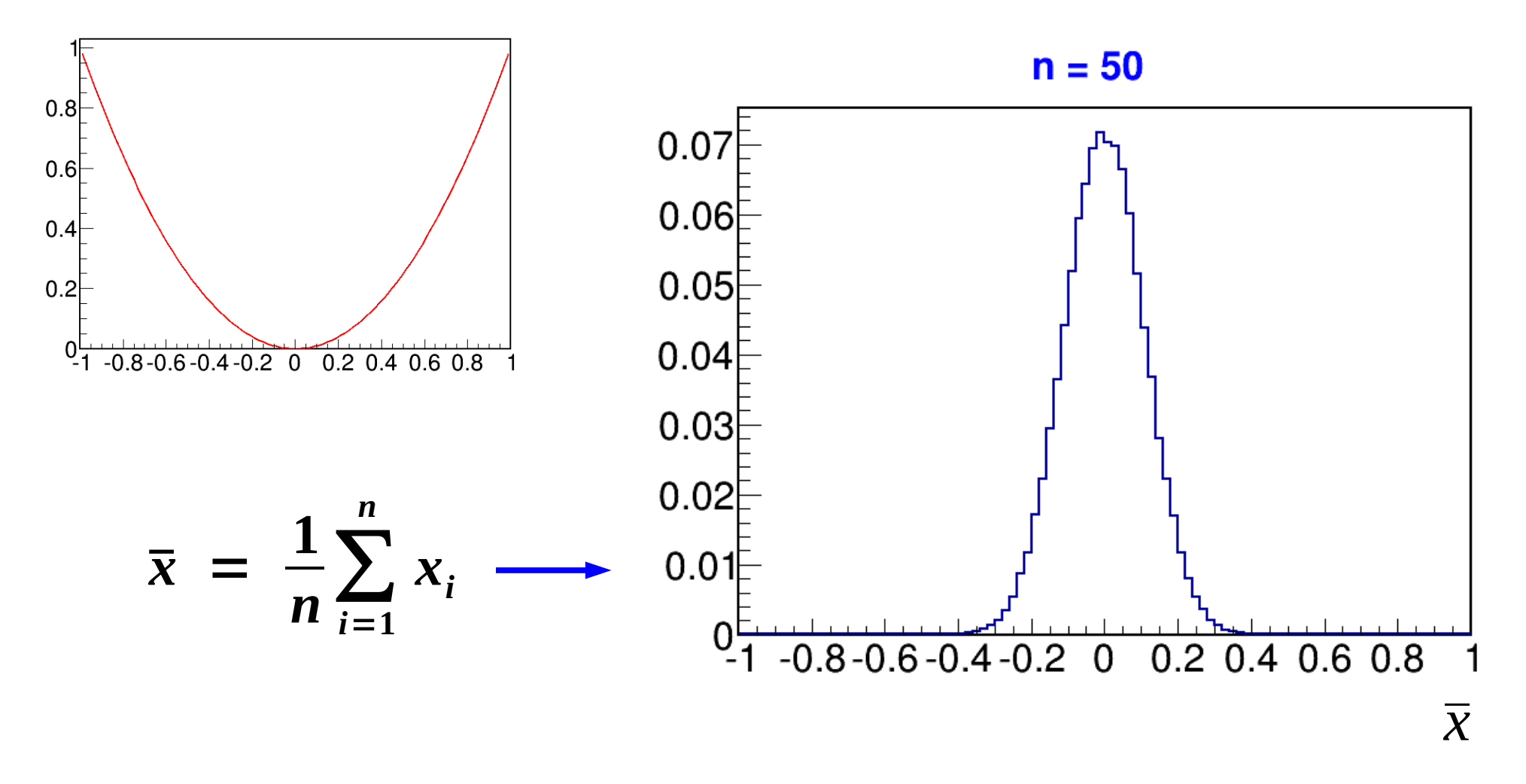

**Distribution becomes Gaussian**, although very non-Gaussian originally **Distribution becomes narrower** as expected (as 1/**√**n )

23 /

# **Central Limit Theorem in action**

Draw events from a parabolic distribution (e.g. decay cos  $\theta^*$ )

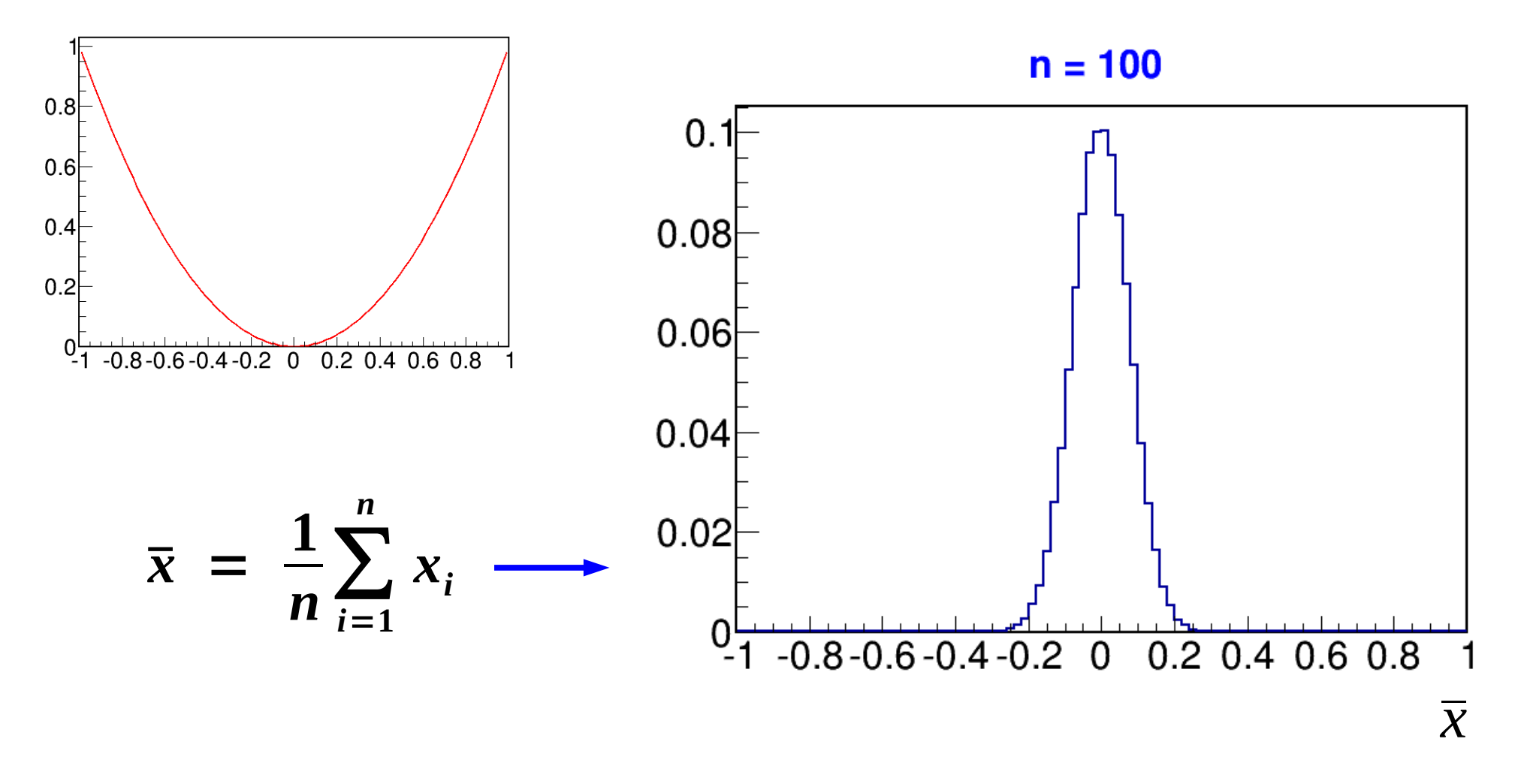

**Distribution becomes Gaussian**, although very non-Gaussian originally **Distribution becomes narrower** as expected (as 1/**√**n )

23 /

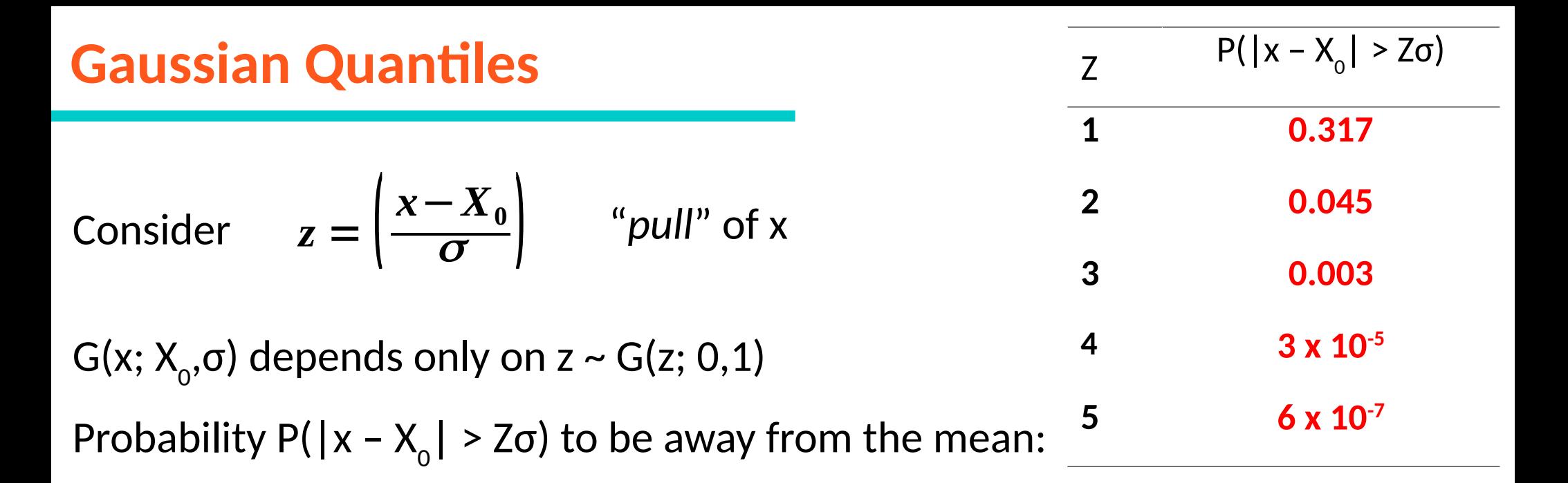

#### $P(|x - x_0| < 1\sigma) = 68.3$  %

**Cumulative Distribution Function (CDF)** of the Gaussian :

$$
\Phi(z)=\int_{-\infty}^{z}G(u;0,1) du
$$

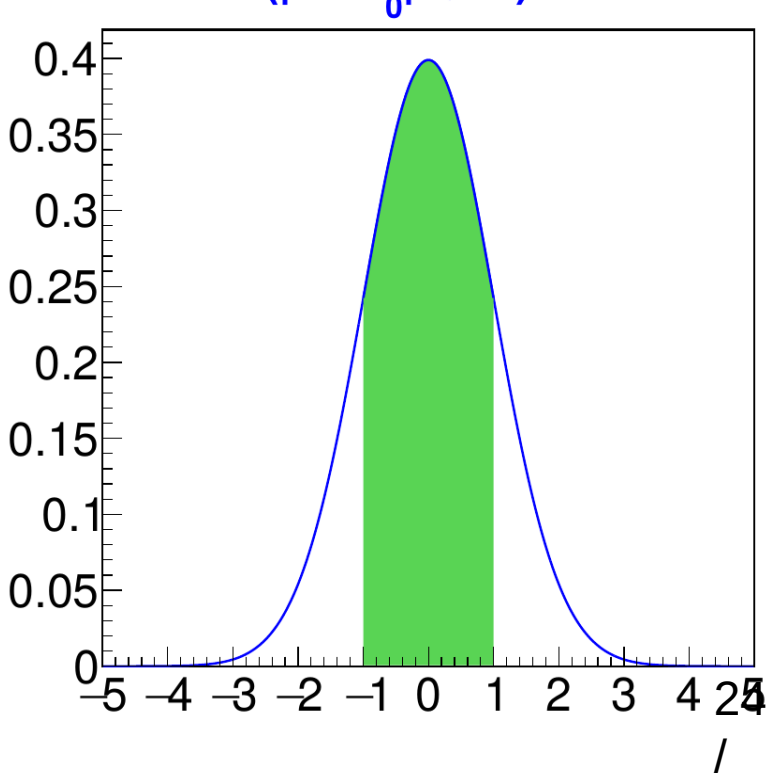

#### **Gaussian Quantiles** Z <sup>2</sup>  $P(|x - X_0| > Z\sigma)$ **1 0.317 2 0.045 3 0.003 4 3 x 10-5** 5 **6 x 10<sup>-7</sup>** Consider  $z = \begin{pmatrix} 2 \end{pmatrix}$  $G(x; X_{0}, \sigma)$  depends only on z ~  $G(z; 0, 1)$ Probability  $P(|x - X_0| > Z\sigma)$  to be away from the mean: *x*−*X***<sup>0</sup>** <sup>s</sup> ) "*pull*" of x

### **Cumulative Distribution Function (CDF)** of the Gaussian :

$$
\Phi(z)=\int_{-\infty}^{z}G(u;0,1) du
$$

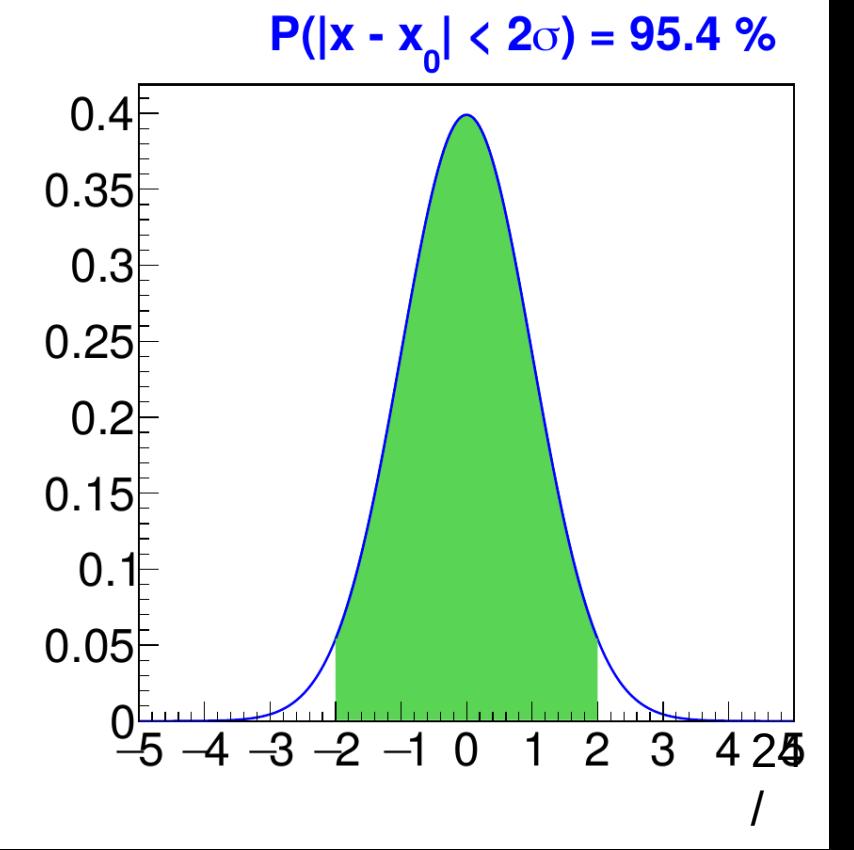

#### **Gaussian Quantiles** Z <sup>2</sup>  $P(|x - X_0| > Z\sigma)$ **1 0.317 2 0.045 3 0.003 4 3 x 10-5** 5 **6 x 10<sup>-7</sup>** Consider  $z = \begin{pmatrix} 2 \end{pmatrix}$  $G(x; X_{0}, \sigma)$  depends only on z ~  $G(z; 0, 1)$ Probability  $P(|x - X_0| > Z\sigma)$  to be away from the mean: *x*−*X***<sup>0</sup>** <sup>s</sup> ) "*pull*" of x

# **Cumulative Distribution Function (CDF)** of the Gaussian :

$$
\Phi(z)=\int_{-\infty}^{z}G(u;0,1) du
$$

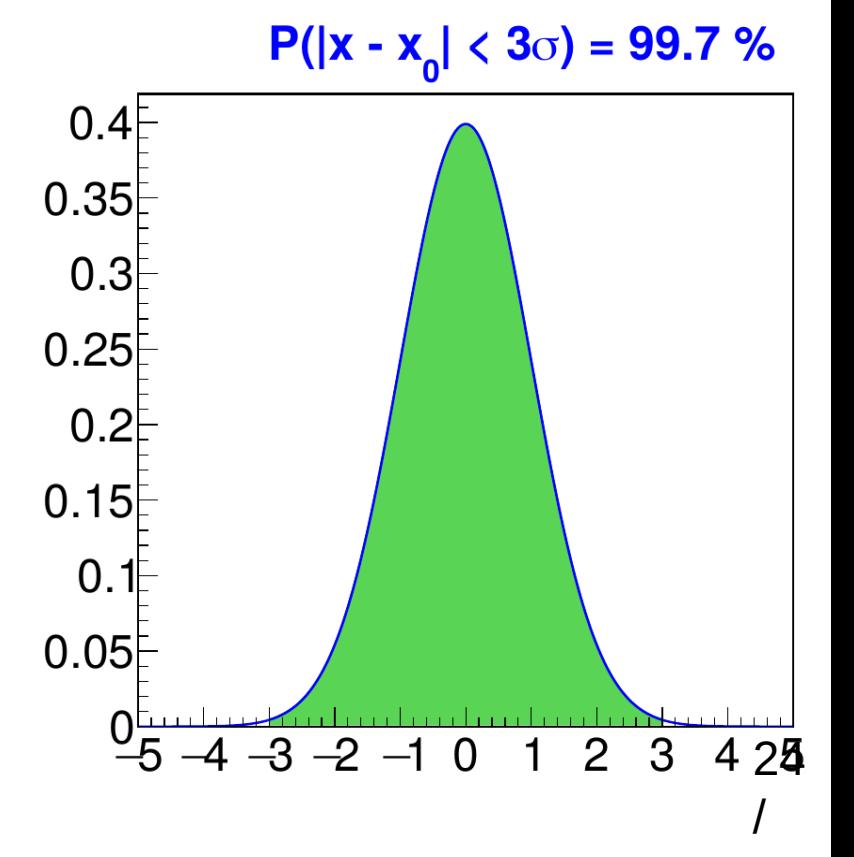

# **Chi-squared** x<sup>3</sup>

**Multiple Independent Gaussian variables x<sub>i</sub>: Define** 

$$
\chi^2 = \sum_{i=1}^n \left( \frac{x_i - x_i^0}{\sigma_i} \right)^2
$$

Measures global distance from reference point (x $_1^{\circ}$  .... x<sub>n</sub>  $^{\circ}$ 

Distribution depends on n :

**Rule of thumb**:

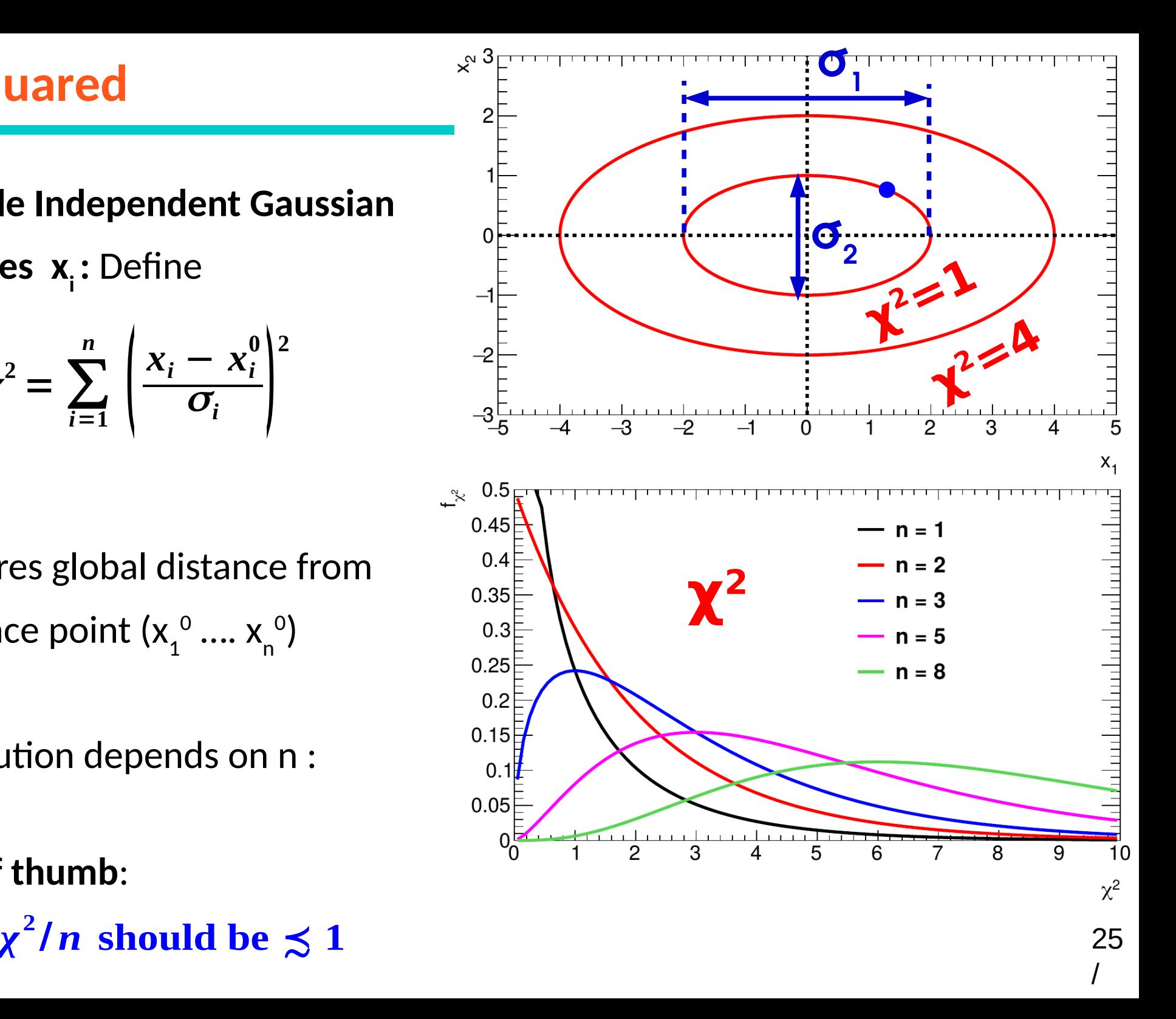

# **Chi-squared** x<sup>3</sup>

**Multiple Independent Gaussian variables x<sub>i</sub>: Define** 

$$
\chi^2 = \sum_{i=1}^n \left( \frac{x_i - x_i^0}{\sigma_i} \right)^2
$$

Measures global distance from reference point (x $_1^{\circ}$  .... x<sub>n</sub>  $^{\circ}$ 

Distribution depends on n :

**Rule of thumb**:

 $\chi^2/n$  should be  $\lesssim 1$ 

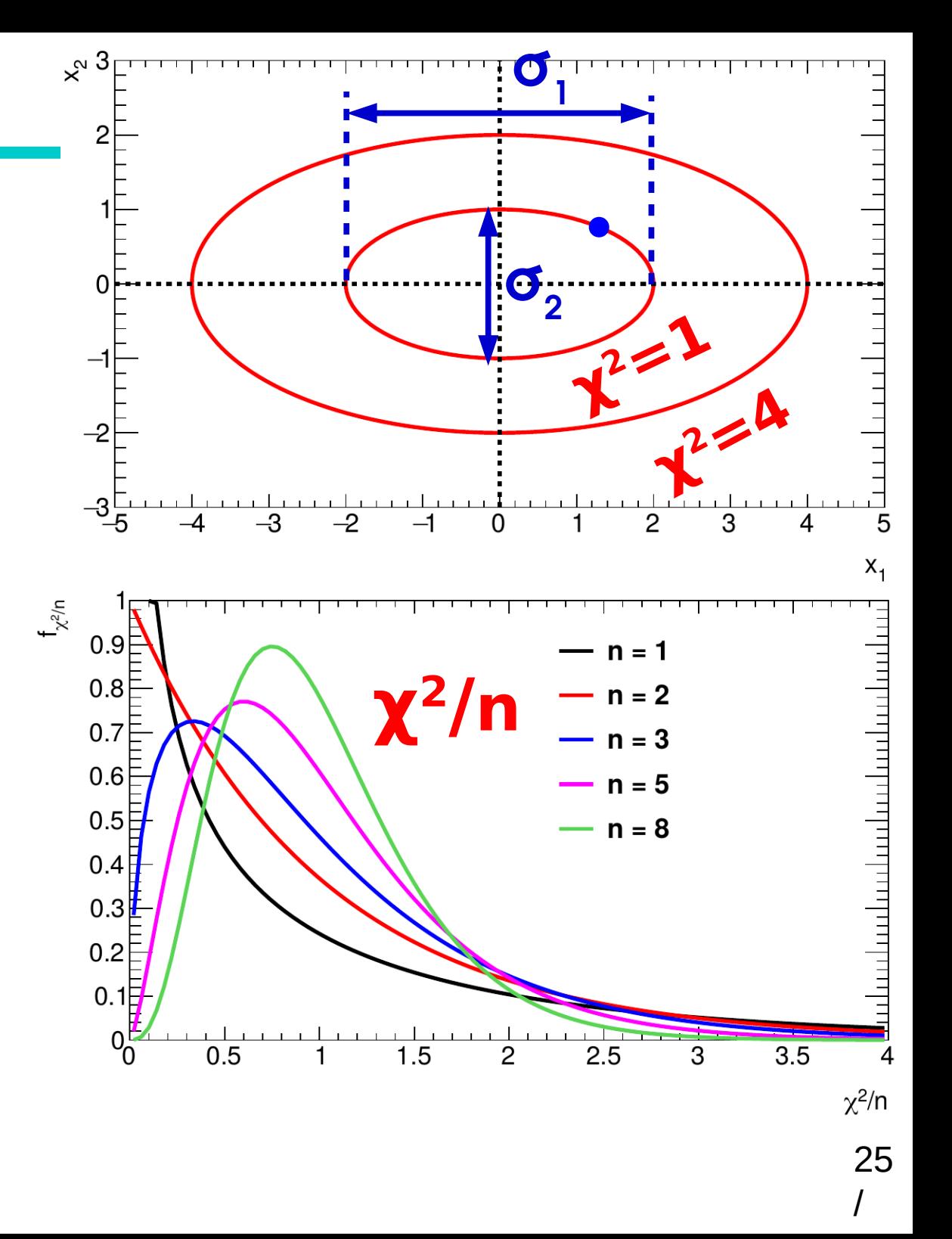

# **Histogram Chi-squared**

**Histogram**  $x^2$  **with respect to a reference shape:** 

- Assume an independent Gaussian distribution in each bin
- Degrees of freedom = (number of bins) (number of fit parameters)

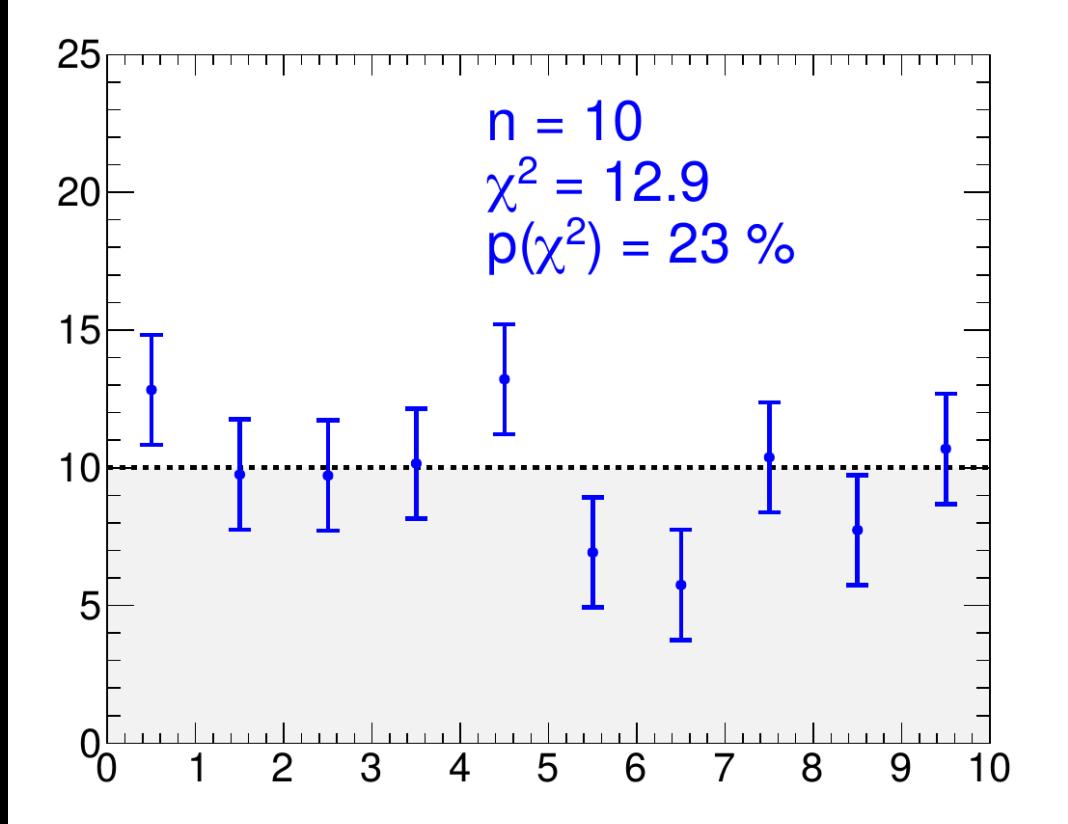

**BLUE histogram vs. flat reference**  $x^2 = 12.9$ ,  $p(x^2=12.9, n=10) = 23\%$ 

# **Histogram Chi-squared**

**Histogram**  $x^2$  **with respect to a reference shape:** 

- Assume an independent Gaussian distribution in each bin
- Degrees of freedom = (number of bins) (number of fit parameters)

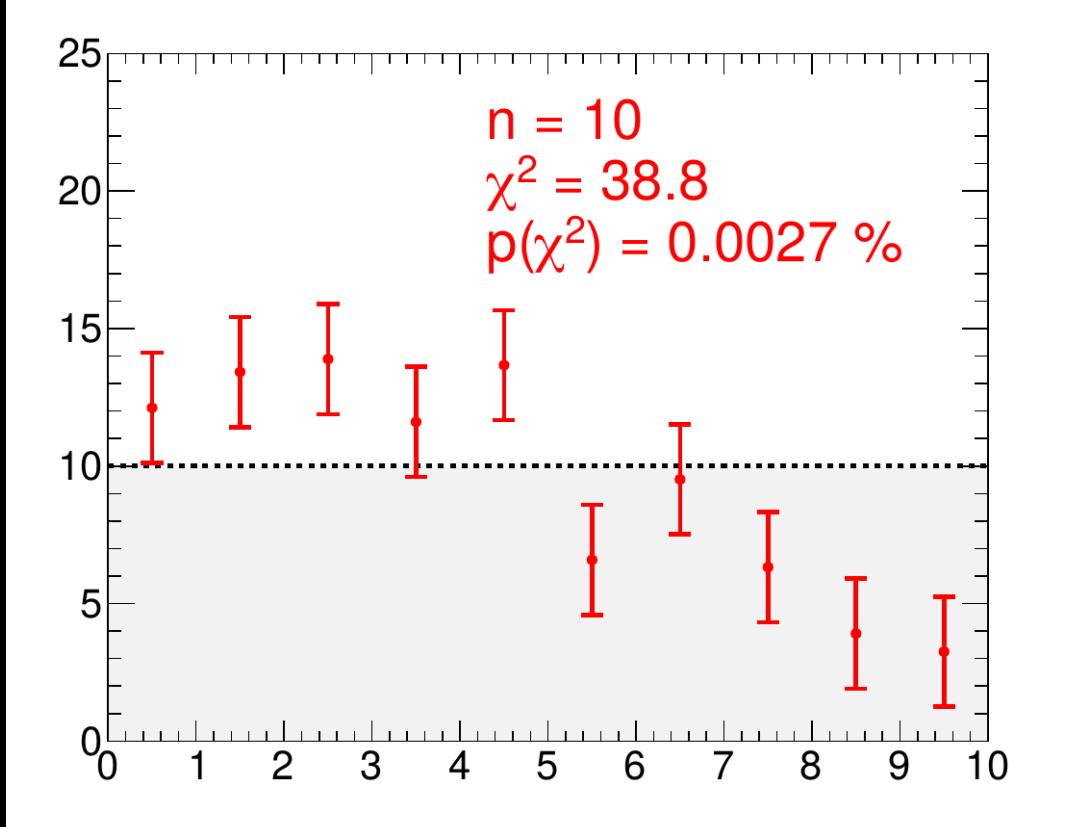

**BLUE histogram vs. flat reference**  $x^2 = 12.9$ ,  $p(x^2=12.9, n=10) = 23\%$ **RED histogram vs. flat reference**  $x^2 = 38.8$ , p( $x^2 = 38.8$ , n=10) = **0.003%** 

# **Histogram Chi-squared**

**Histogram**  $x^2$  **with respect to a reference shape:** 

- Assume an independent Gaussian distribution in each bin
- Degrees of freedom = (number of bins) (number of fit parameters)

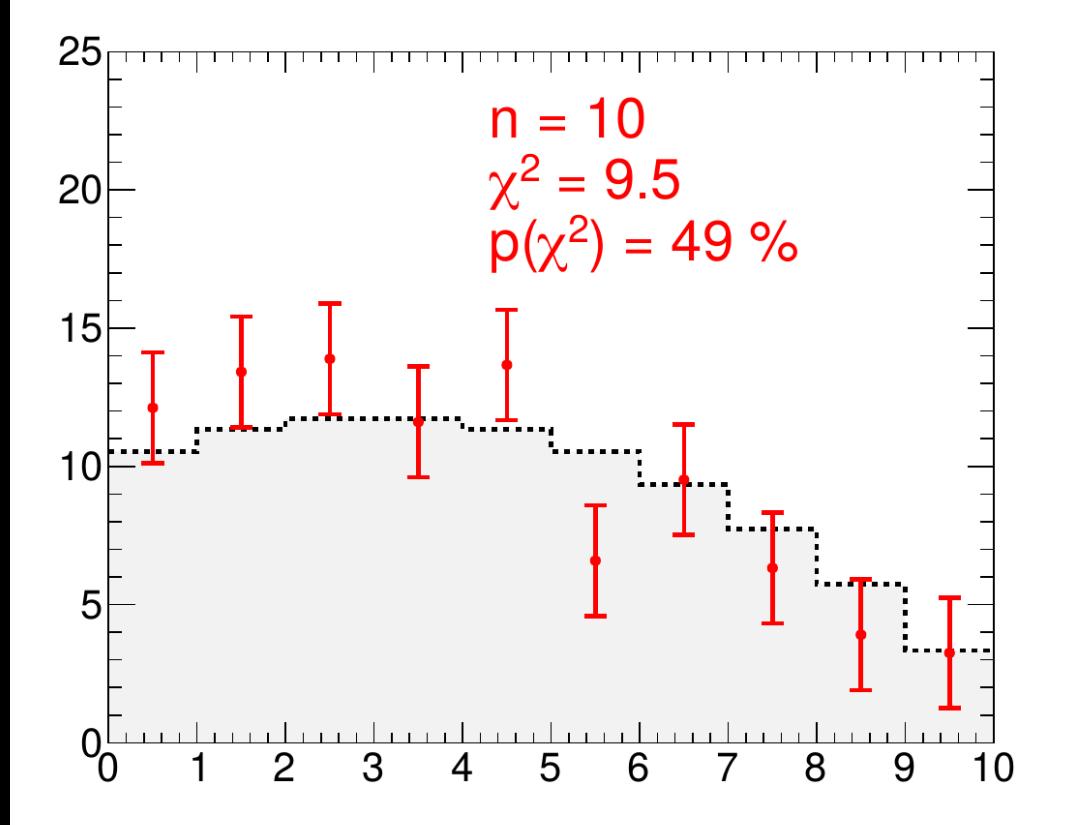

**BLUE histogram vs. flat reference**  $x^2 = 12.9$ ,  $p(x^2=12.9, n=10) = 23\%$ **RED histogram vs. flat reference**  $x^2 = 38.8$ , p( $x^2 = 38.8$ , n=10) = **0.003% RED histogram vs. correct reference**  $\chi$ 2 = 9.5, p( $\chi$ 2=9.5, n=10) = 49%

# **Statistical Modeling**

# **Example 1: Z counting**

Measure the cross-section (event rate) of the Z→ ee process

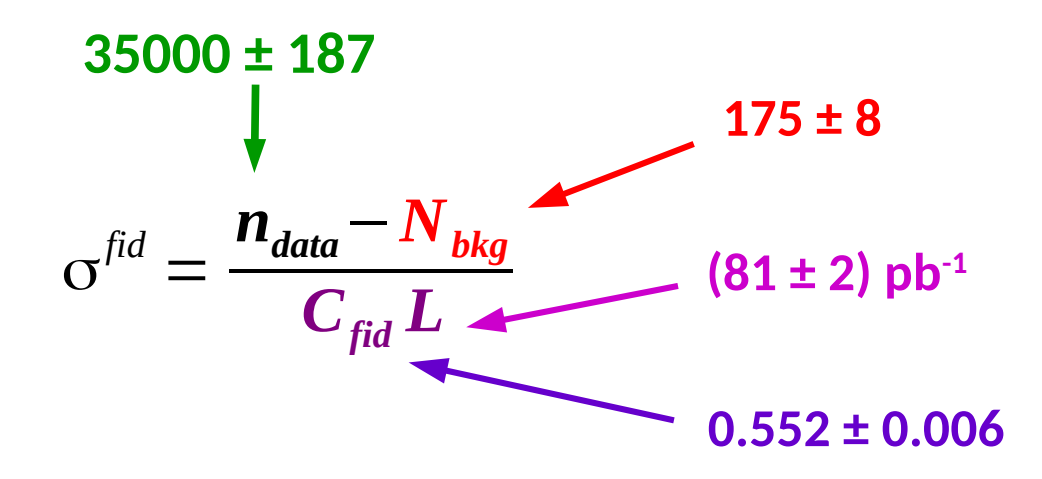

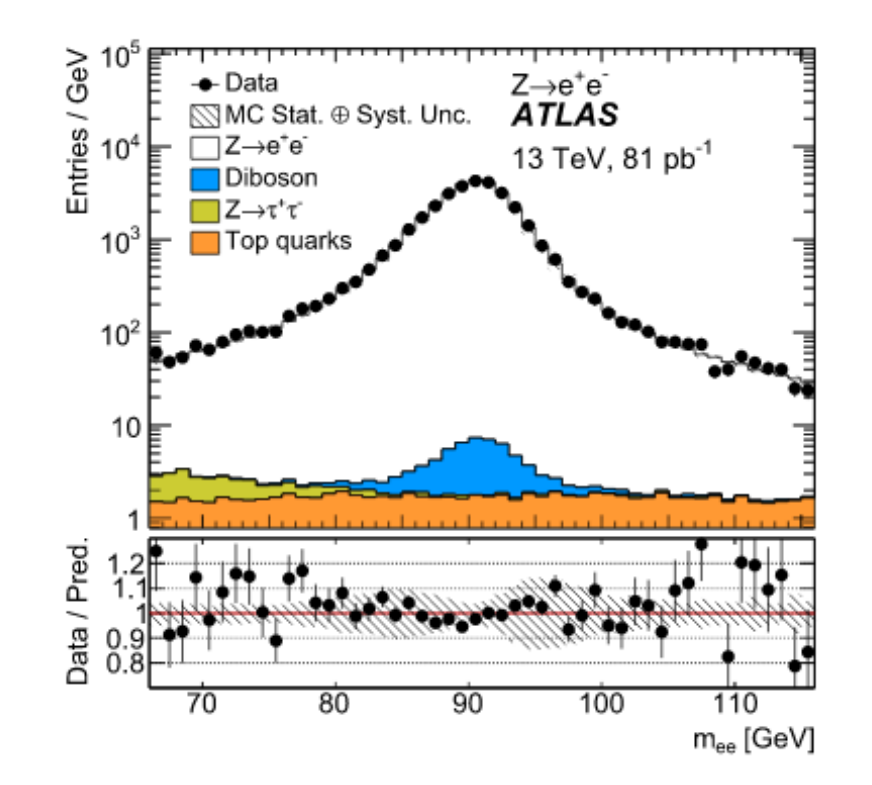

#### **σ fid = 0.781 ± 0.004 (stat) ± 0.018 (syst) nb**

Fluctuations in the data counts Other uncertainties (assumptions, parameter values)

"Single bin counting" : only data input is n<sub>data</sub>.

#### **Example 2: ttH→bb**

#### [arXiv:2111.06712](https://arxiv.org/abs/2111.06712)

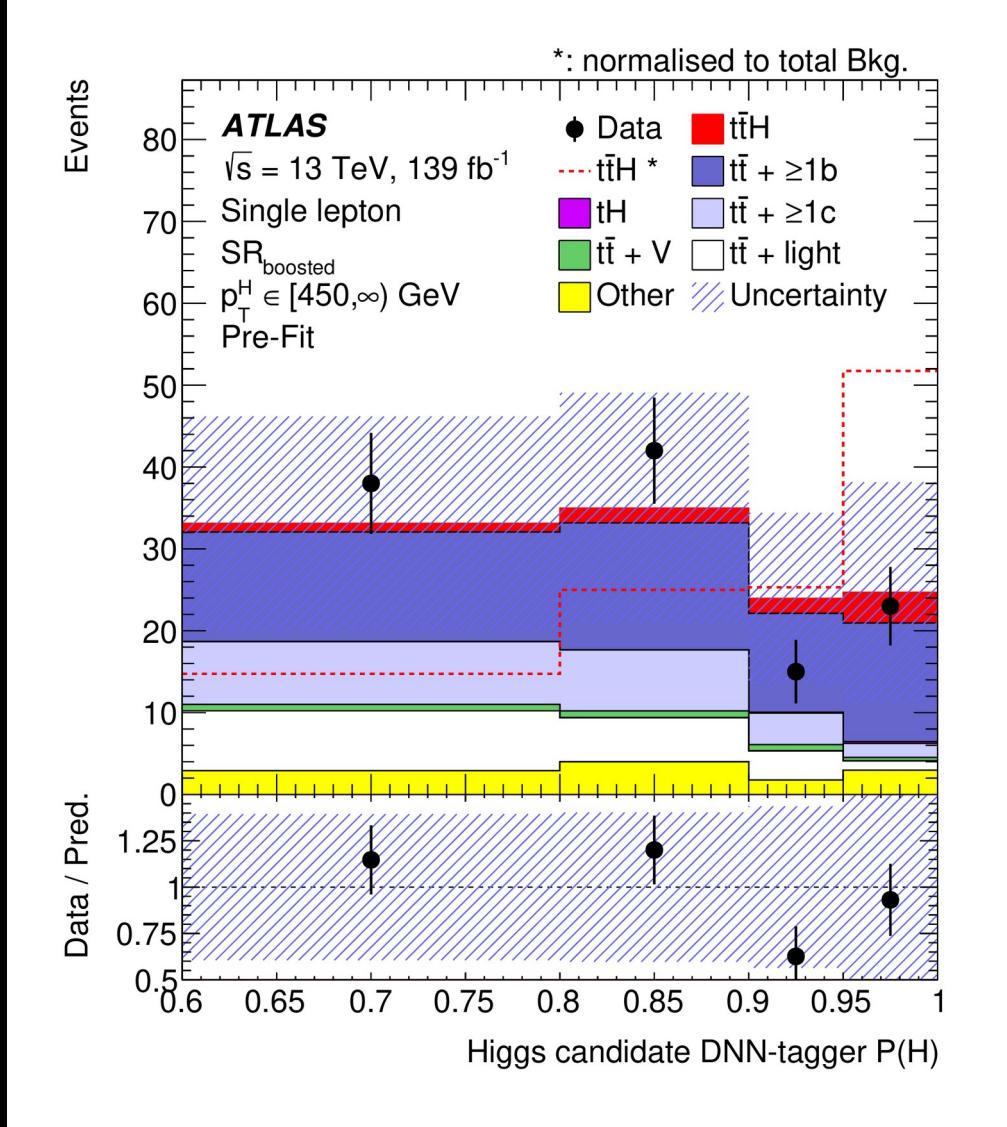

#### Event counting in different regions: *Multiple-bin counting*

#### **Lots of information available**

- $\rightarrow$  Potentially higher sensitivity
- $\rightarrow$  How to make optimal use of it?

# **Example 3: unbinned modeling** [ATLAS-CONF-2017-045](https://atlas.web.cern.ch/Atlas/GROUPS/PHYSICS/CONFNOTES/ATLAS-CONF-2017-045/)

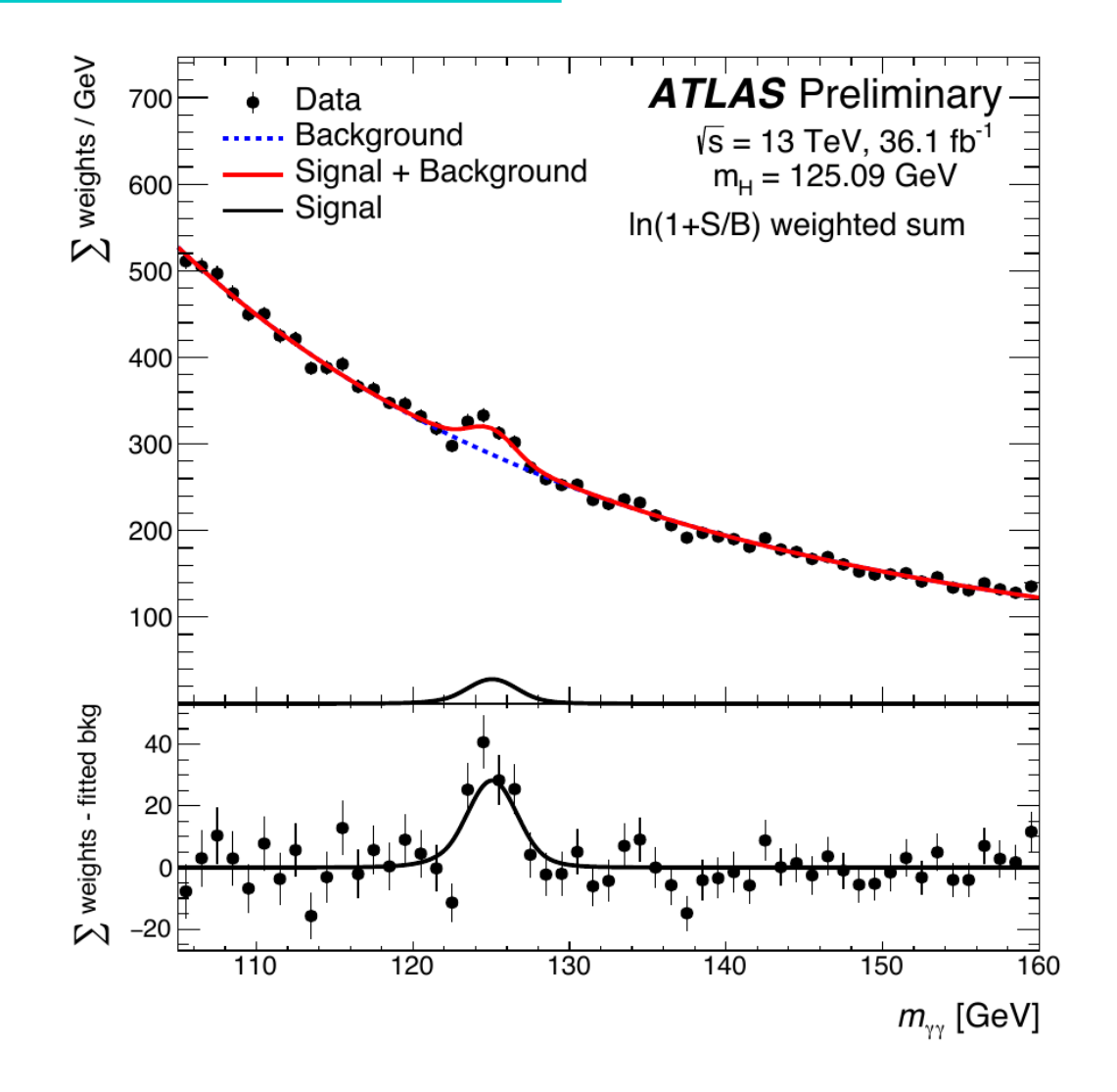

All modeling done using continuous distributions:

$$
P_{\text{total}}(m_{\gamma\gamma}) = \frac{S}{S+B} P_{\text{signal}}(m_{\gamma\gamma}; m_H) + \frac{B}{S+B} P_{\text{bkg}}(m_{\gamma\gamma})
$$

) 30 /

- $\rightarrow$  In principle, binomial process
- → In practice, **P**  $\ll 1$ **, N**  $\gg 1$ ,  $\Rightarrow$  Poisson approximation.
- **→** *i.e.* **very rare** process, but **very many trials** so still expect to see good events

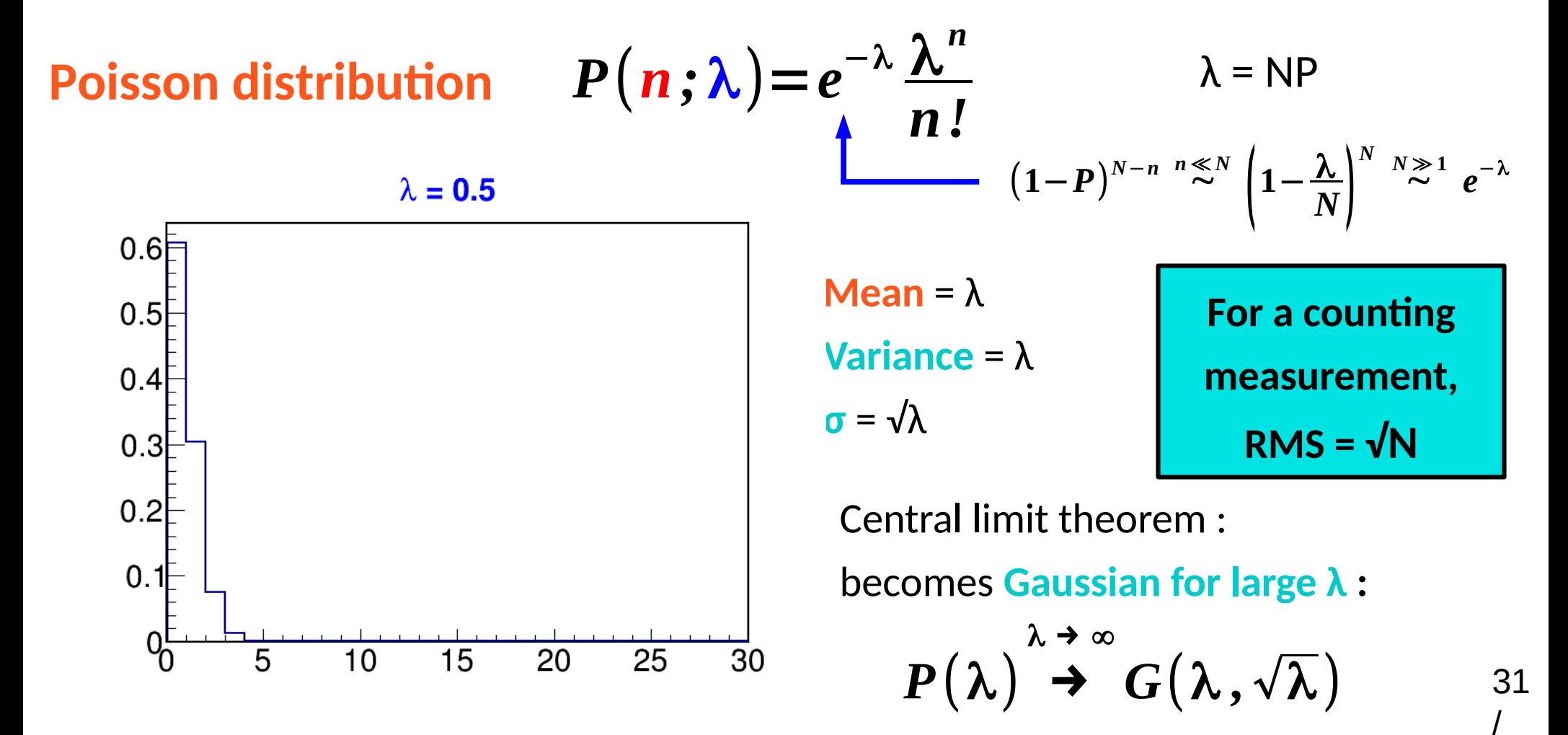

- $\rightarrow$  In principle, binomial process
- → In practice, **P**  $\ll 1$ **, N**  $\gg 1$ ,  $\Rightarrow$  Poisson approximation.
- **→** *i.e.* **very rare** process, but **very many trials** so still expect to see good events

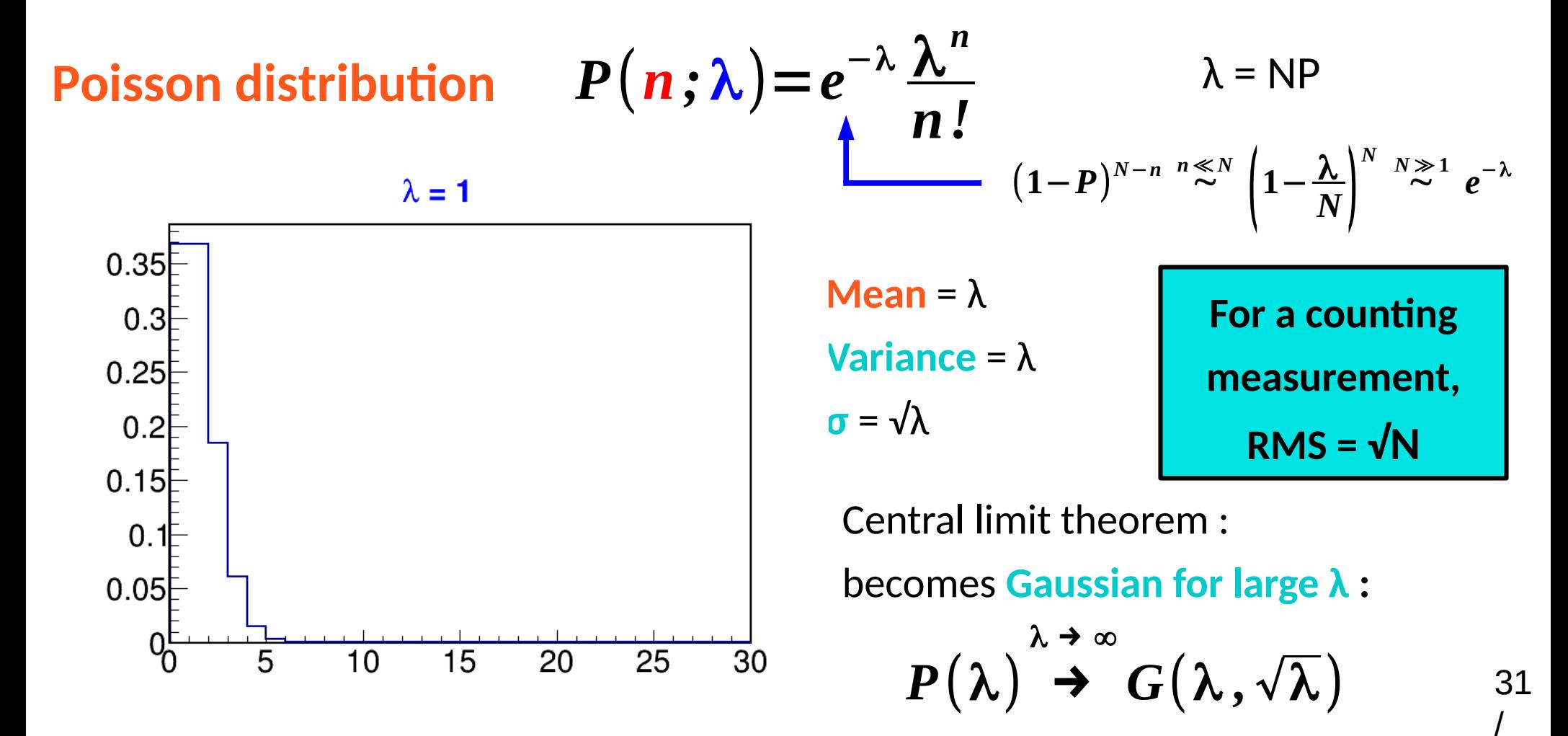

- $\rightarrow$  In principle, binomial process
- → In practice, **P**  $\ll 1$ **, N**  $\gg 1$ ,  $\Rightarrow$  Poisson approximation.
- **→** *i.e.* **very rare** process, but **very many trials** so still expect to see good events

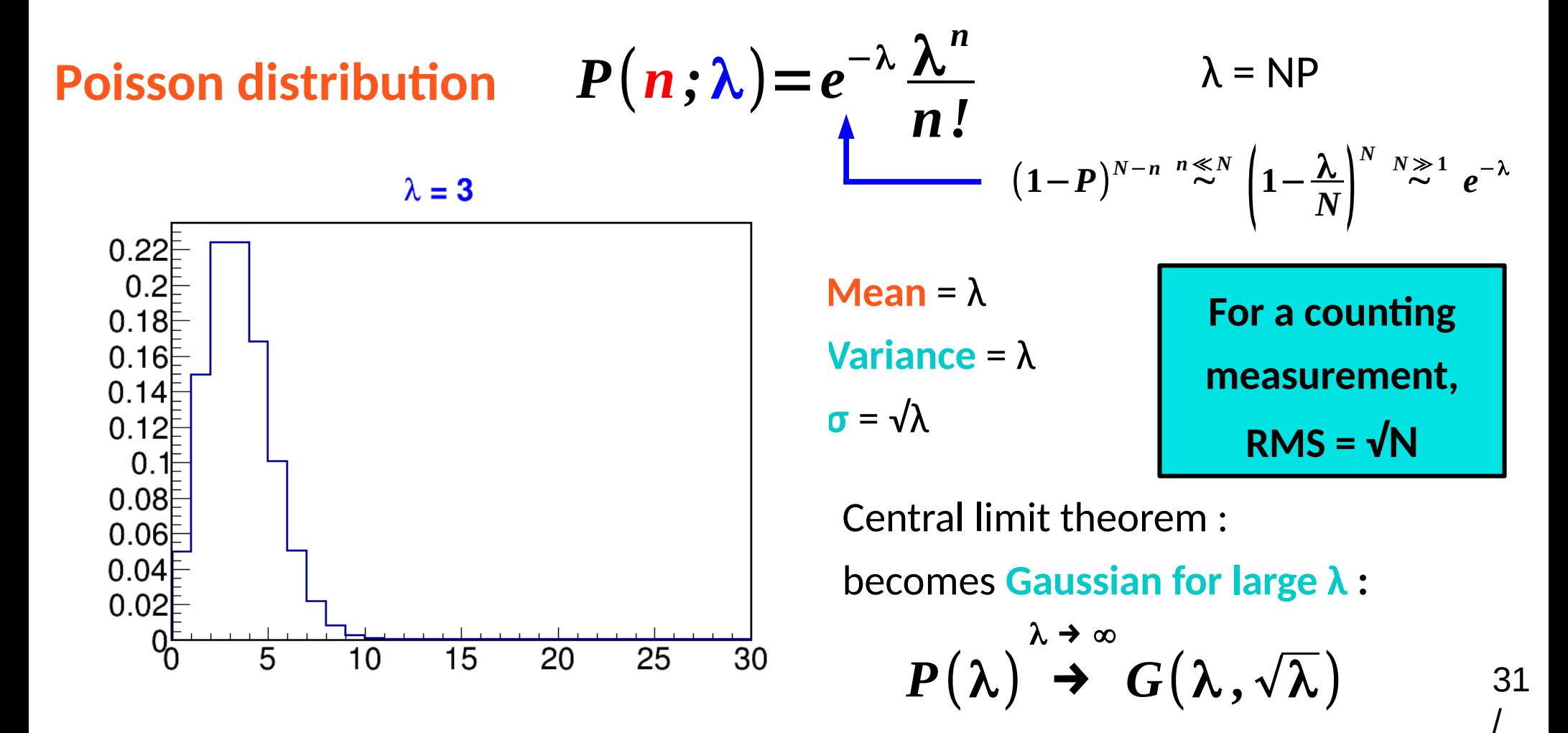

- $\rightarrow$  In principle, binomial process
- → In practice, **P**  $\ll 1$ **, N**  $\gg 1$ ,  $\Rightarrow$  Poisson approximation.
- **→** *i.e.* **very rare** process, but **very many trials** so still expect to see good events

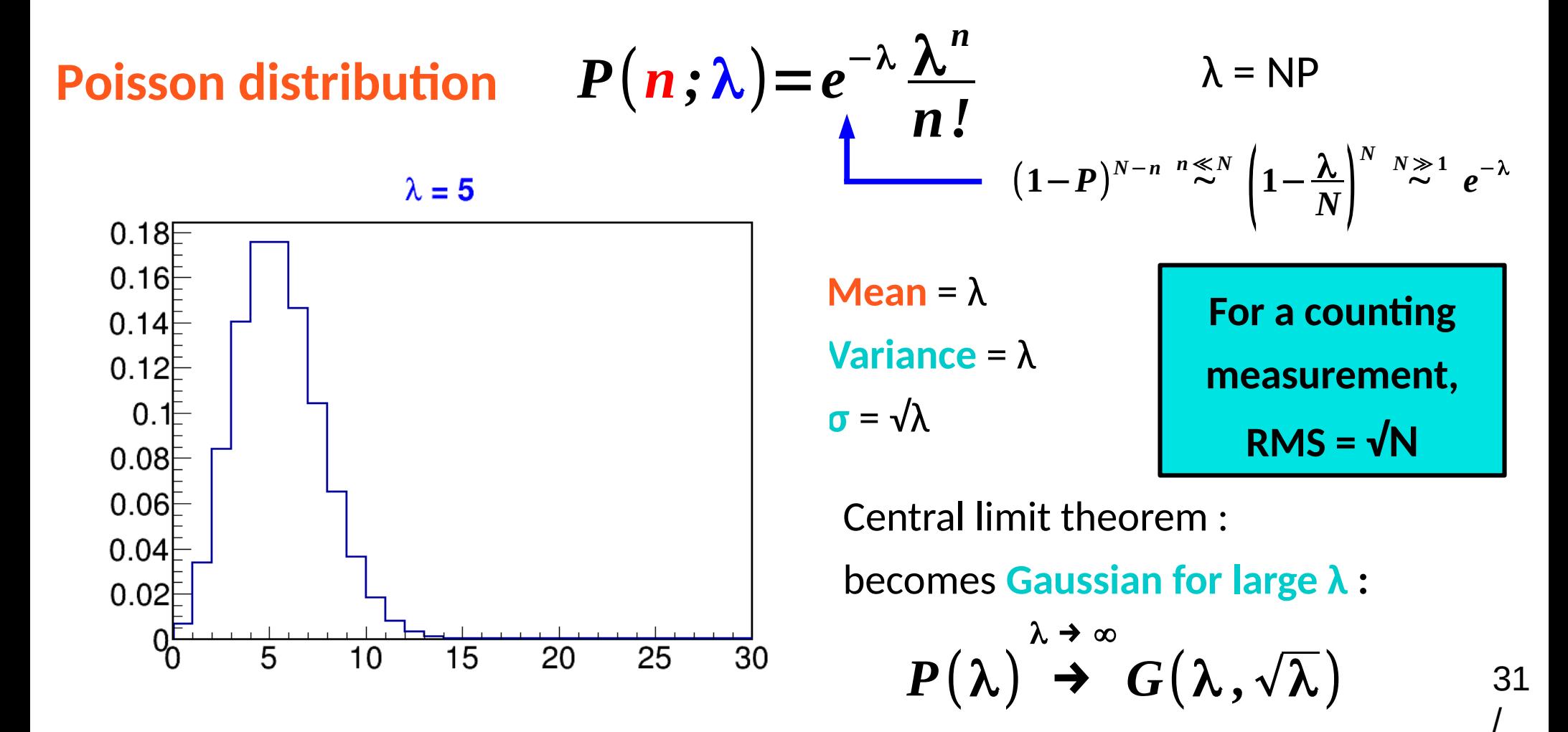

- $\rightarrow$  In principle, binomial process
- → In practice, **P**  $\ll 1$ **, N**  $\gg 1$ ,  $\Rightarrow$  Poisson approximation.
- **→** *i.e.* **very rare** process, but **very many trials** so still expect to see good events

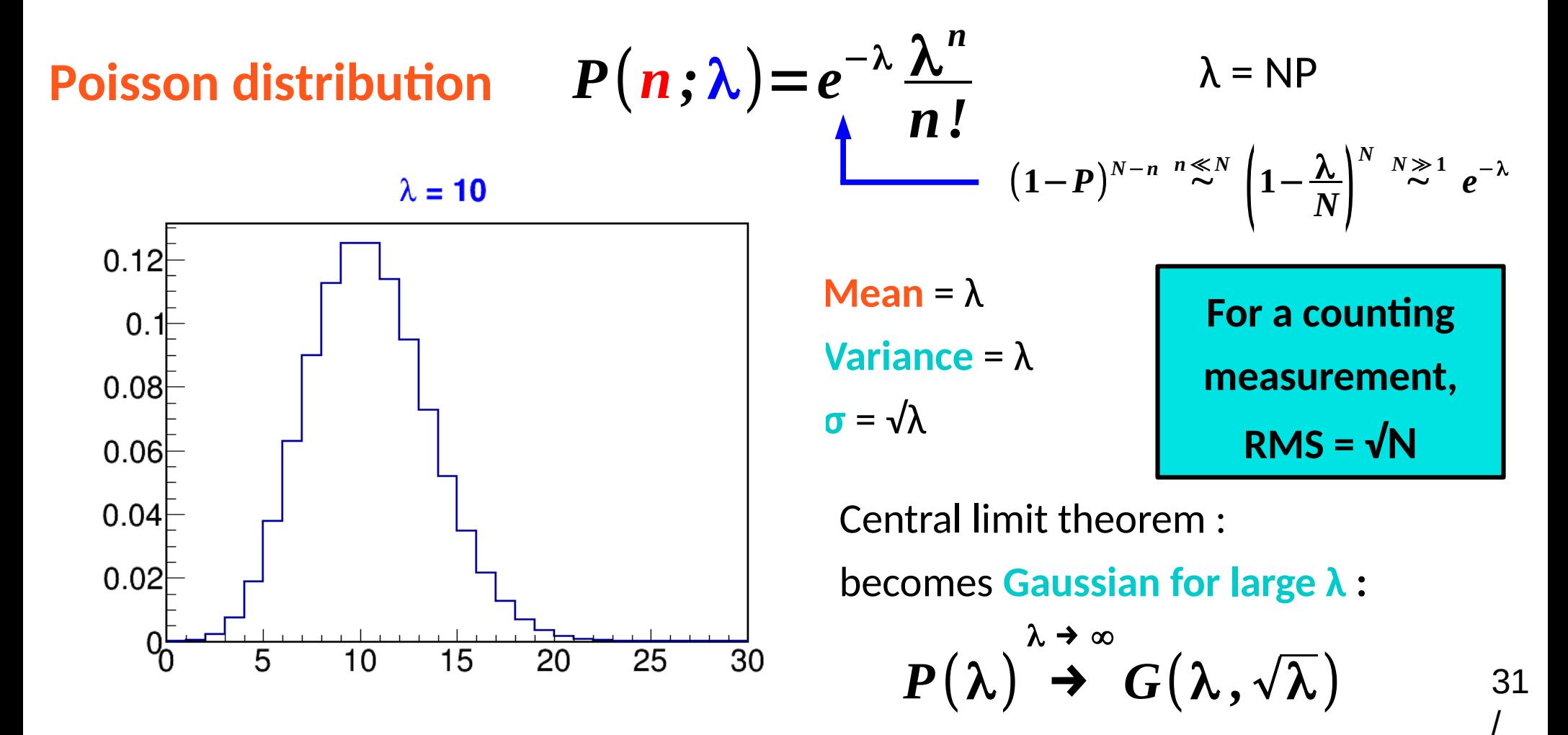

- $\rightarrow$  In principle, binomial process
- → In practice, **P**  $\ll 1$ **, N**  $\gg 1$ ,  $\Rightarrow$  Poisson approximation.
- **→** *i.e.* **very rare** process, but **very many trials** so still expect to see good events

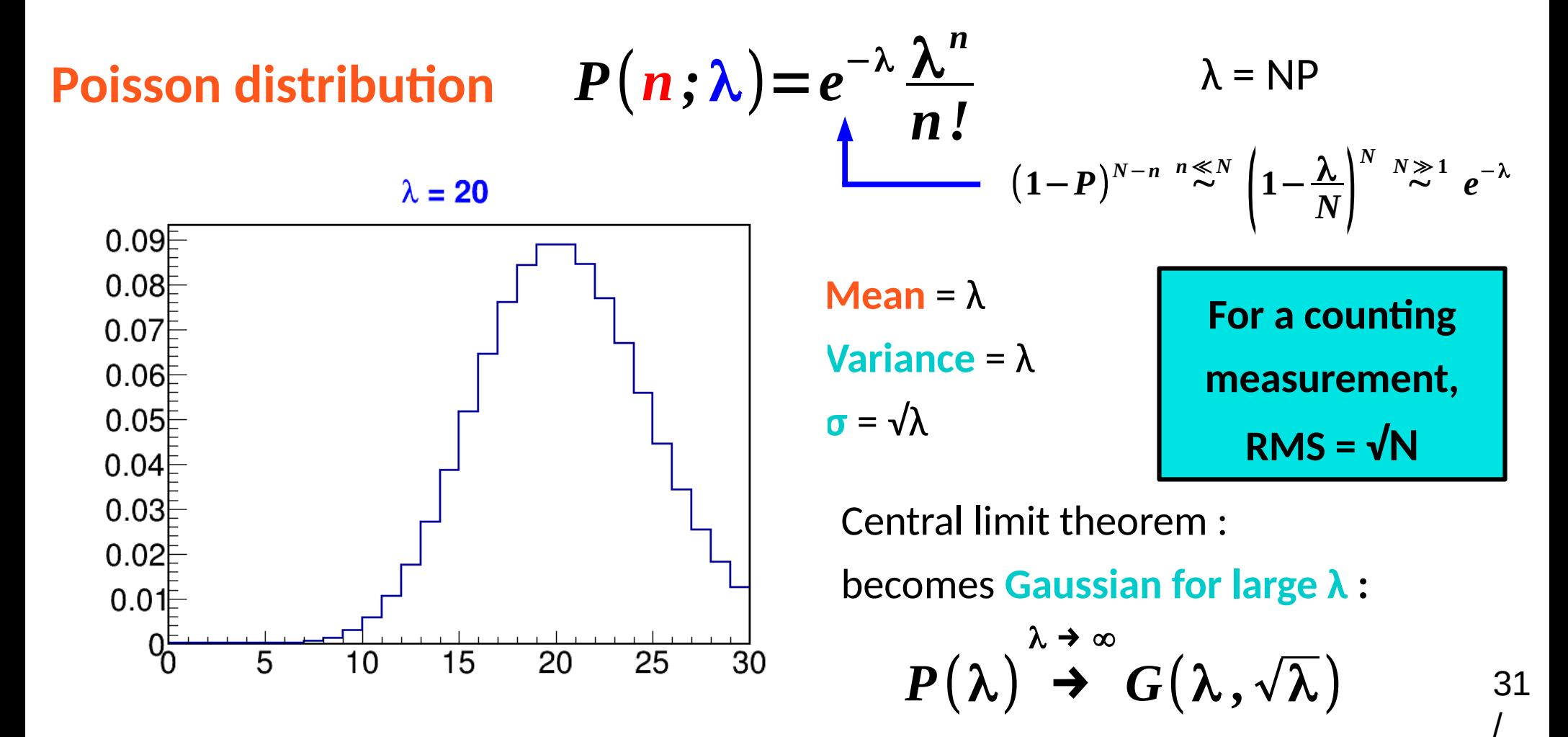

# **Statistical Model for Counting**

#### **Observable**: **number of events n**

Typically both **S**ignal and **B**ackground present:

$$
P(n; S, B) = e^{-(S+B)} \frac{(S+B)^n}{n!}
$$

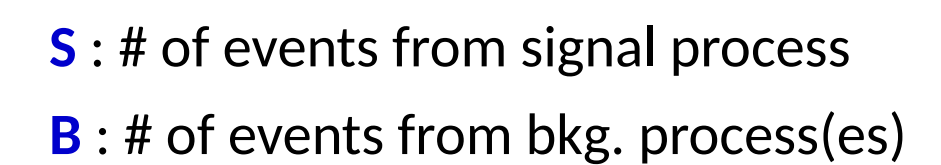

Model has **parameters S** and **B.**

B can be known a priori or not (S usually not...)

→ Example: **assume B is known,** use **measured n** to find out about **S.**

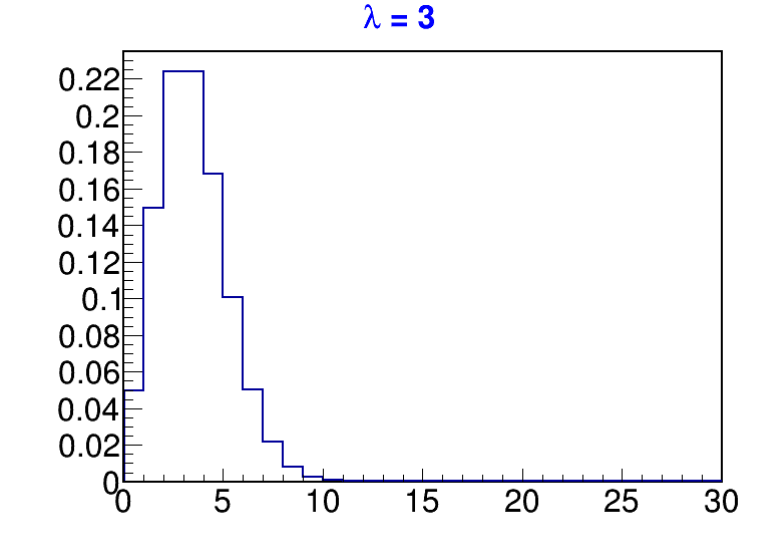

# **Multiple counting bins**

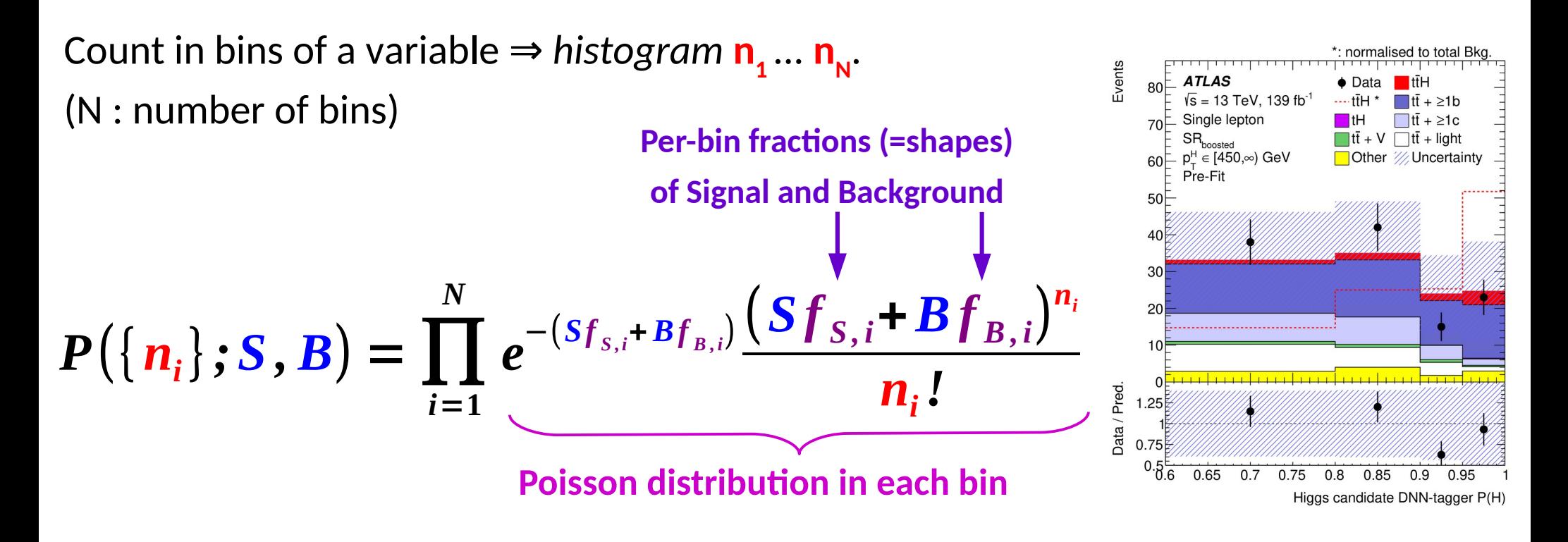

**Shapes f** typically obtained from simulated events (*Monte Carlo*)

 $\rightarrow$  HEP: generally good modeling from simulation, although some uncertainties need to be accounted for.

Also not always possible to generate sufficiently large MC samples **MC stat fluctuations** can create artefacts, especially for  $S \ll B$ .

### **Model Parameters**

Model typically includes:

**Parameters of interest** (POIs) : what we want to measure

 $\rightarrow$  **S**, **m**<sub>W</sub>, ...

• **Nuisance parameters** (NPs) : other parameters needed to define the model

→ Background levels (**B**)

→ For binned data, f<sup>sig</sup> **i** , **f bkg i**

NPs must be either:

- **→ Known a priori** (within uncertainties) or
- **→ Constrained by the data**

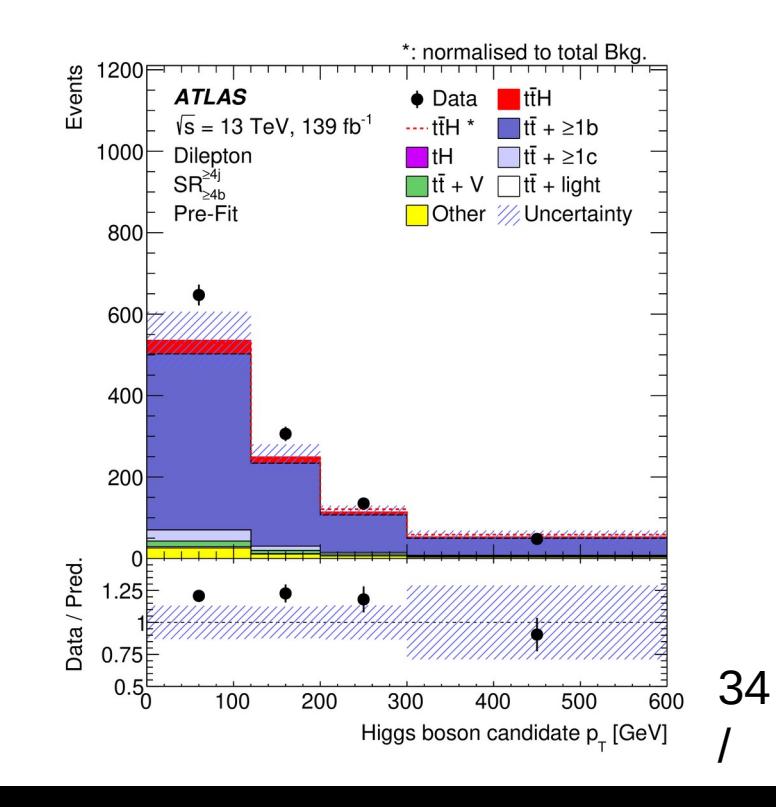

# **Takeaways**

Random data must be described using a statistical model:

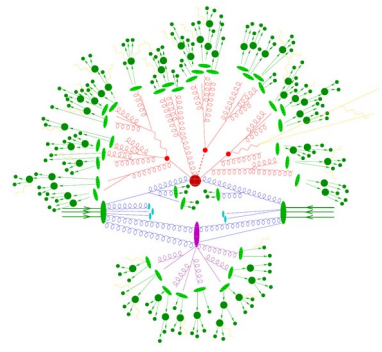

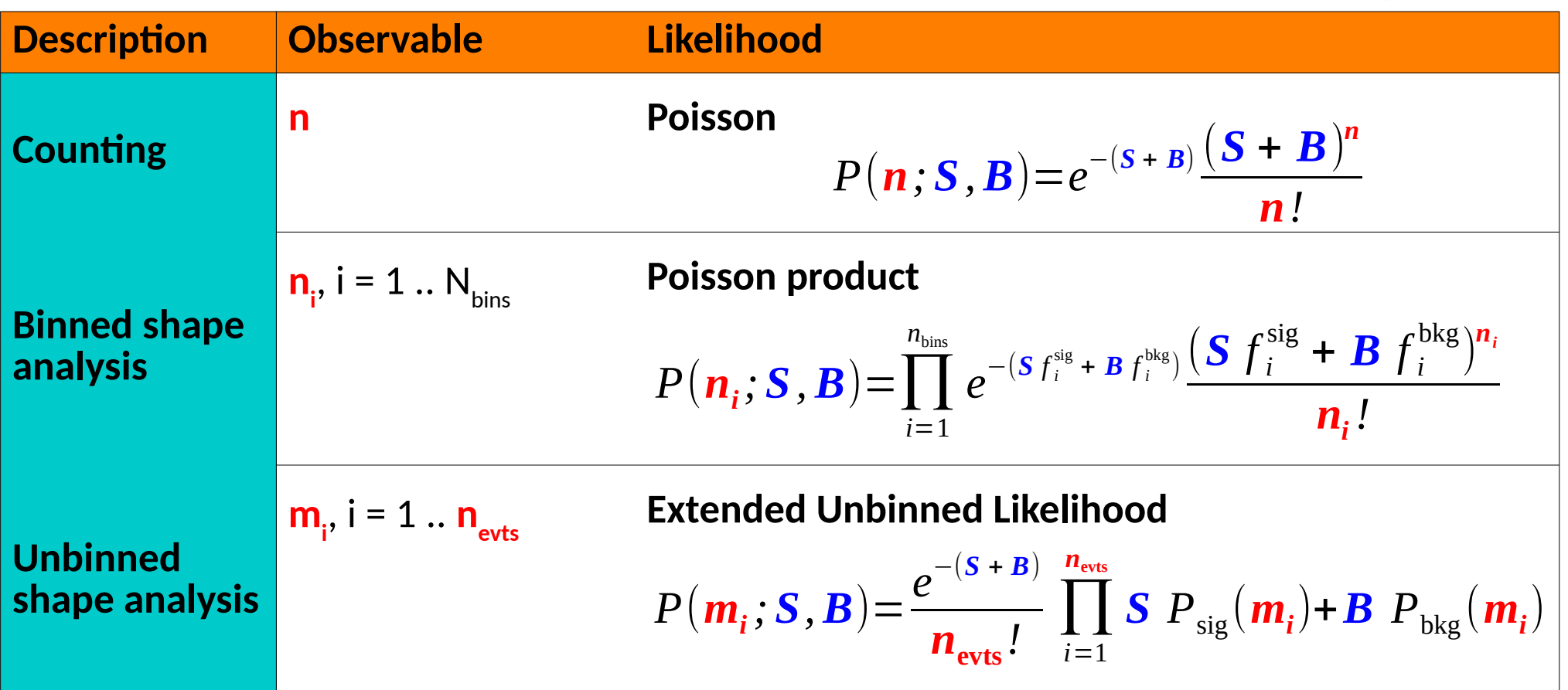

Includes **parameters of interest** (POIs) but also **nuisance parameters** (NPs)

**Next step**: use the model to obtain information on the POIs 35

# **Maximum Likelihood Estimation**

# **What a PDF is for**

Model describes the distribution of the observable: **P(data; parameters) ⇒** Possible outcomes of the experiment, for given parameter values Can draw random events according to PDF : **generate** *pseudo-data*

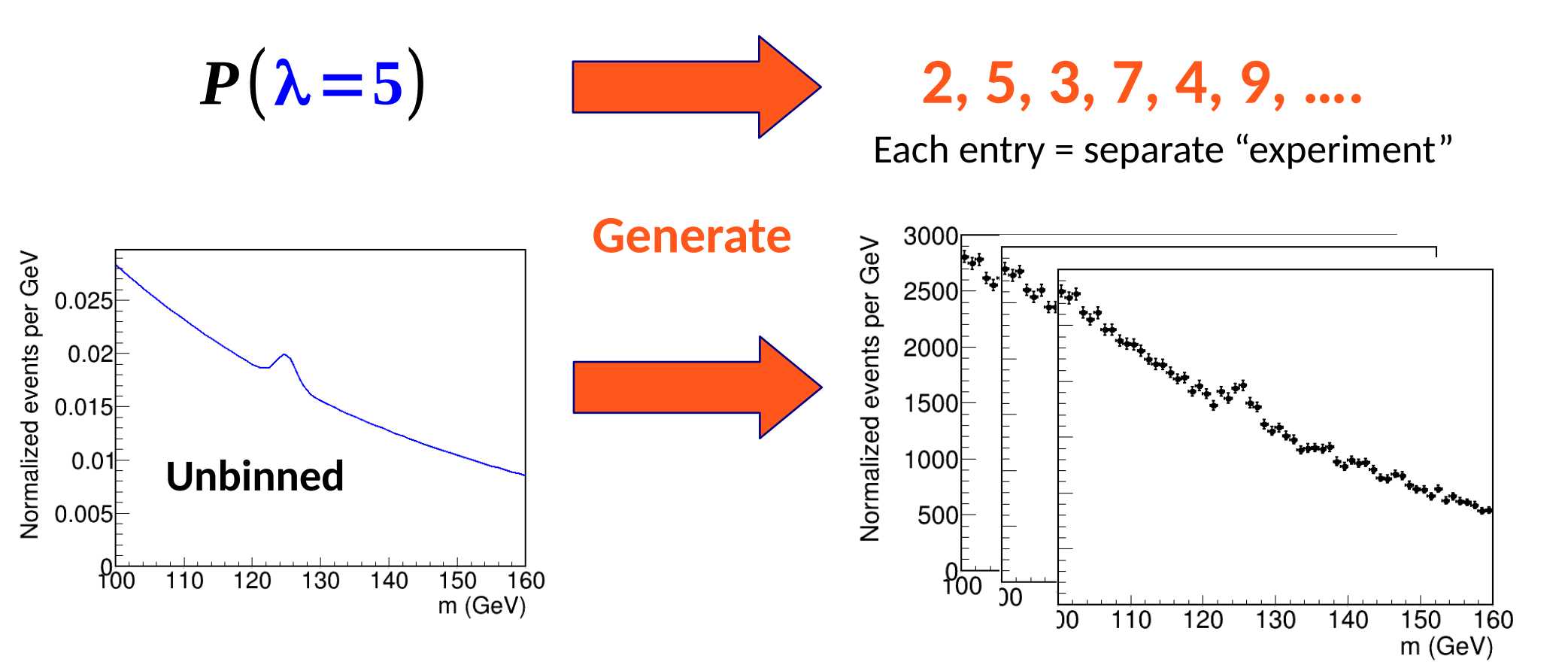

# **What a PDF is also for: Likelihood**

Model describes the distribution of the observable: **P(data; parameters)** ⇒ Possible outcomes of the experiment, for given parameter values We want the **other** direction: **use data to get information on parameters**

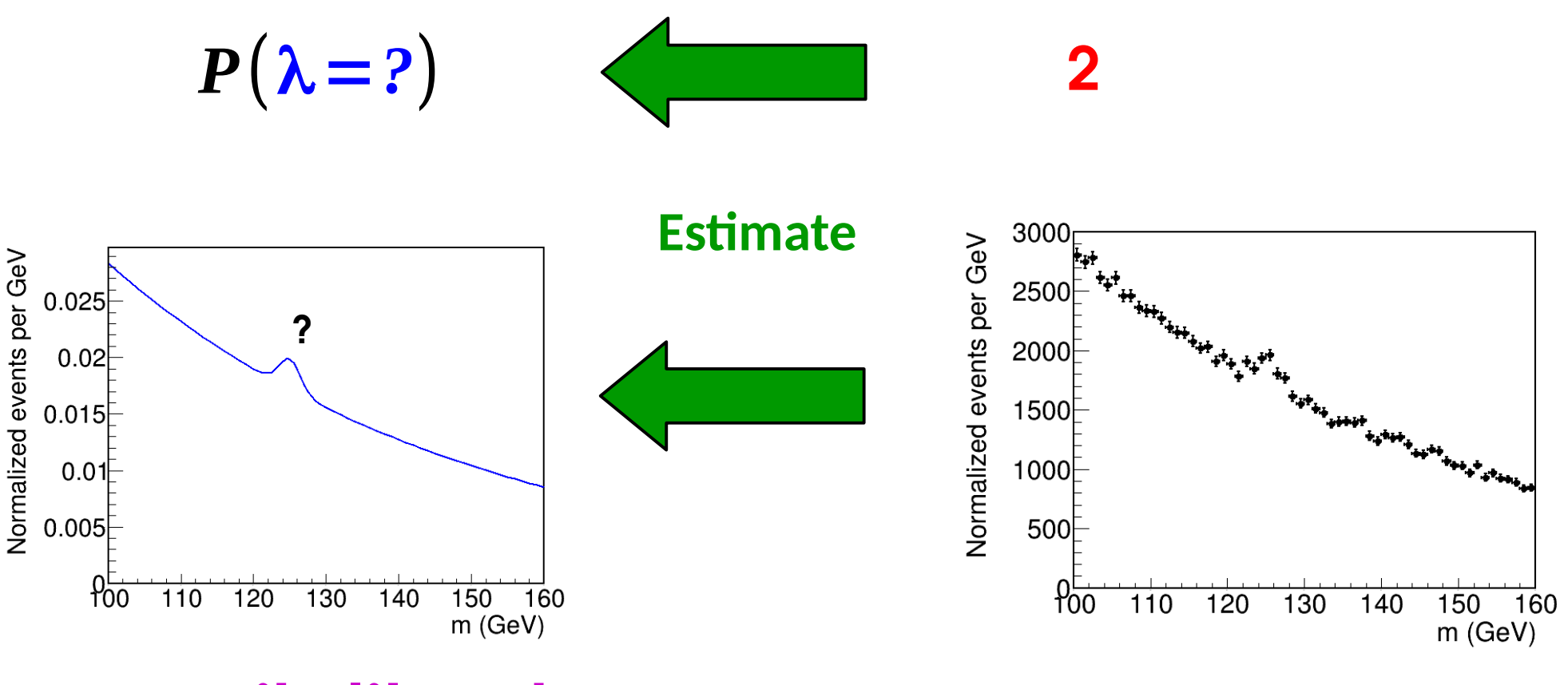

**Likelihood: L(parameters) = P(data; parameters)**

 $\rightarrow$  same as the PDF, but seen as function of the parameters

# **Maximum Likelihood Estimation**

To estimate a parameter μ, find the **value μ̂ that maximizes** L(μ)

#### $\hat{\mu} = arg max L(\mu)$ **Maximum Likelihood Estimator (MLE)**  $\hat{\boldsymbol{\mu}}$ **:**

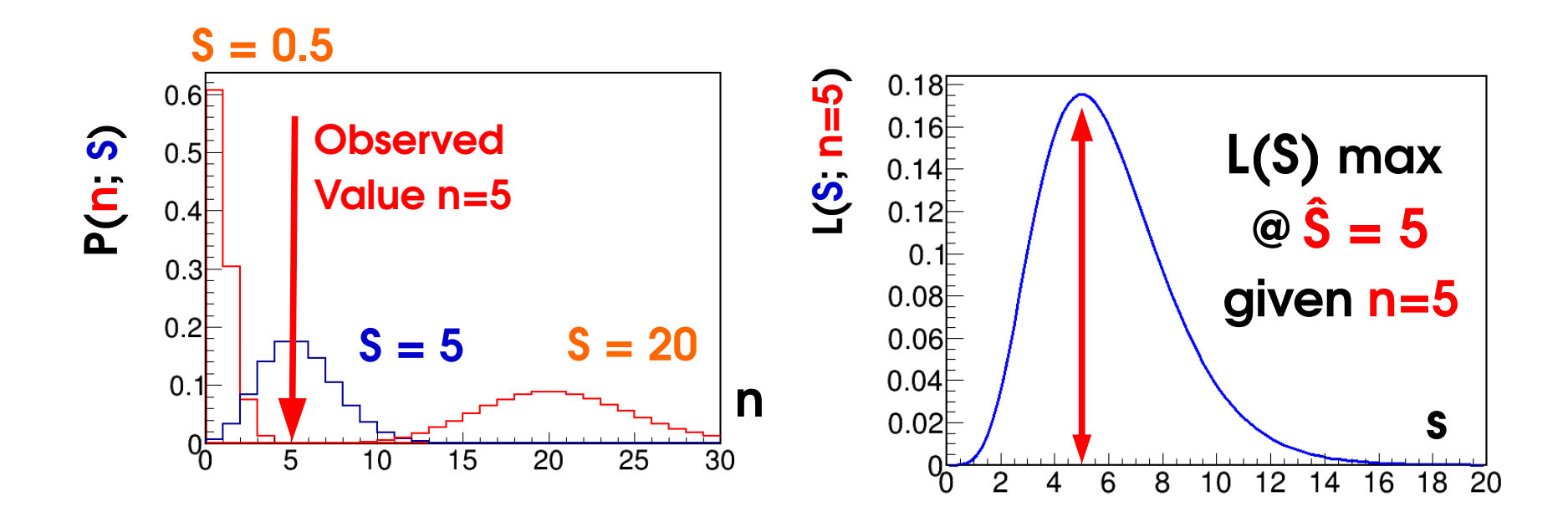

**MLE**: the value of μ for which **this data** was *most likely to occur* **The MLE is a function of the data** – itself an **observable** *No guarantee* it is the true value (data may be "unlikely") but sensible estimate <sup>39</sup>

/

#### **Gaussian case**

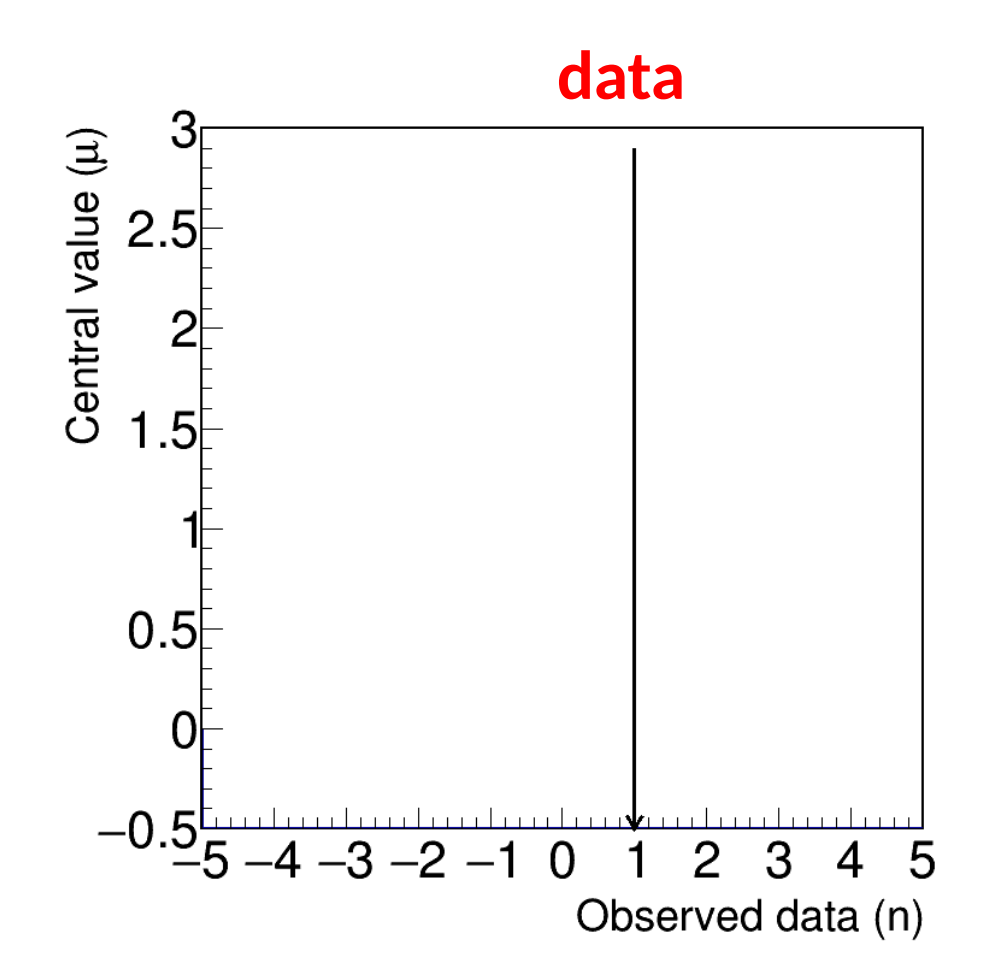

**Best-fit** of Gaussian PDF mean to observed data

#### **Gaussian case**

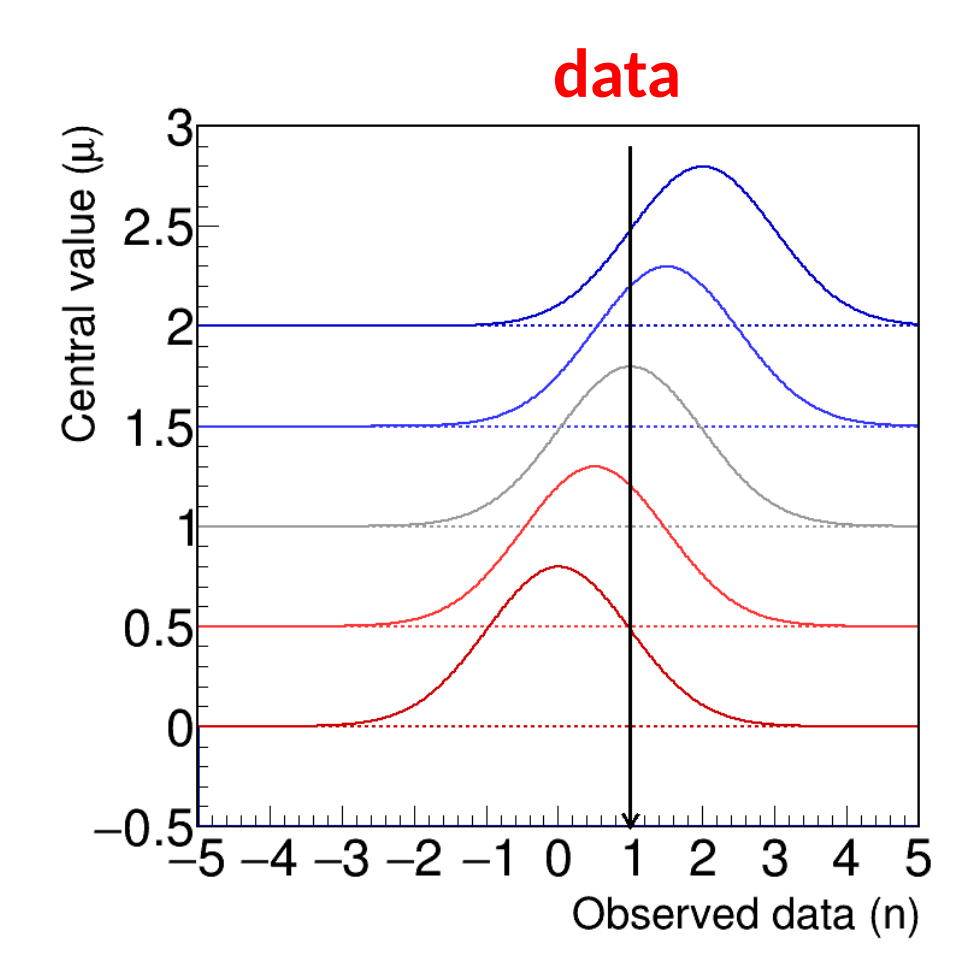

**Best-fit** of Gaussian PDF mean to observed data

#### **Gaussian case**

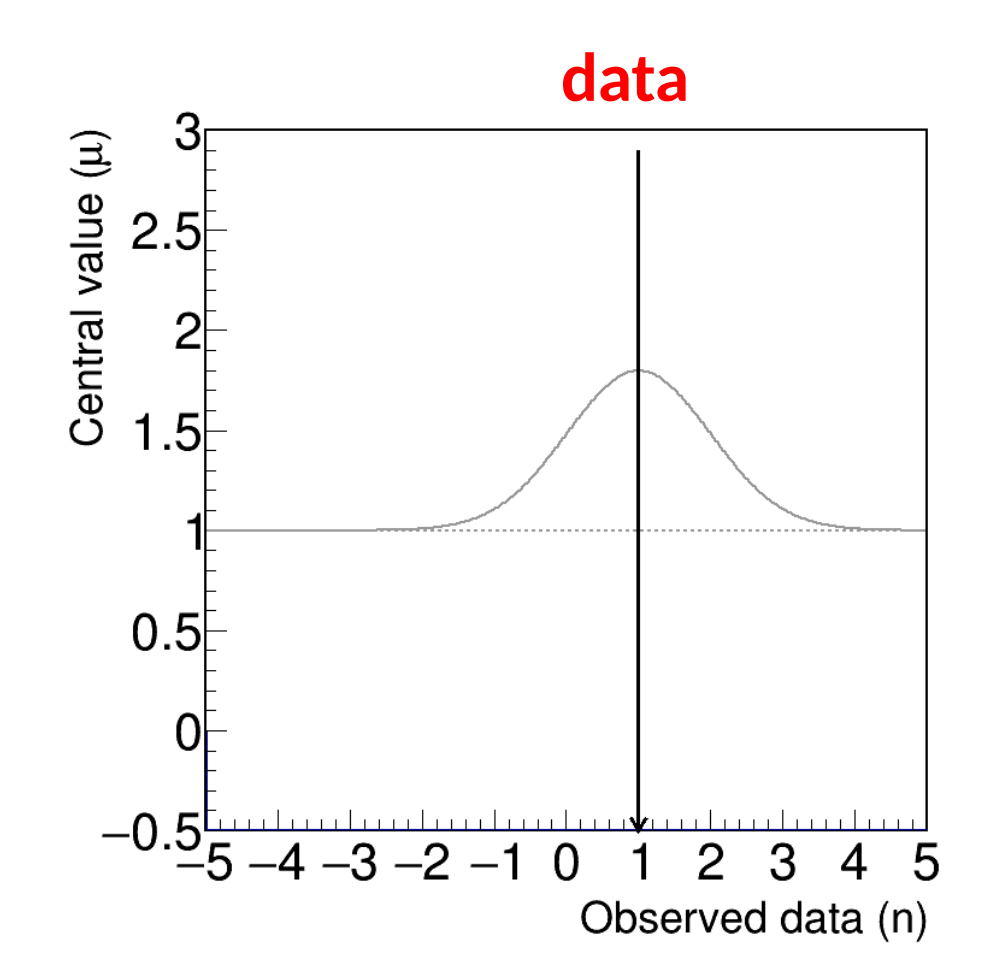

**Best-fit** of Gaussian PDF mean to observed data

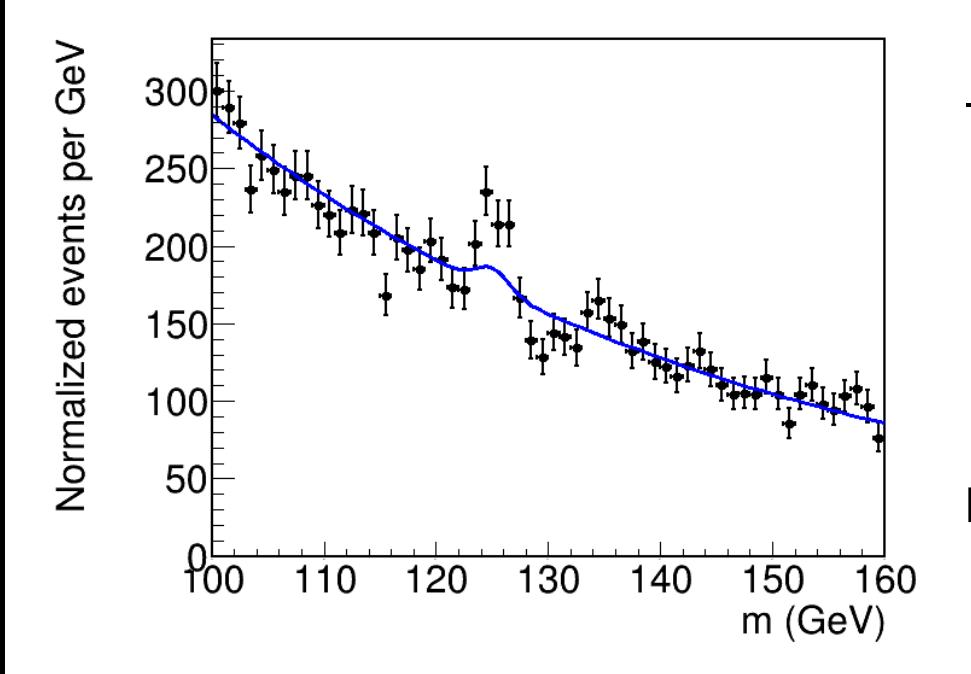

-2 log Likelihood:

$$
\lambda(\mu) = -2\log L(\mu) = \sum_{i=1}^{N_{\text{bins}}} \left(\frac{n_i - y_i(\mu)}{\sigma_i}\right)^2
$$

**Maximum likelihood ⇔** Minimum χ<sup>2</sup> ⇔ Least-squares minimization

However typically need to perform non-linear minimization in other cases.

- **MINUIT** (C++ library within ROOT, numerical gradient descent)
- **scipy.minimize** using NumPy/TensorFlow/PyTorch/... backends
	- $\rightarrow$  Many algorithms gradient-based, etc.

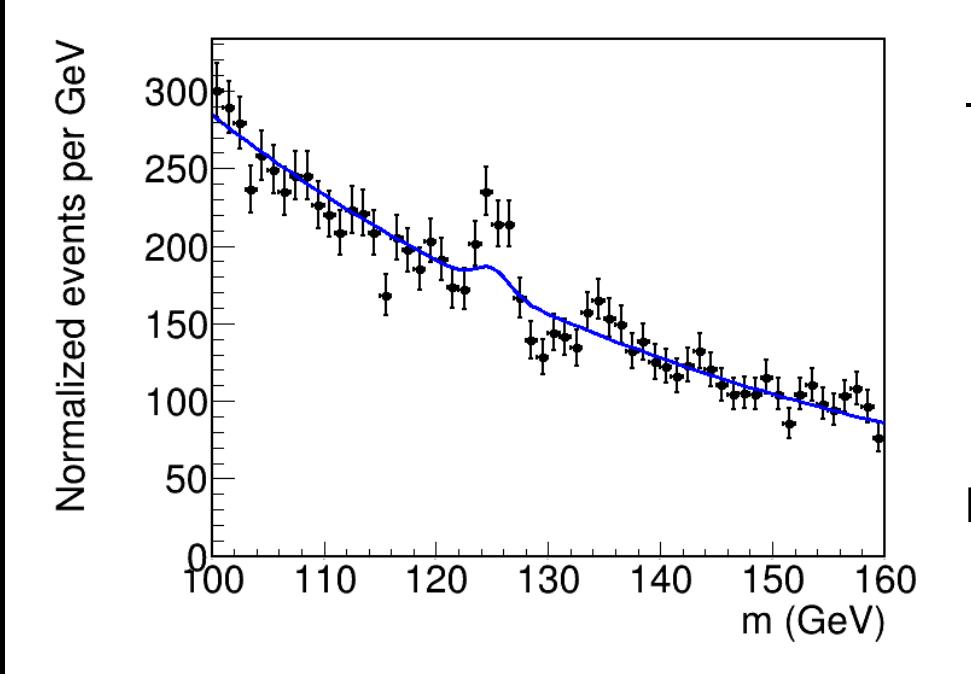

-2 log Likelihood:

$$
\lambda(\mu) = -2\log L(\mu) = \sum_{i=1}^{N_{\text{bins}}} \left(\frac{n_i - y_i(\mu)}{\sigma_i}\right)^2
$$

**Maximum likelihood ⇔** Minimum χ<sup>2</sup> ⇔ Least-squares minimization

However typically need to perform non-linear minimization in other cases.

- **MINUIT** (C++ library within ROOT, numerical gradient descent)
- **scipy.minimize** using NumPy/TensorFlow/PyTorch/... backends
	- $\rightarrow$  Many algorithms gradient-based, etc.

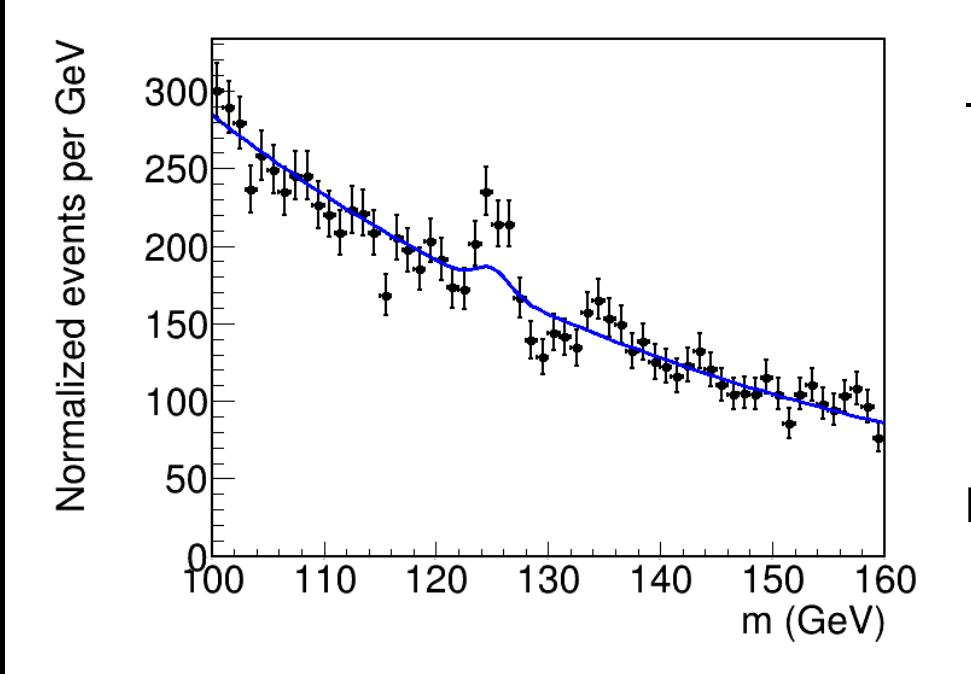

-2 log Likelihood:

$$
\lambda(\mu) = -2\log L(\mu) = \sum_{i=1}^{N_{\text{bins}}} \left(\frac{n_i - y_i(\mu)}{\sigma_i}\right)^2
$$

**Maximum likelihood ⇔** Minimum χ<sup>2</sup> ⇔ Least-squares minimization

However typically need to perform non-linear minimization in other cases.

- **MINUIT** (C++ library within ROOT, numerical gradient descent)
- **scipy.minimize** using NumPy/TensorFlow/PyTorch/... backends
	- $\rightarrow$  Many algorithms gradient-based, etc.

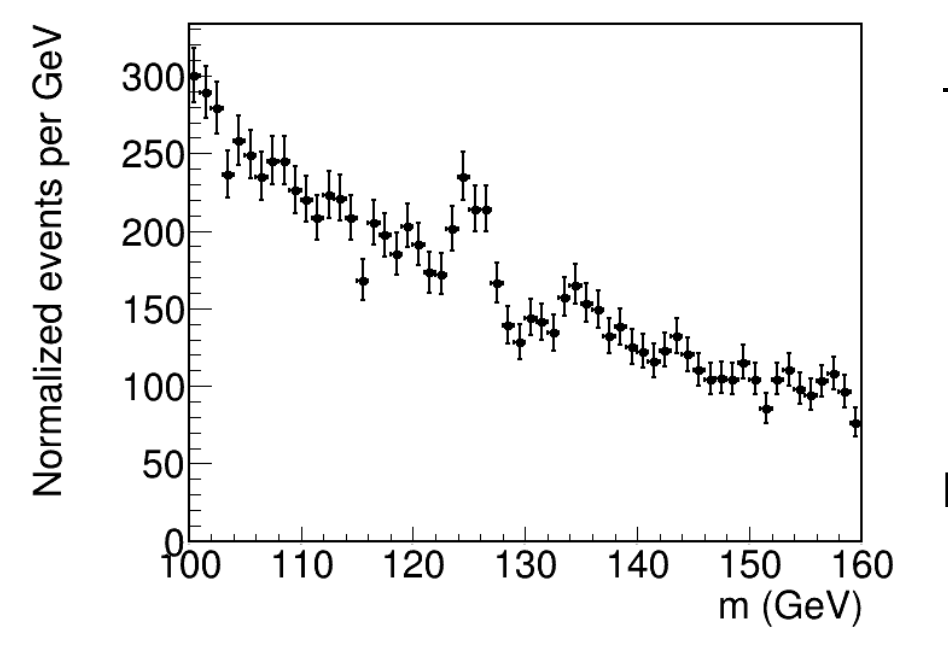

-2 log Likelihood:

$$
\lambda(\mu) = -2\log L(\mu) = \sum_{i=1}^{N_{\text{bins}}} \left(\frac{n_i - y_i(\mu)}{\sigma_i}\right)^2
$$

**Maximum likelihood** ⇔ Minimum χ<sup>2</sup> ⇔ Least-squares minimization

However typically need to perform non-linear minimization in other cases.

- **MINUIT** (C++ library within ROOT, numerical gradient descent)
- **scipy.minimize** using NumPy/TensorFlow/PyTorch/... backends
	- $\rightarrow$  Many algorithms gradient-based, etc.

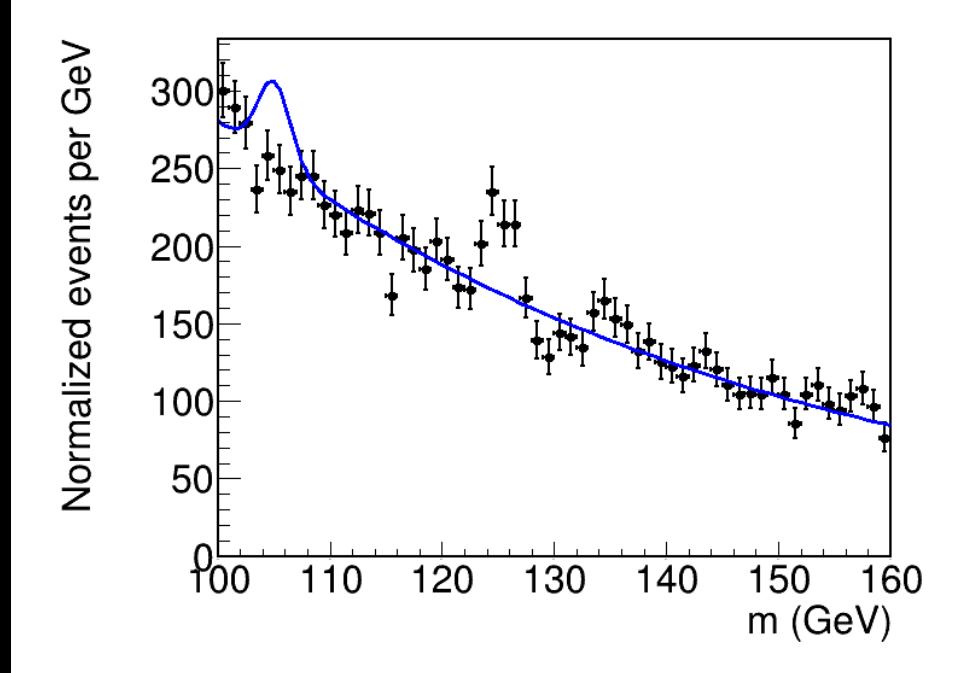

-2 log Likelihood:

$$
\lambda(\mu) = -2 \log L(\mu) = \sum_{i=1}^{N_{\text{bins}}} \left( \frac{n_i - y_i(\mu)}{\sigma_i} \right)^2
$$

**Maximum likelihood ⇔** Minimum χ<sup>2</sup> ⇔ Least-squares minimization

However typically need to perform non-linear minimization in other cases.

- **MINUIT** (C++ library within ROOT, numerical gradient descent)
- **scipy.minimize** using NumPy/TensorFlow/PyTorch/... backends
	- $\rightarrow$  Many algorithms gradient-based, etc.
### **Multiple Gaussian bins**

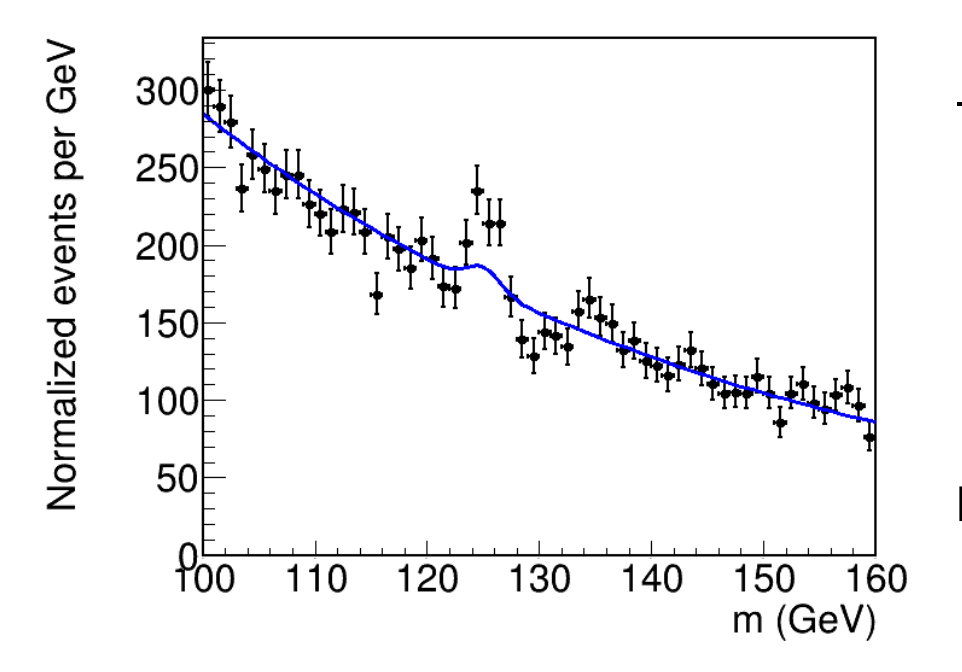

-2 log Likelihood:

$$
\lambda(\mu) = -2 \log L(\mu) = \sum_{i=1}^{N_{\text{bins}}} \left( \frac{n_i - y_i(\mu)}{\sigma_i} \right)^2
$$

**Maximum likelihood ⇔** Minimum χ<sup>2</sup> ⇔ Least-squares minimization

However typically need to perform non-linear minimization in other cases.

HEP practice:

- **MINUIT** (C++ library within ROOT, numerical gradient descent)
- **scipy.minimize** using NumPy/TensorFlow/PyTorch/... backends
	- $\rightarrow$  Many algorithms gradient-based, etc.

### **Multiple Gaussian bins**

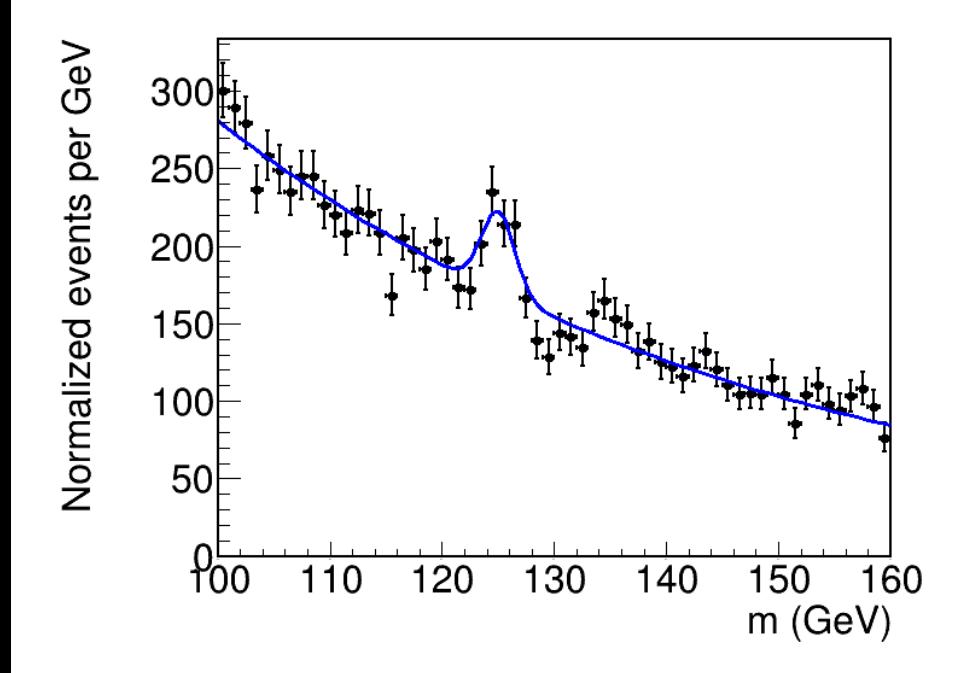

-2 log Likelihood:

$$
\lambda(\mu) = -2 \log L(\mu) = \sum_{i=1}^{N_{\text{bins}}} \left( \frac{n_i - y_i(\mu)}{\sigma_i} \right)^2
$$

**Maximum likelihood ⇔** Minimum χ<sup>2</sup> ⇔ Least-squares minimization

However typically need to perform non-linear minimization in other cases.

HEP practice:

- **MINUIT** (C++ library within ROOT, numerical gradient descent)
- **scipy.minimize** using NumPy/TensorFlow/PyTorch/... backends
	- $\rightarrow$  Many algorithms gradient-based, etc.

#### **Hands-ons**

Each lecture statistics lecture comes with "hands-on" exercises. The hands-on session will be based on **Jupyter notebooks** built using the **numpy/scipy/pyplot** stack.

If you have a computer, **please install** [anaconda](https://docs.anaconda.com/anaconda/install/) before the start of the class. This provides a consistent installation of python, JupyterLab, etc.

*→ Alternatively, you can also install [JupyterLab](https://jupyter.org/install) as a standalone package.*

→ Another solution is to run the notebooks on the **public jupyter servers** at [mybinder.org](http://mybinder.org/). This will probably be slower but avoids a local install.

No hands-on today, but have a look after the course.

**Please be prepared to run the hands-ons during lectures 2 and 3 !**

The hands-on resources for each lecture are listed below:

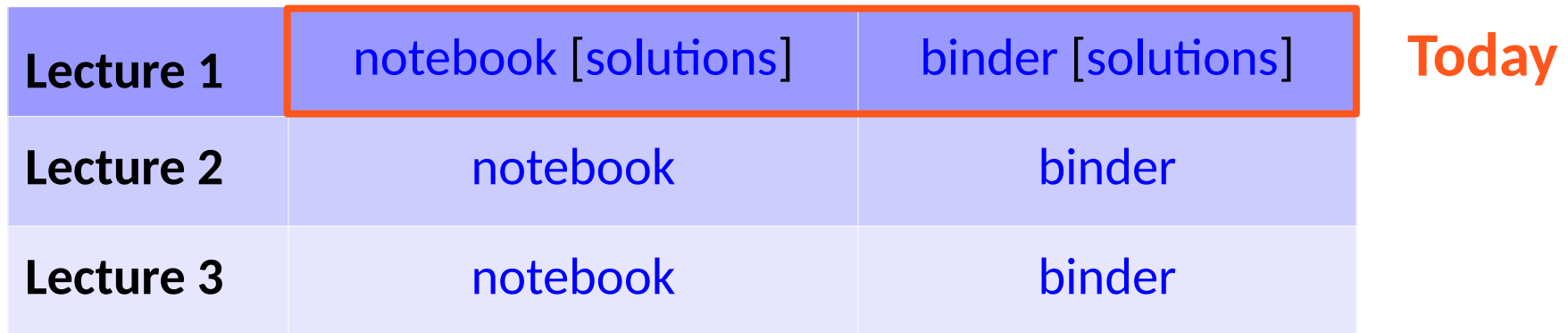

- U**se the notebook links if you have a local install**: save the notebook locally and open it with your JupyterLab installation.
- **Use the binder links to use public servers**: the links will open the notebooks in a remote server sessions in your browser.

Notebooks with solutions to the exercises will be posted after the lectures. **Please let me know in case of technical issues running the notebooks!**

# **Extra Slides**

#### **Error Bars**

Strictly speaking, *the uncertainty is given by the model :*

- *→ Bin central value ~ mean of the bin PDF*
- *→ Bin uncertainty ~ RMS of the bin PDF*

The data is just what it is, a simple observed point.

⇒ One should in principle **show the error bar on the prediction.**

→ In practice, the usual convention is to have **error bars on the data points**.

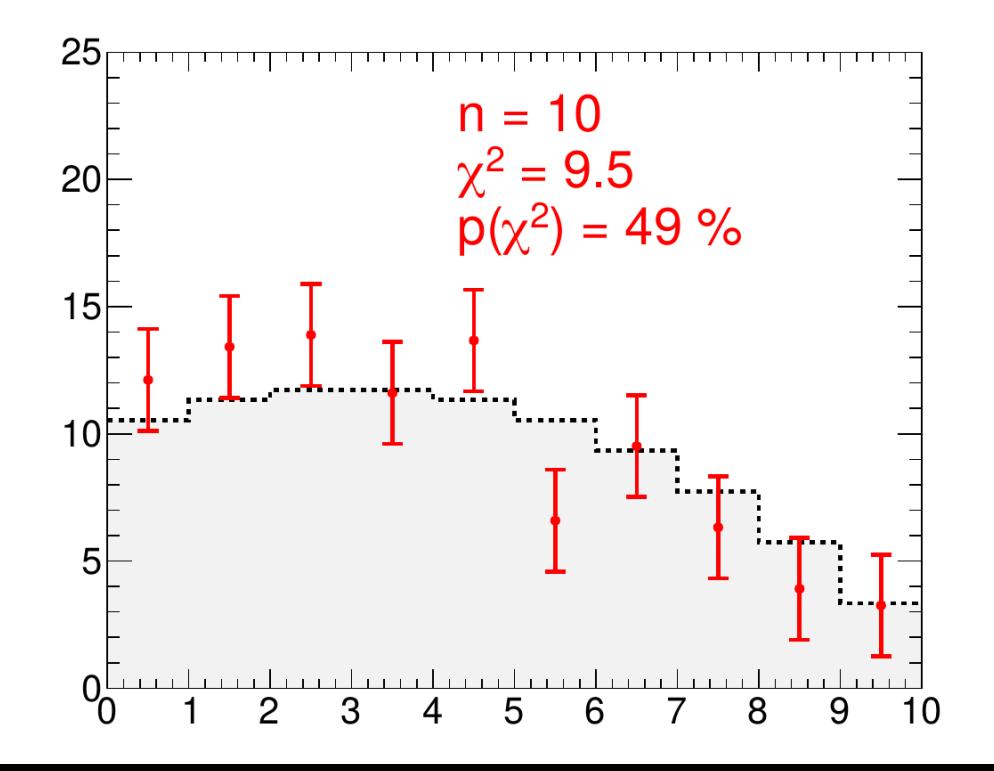

#### **Error Bars**

Strictly speaking, *the uncertainty is given by the model :*

- *→ Bin central value ~ mean of the bin PDF*
- *→ Bin uncertainty ~ RMS of the bin PDF*

The data is just what it is, a simple observed point.

- ⇒ One should in principle **show the error bar on the prediction.**
- → In practice, the usual convention is to have **error bars on the data points**.

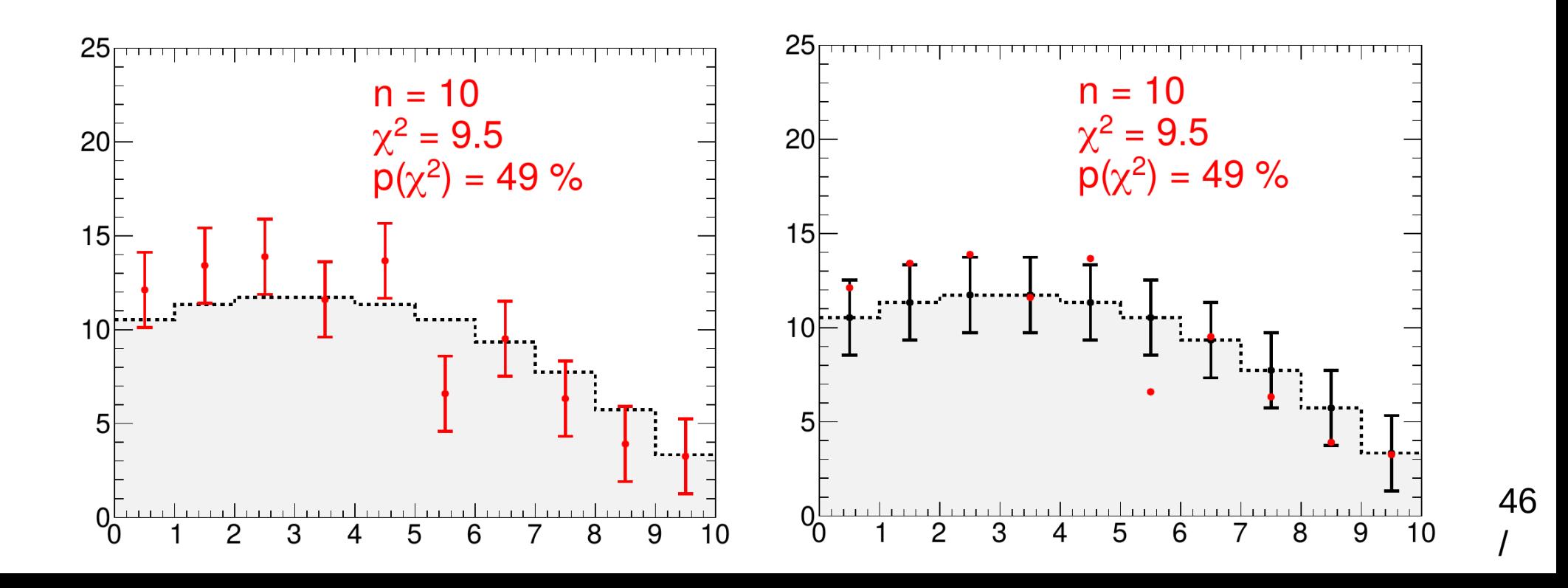

## **Rare Processes ?**

**HEP** : almost always use Poisson

distributions. Why ?

#### **ATLAS** :

• **Event rate ~ 1 GHz**

 $(L~10^{34} \text{ cm}^{-2} \text{s}^{-1}~10 \text{ nb}^{-1} / \text{s}, \sigma_{\text{tot}}~10^{8} \text{ nb}, )$ 

• **Trigger rate ~ 1 kHz**

(Higgs rate **~ 0.1 Hz**)

 $\Rightarrow$  **p** ~ **10**<sup>-6</sup>  $\ll$  **1** (p<sub>H→γγ</sub> ~ **10**<sup>-13</sup>)

A day of data: **N ~ 1014 1 ≫**

**⇒ Poisson regime! Similarly true in many other physics situations.**

(Large N = design requirement, to get not-too-small  $\lambda=Np...$ )

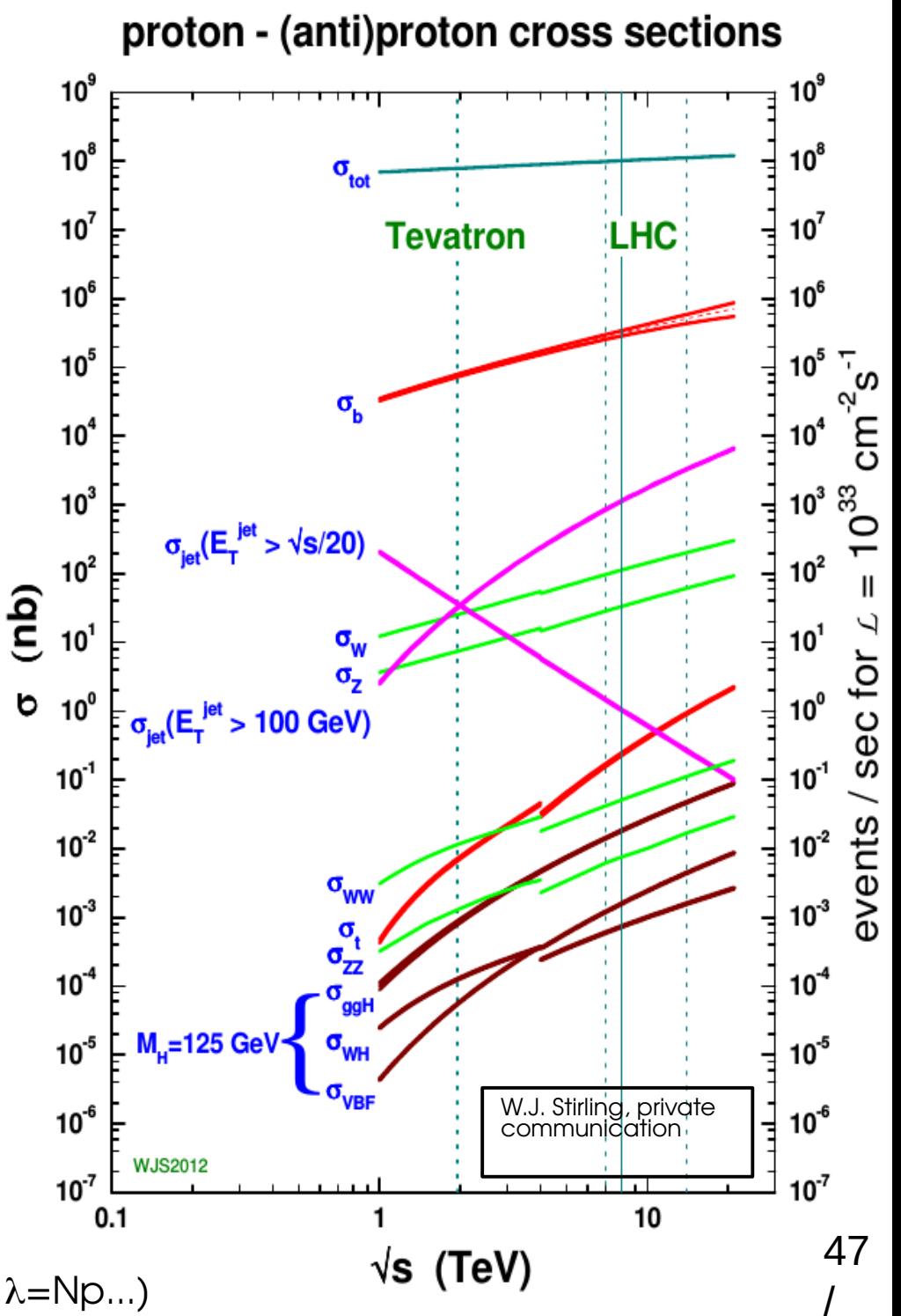

## **Unbinned Shape Analysis**

**Observable**: set of values **m<sup>1</sup> ... m n** , one per event

- → Describe shape of the **distribution of m**
- $\rightarrow$  Deduce the **probability to observe m**<sub>1</sub>...  $m_{\text{n}}$

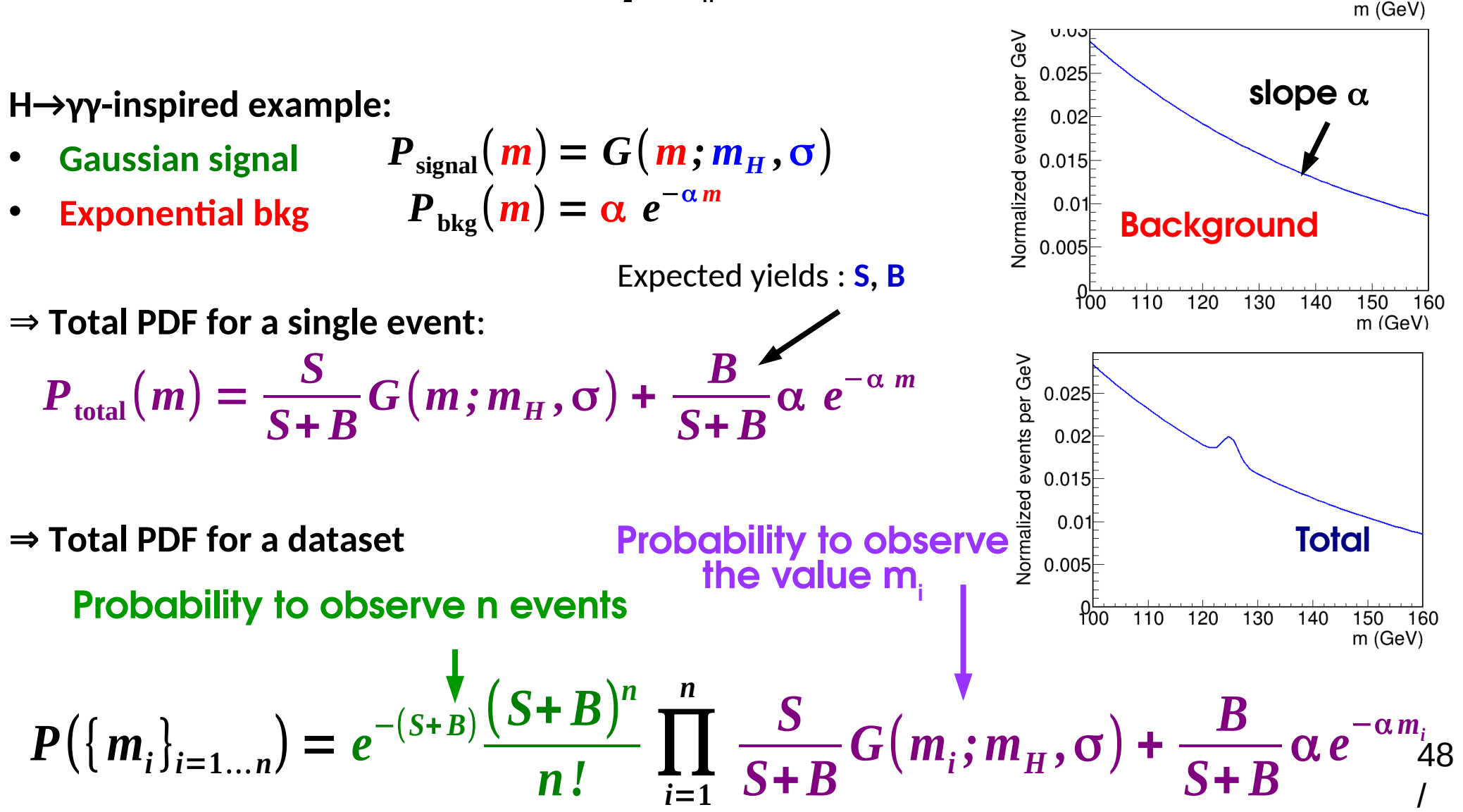

**m<sup>H</sup>**

 $110^{-1}$ 

 $\frac{1}{120}$ 

**Normalized events per GeV** 

 $0.25$ 

 $0.2$ 

 $0.15$ 

 $0.1$ 

 $0.05$ 

 $900$ 

 $\overline{O}$ 

140

150

160

 $130$ 

**Signal**

Assume **Poisson distribution** with B = 0 **:**

Say we **observe n=5**, want to infer information on the parameter **S**  $P(n;S) = e$ 

- $\rightarrow$  Try different values of S for a fixed data value n=5
- → Varying parameter, fixed data: **likelihood**

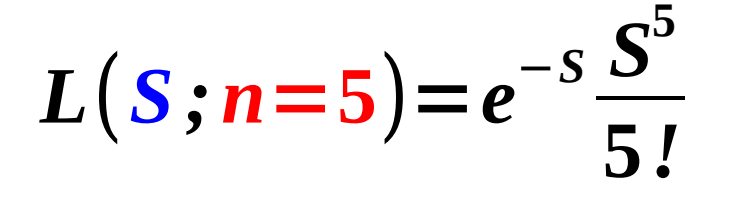

<sup>−</sup>*<sup>S</sup> S n*

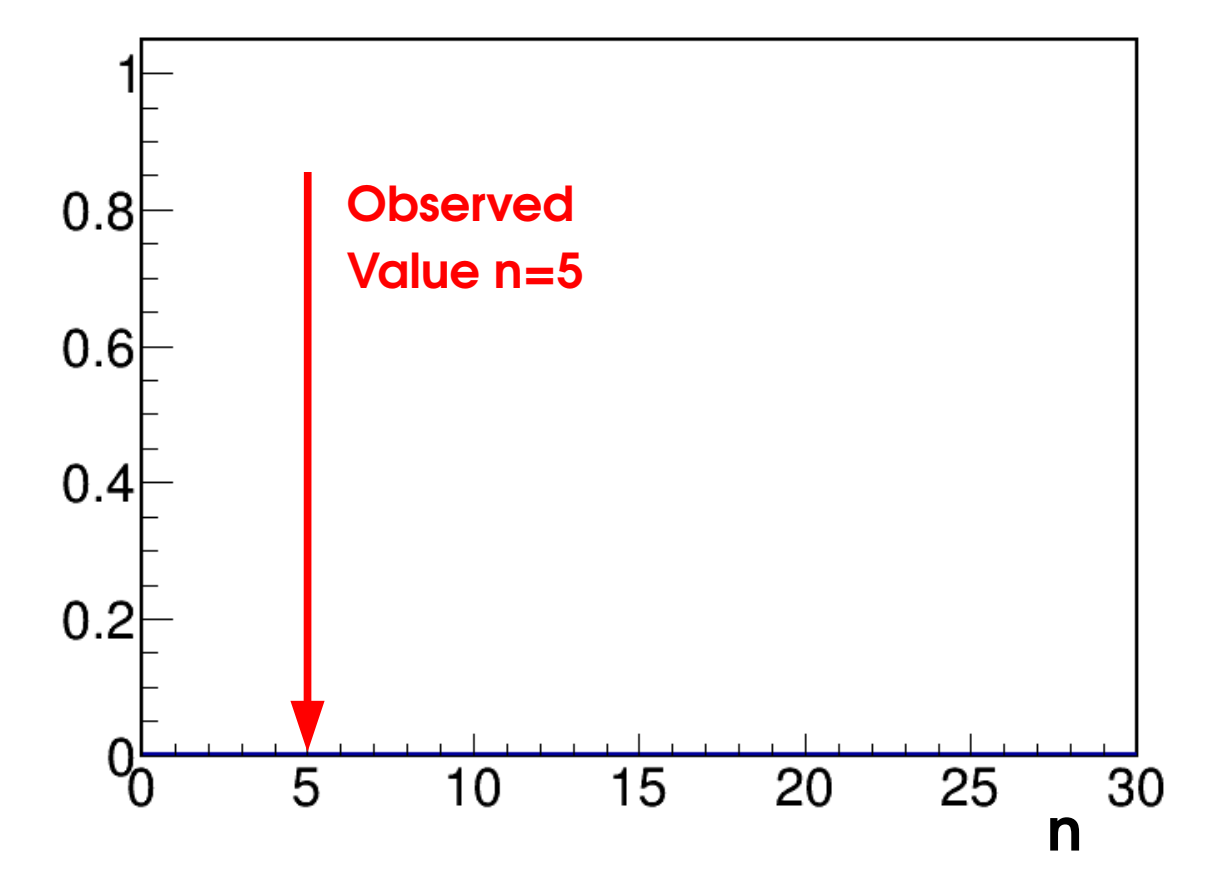

Assume **Poisson distribution** with B = 0 **:**

Say we **observe n=5**, want to infer information on the parameter **S**  $P(n;S) = e$ 

- $\rightarrow$  Try different values of S for a fixed data value n=5
- → Varying parameter, fixed data: **likelihood**

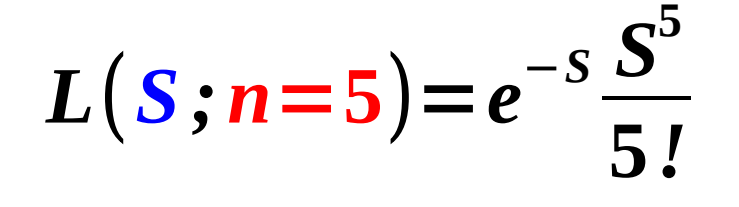

<sup>−</sup>*<sup>S</sup> S n*

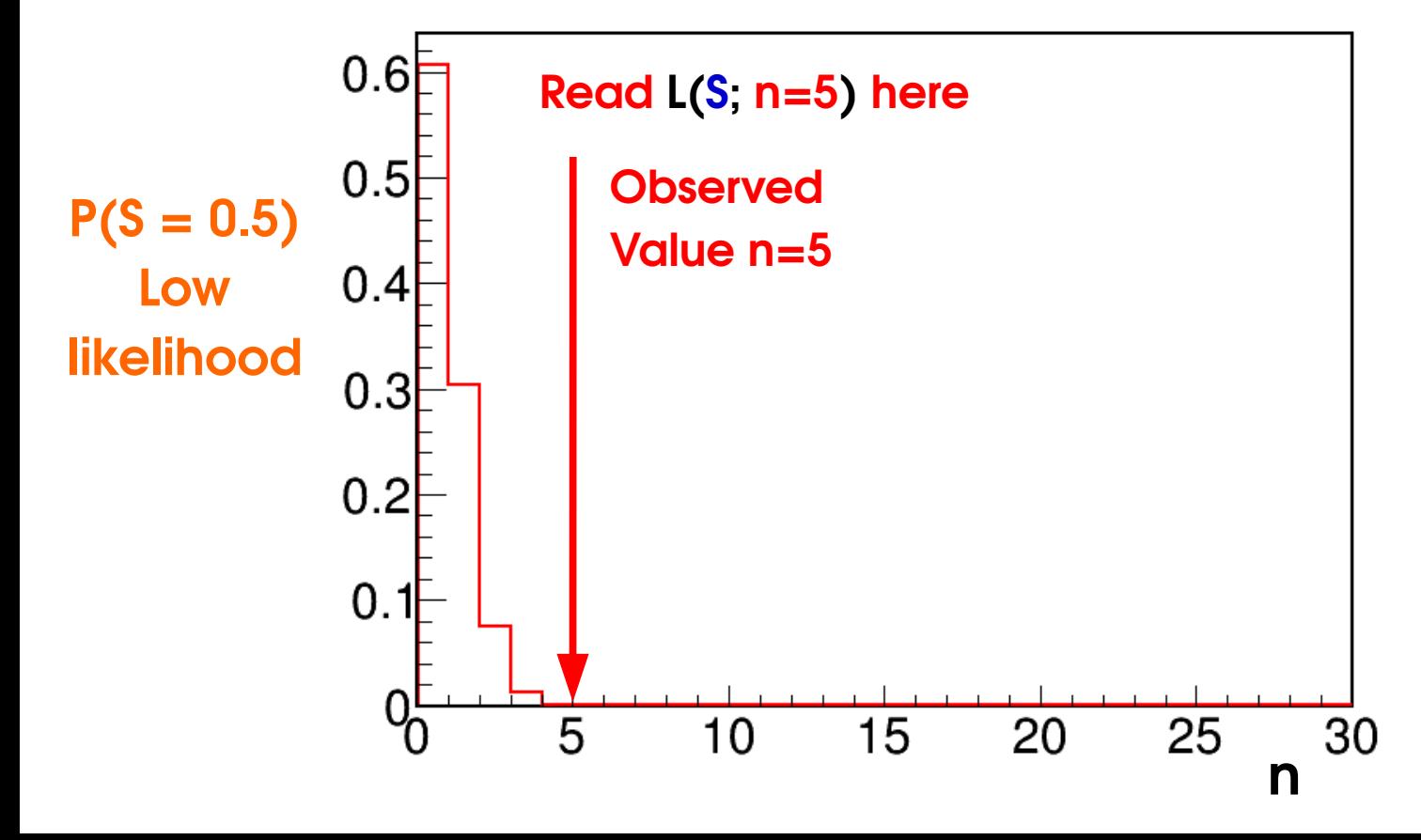

Assume **Poisson distribution** with B = 0 **:**

Say we **observe n=5**, want to infer information on the parameter **S**  $P(n;S) = e$ 

- $\rightarrow$  Try different values of S for a fixed data value n=5
- → Varying parameter, fixed data: **likelihood**

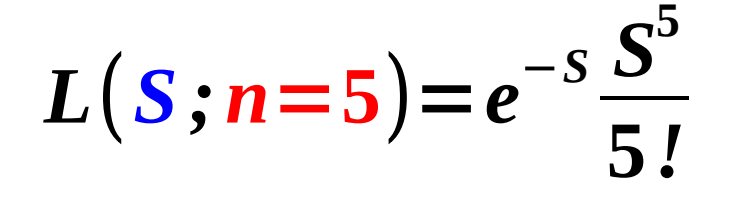

<sup>−</sup>*<sup>S</sup> S n*

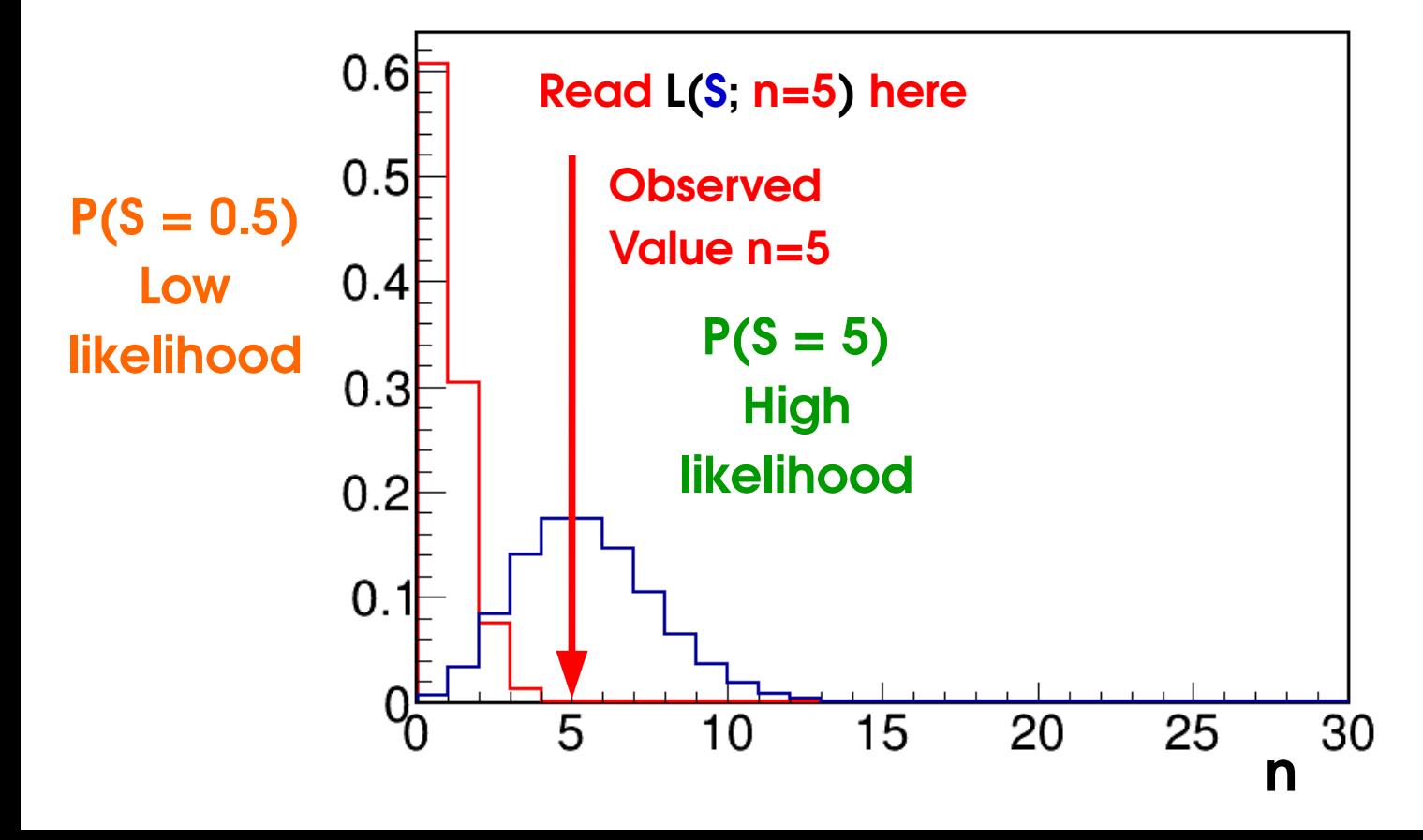

Assume **Poisson distribution** with B = 0 **:**

Say we **observe n=5**, want to infer information on the parameter **S**  $P(n;S) = e$ 

- $\rightarrow$  Try different values of S for a fixed data value n=5
- → Varying parameter, fixed data: **likelihood**

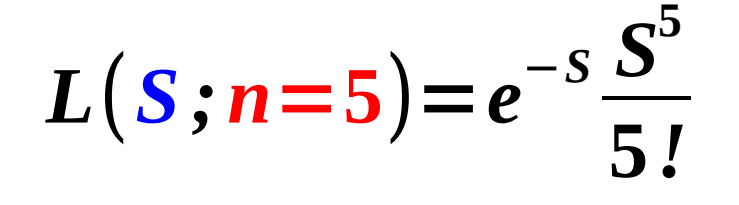

<sup>−</sup>*<sup>S</sup> S n*

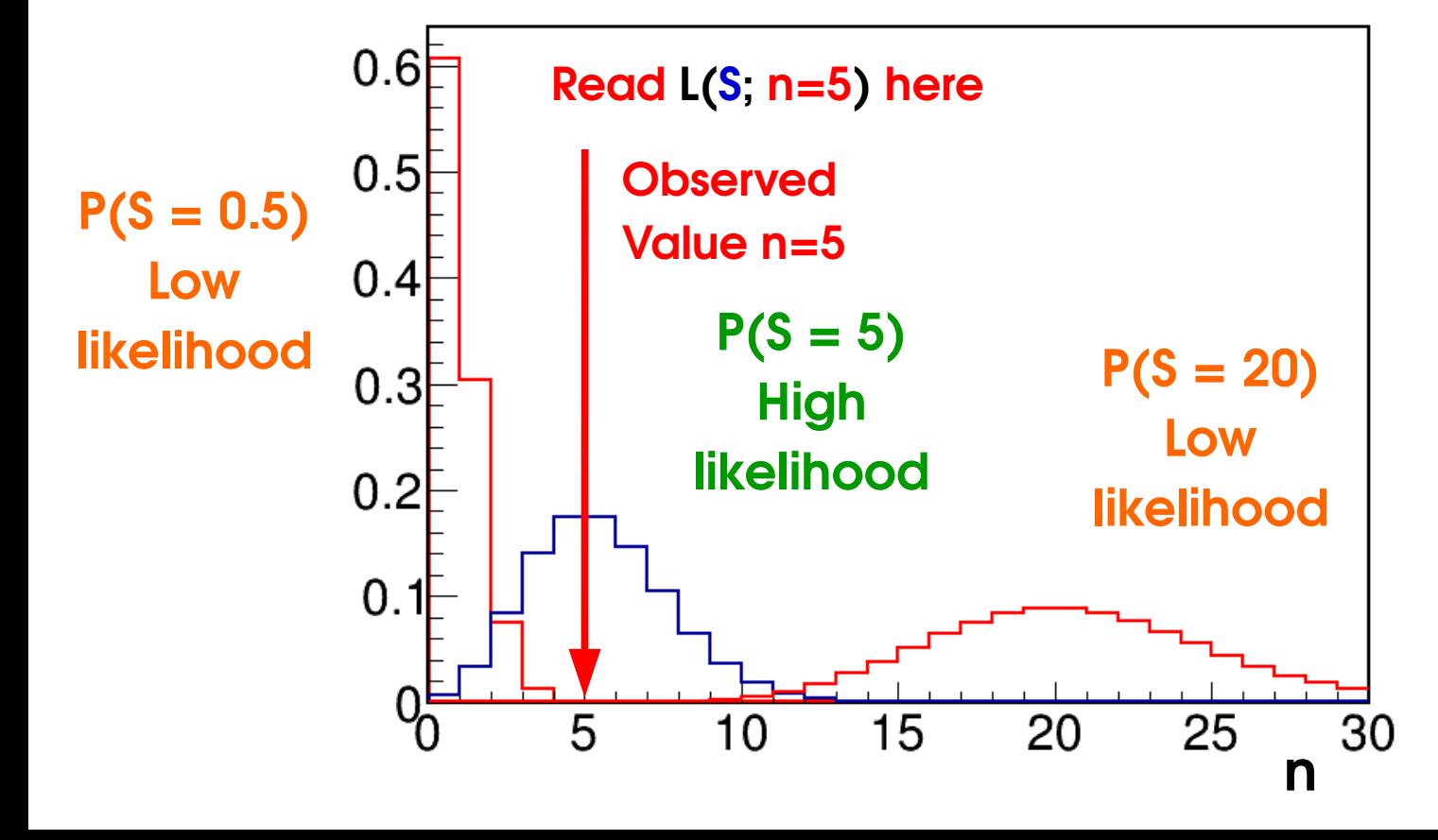

Assume **Poisson distribution** with B = 0 **:**

Say we **observe n=5**, want to infer information on the parameter **S**  $P(n;S) = e$ 

- $\rightarrow$  Try different values of S for a fixed data value n=5
- → Varying parameter, fixed data: **likelihood**

$$
L(S; n=5) = e^{-S} \frac{S^5}{5!}
$$

<sup>−</sup>*<sup>S</sup> S n*

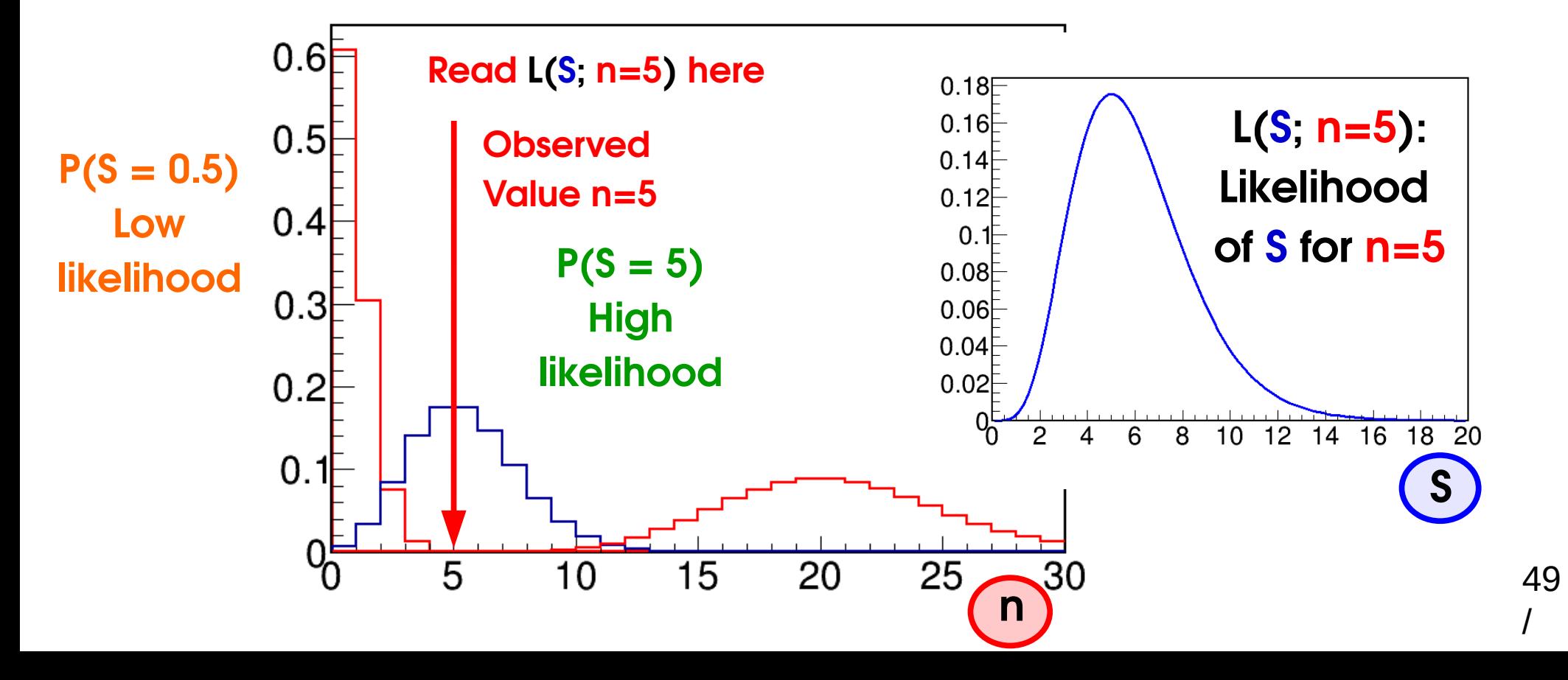

## **MLEs in Shape Analyses**

**Binned shape analysis:**

$$
L(\mathbf{S}; \mathbf{n}_i) = P(\mathbf{n}_i; \mathbf{S}) = \prod_{i=1}^N \text{Pois}(\mathbf{n}_i; \mathbf{S}f_i + B_i)
$$

*N*

Maximize global L(S) (each bin may prefer a different **S**) In practice easier to minimize

$$
\lambda_{\text{Pois}}(\mathbf{S}) = -2\log L(\mathbf{S}) = -2\sum_{i=1}^{N} \log \text{Pois}(\mathbf{n}_i; \mathbf{S}f_i + B_i) \quad \text{Needs a computer...}
$$

In the Gaussian limit

$$
\lambda_{\text{Gaus}}(\mathbf{S}) = \sum_{i=1}^{N} -2\log G(\mathbf{n}_i; \mathbf{S}f_i + B_i, \sigma_i) = \sum_{i=1}^{N} \left| \frac{\mathbf{n}_i - (\mathbf{S}f_i + B_i)}{\sigma_i} \right|^2 \chi^2 \text{ formula!}
$$

→ Gaussian MLE (min χ<sup>2</sup> or min λ<sub>Gaus</sub>) : *Best fit value* in a χ<sup>2</sup> (Least-squares) fit → **Poisson MLE** (min  $\lambda_{\text{Pois}}$ ) : **Best fit value** in a *likelihood* fit (in R00T, fit option "L") In RooFit, **λPois ⇒** RooAbsPdf::fitTo(), **λGaus** ⇒ RooAbsPdf::chi2FitTo().

#### **In both cases, MLE ⇔** *Best Fit*

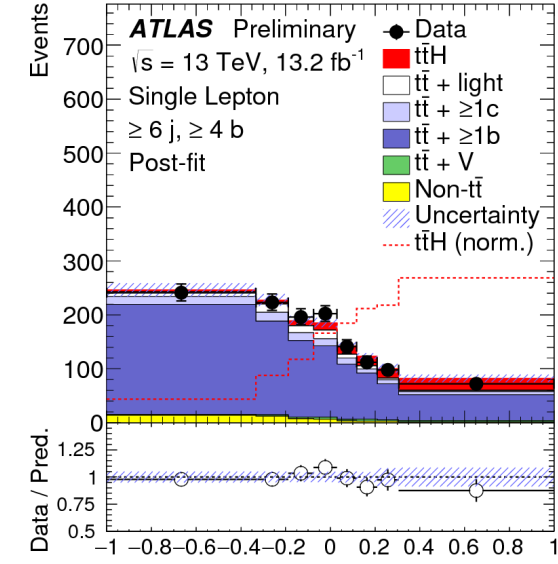

Classification BDT output

**H→γγ**

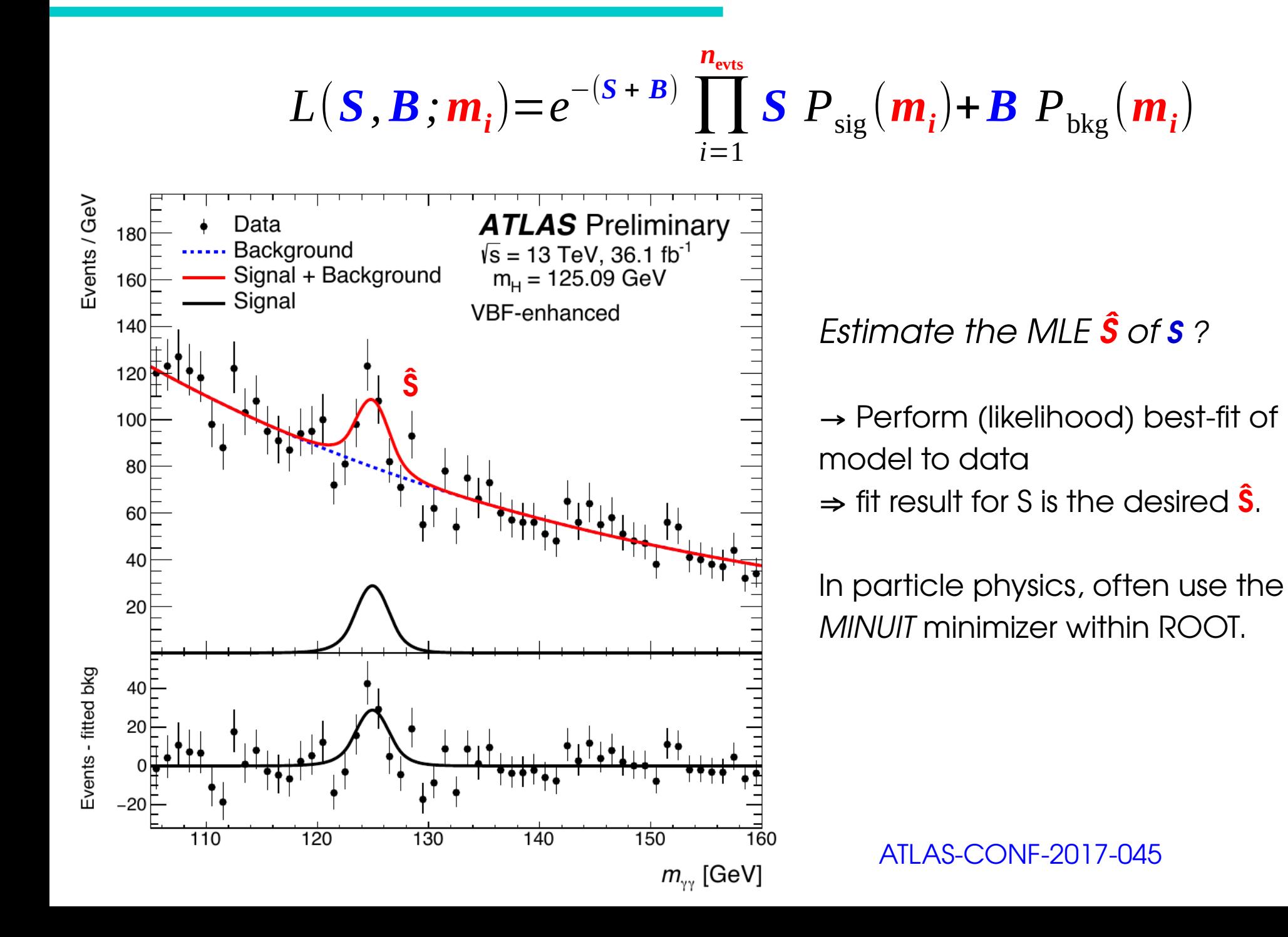

51

/

## **MLE Properties**

• **Asymptotically Gaussian and unbiased**  $P(\hat{\mu}) \propto \exp(-\frac{1}{2}$  $(\hat{\mu} - \mu^*)^2$  $2\sigma_{\hat{\mu}}^2$  | for  $n \rightarrow \infty$ Standard deviation of the distribution of  $\hat{\mu}$  $\langle \hat{\mu} \rangle = \mu^*$  for  $n \to \infty$ 

**for large enough datasets**

- **Asymptotically Efficient** :  $\sigma_{\alpha}$  is the **lowest possible value** (in the limit n $\rightarrow \infty$ ) among consistent estimators.
	- $\rightarrow$  MLE captures all the available information in the data
- Also **consistent**: μ̂ converges to the true value for large n,
- **Log-likelihood :** Can also **minimize**  $\lambda = -2$  **log L** 
	- $\rightarrow$  Usually more efficient numerically
	- $\rightarrow$  For Gaussian L,  $\lambda$  is parabolic:
- Can **drop multiplicative constants in L** (additive constants in  $\lambda$ )

 $\hat{\mathbf{u}}$  $\hat{u} \stackrel{n \to \infty}{\rightarrow}$ *n*→∞

μ **\***

## **Extra: Fisher Information**

#### **Fisher Information:**

$$
I(\mu) = \left\{ \left| \frac{\partial}{\partial \mu} \log L(\mu) \right|^2 \right\} = - \left| \frac{\partial^2}{\partial \mu^2} \log L(\mu) \right|
$$

Measures the **amount of information** available in the measurement of μ.

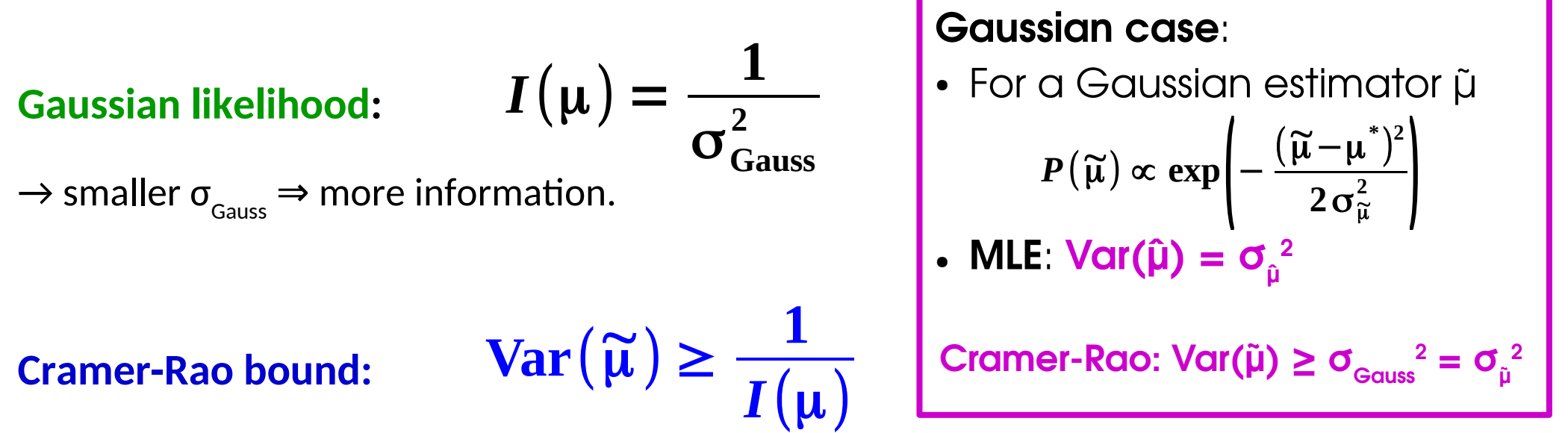

For any estimator  $\tilde{\mu}$ .

- $\rightarrow$  cannot be more precise than allowed by information in the measurement.
- **Efficient** estimators reach the bound : **e.g. MLE in the large dataset limit.**

#### **Higgs Discovery**: [Phys. Lett. B 716 \(2012\) 1-29](http://www.sciencedirect.com/science/article/pii/S037026931200857X)

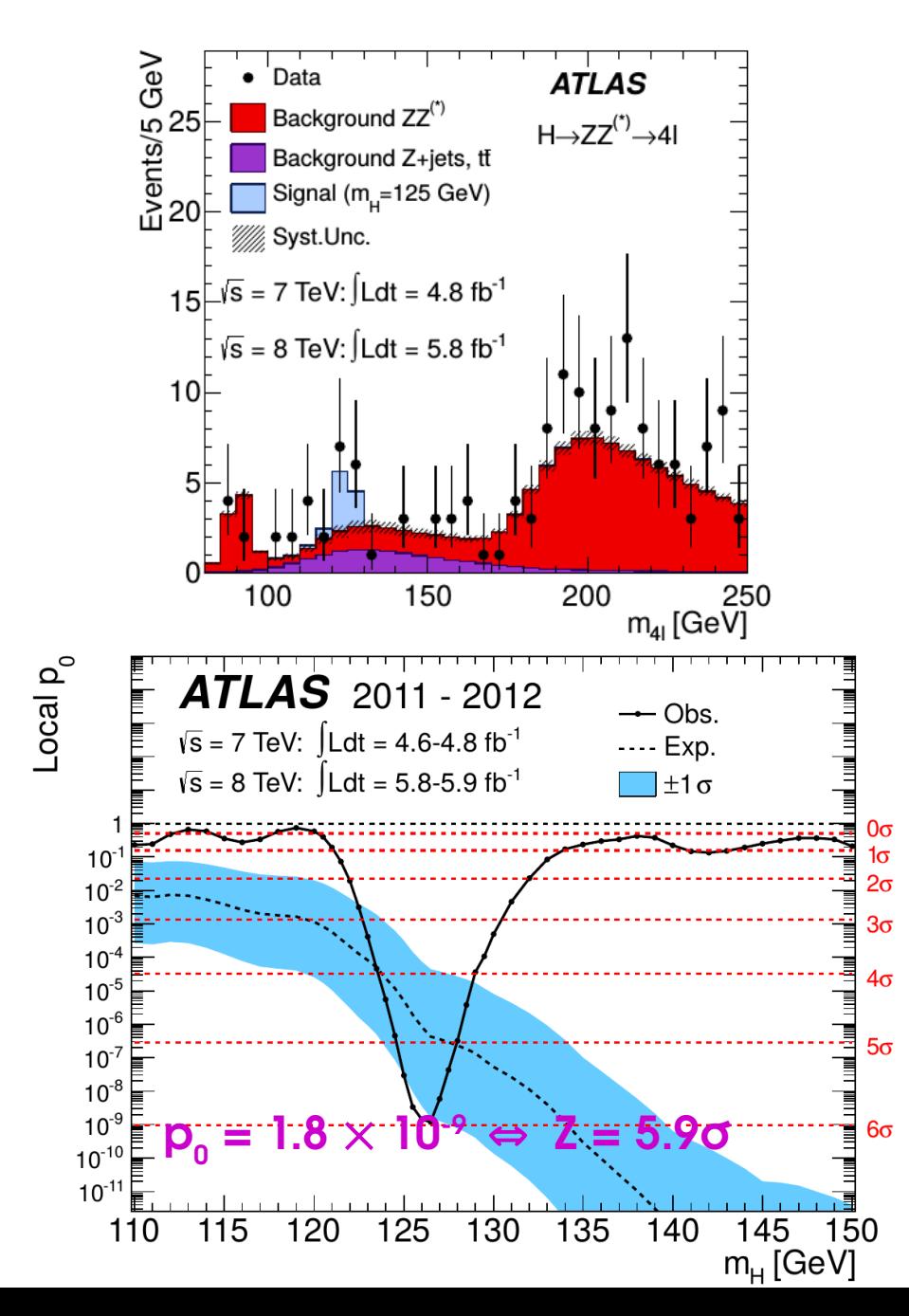

# **Some Examples High-mass X→γγ Search:** [JHEP 09 \(2016\) 1](http://link.springer.com/article/10.1007/JHEP09%282016%29001)

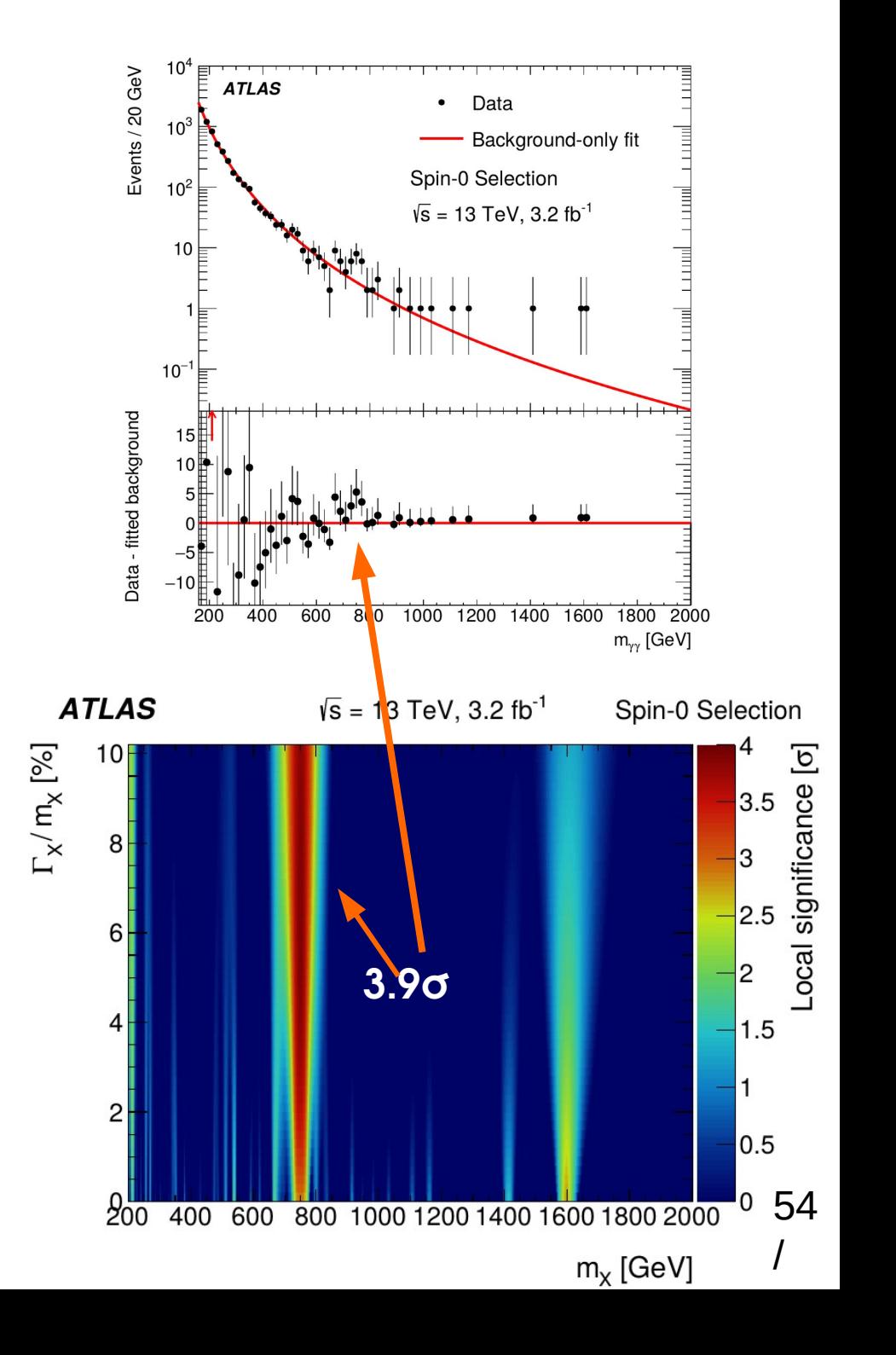